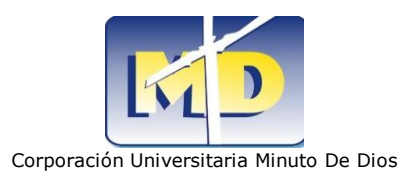

# **MODULO DE UN SISTEMA DE INFORMACIÓN PARA LOS PROCESOS ACADÉMICOS Y PSICOLÓGICOS DE LOS ESTUDIANTES DE LA UNIVERSIDAD MINUTO DE DIOS REGIONAL SOACHA.**

**PRESENTADO POR:**

**JENNY ASTRID ALONSO RIAÑO JULIETH ANDREA IBAÑEZ ORJUELA COD. 000074053 COD. 000072325**

**COORPORACION UNIVERSITARIA MINUTO DE DIOS FACULTAD DE INGENIERIA PROYECTO DE GRADO SOACHA - CUNDINAMARCA 2010**

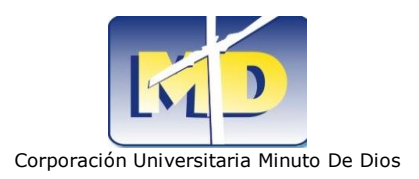

**MODULO DE UN SISTEMA DE INFORMACIÓN PARA LOS PROCESOS ACADÉMICOS Y PSICOLÓGICOS DE LOS ESTUDIANTES DE LA UNIVERSIDAD MINUTO DE DIOS REGIONAL SOACHA.**

**PRESENTADO POR:**

**JENNY ASTRID ALONSO RIAÑO JULIETH ANDREA IBAÑEZ ORJUELA COD. 000074053 COD.000075325**

**Proyecto de Grado**

**MAURICIO BERMUDEZ Director Interno LINA CANO Directora Externa**

**COORPORACION UNIVERSITARIA MINUTO DE DIOS FACULTAD DE INGENIERIA PROYECTO DE GRADO SOACHA - CUNDINAMARCA**

**2010**

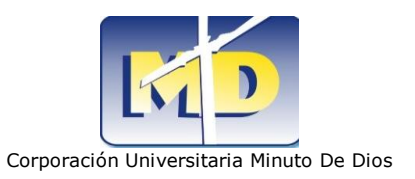

Nota de aceptación:

Firma del presidente del jurado

Firma del jurado

Firma del jurado

Bogotá y fecha (, , )

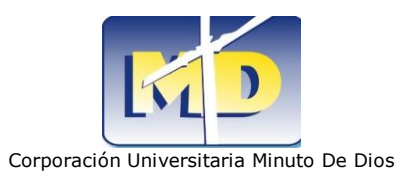

## **AGRADECIMIENTO**

Dra. Lina Cano Psicóloga Bienestar Universitario

Universidad Minuto De Dios

Dra. Idalid Torres Psicóloga Bienestar Universitario Universidad Minuto De Dios

Ing. Ricardo Bernal

Facultad de Ingeniería

Universidad Minuto De Dios

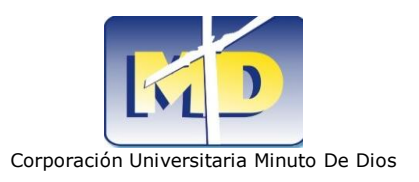

# **TABLA DE CONTENIDO**

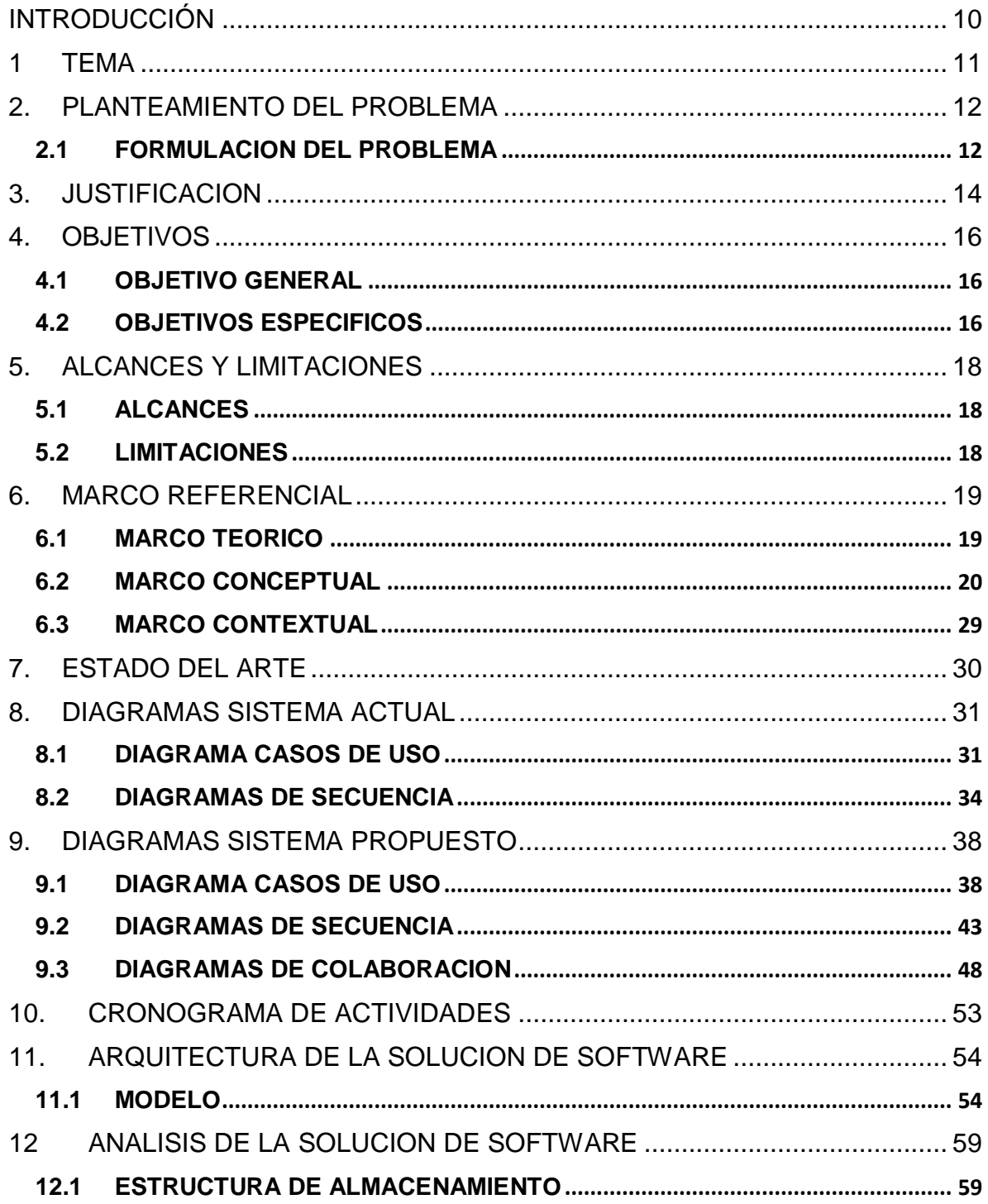

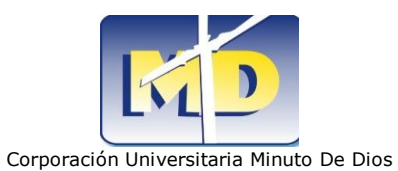

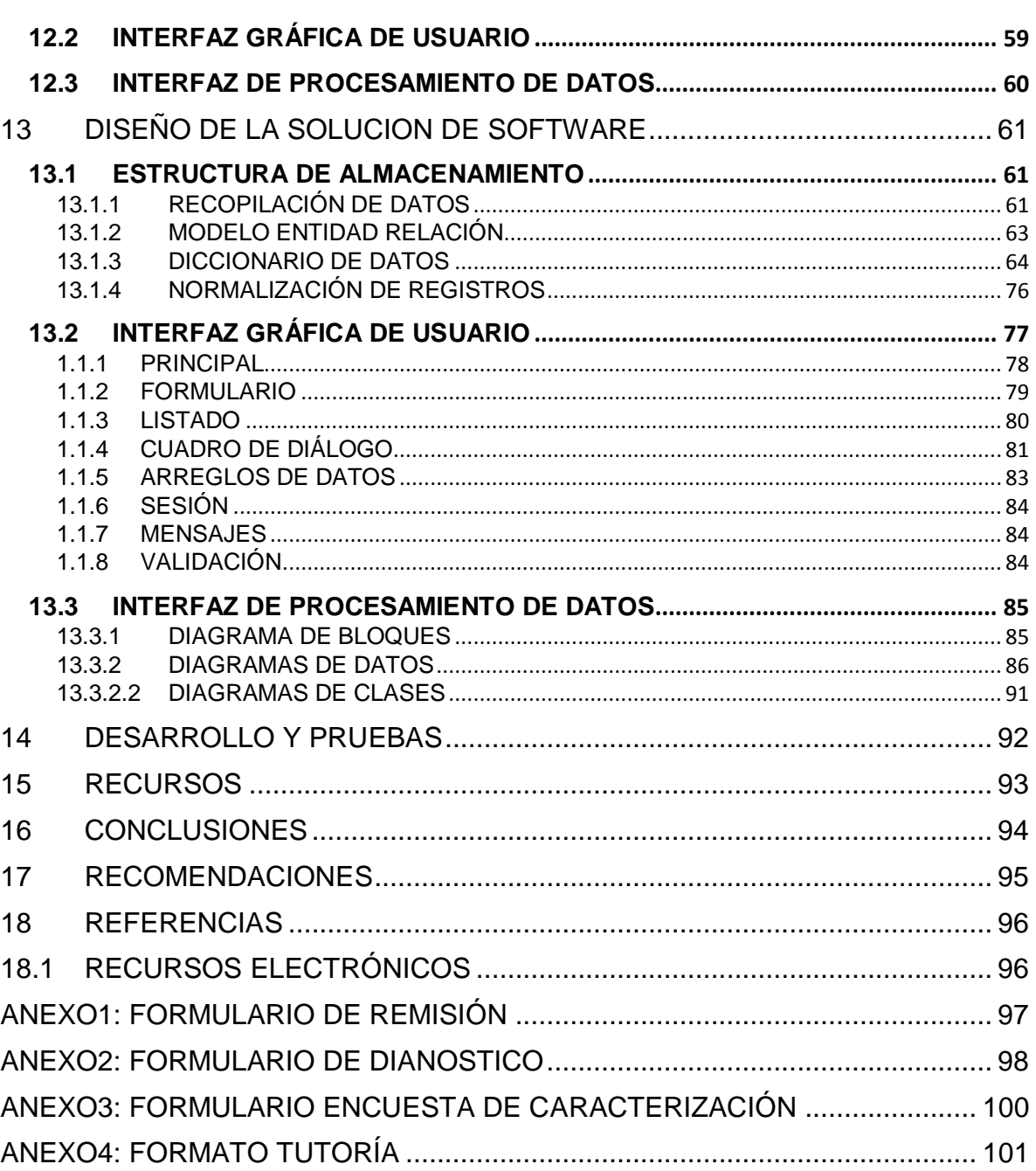

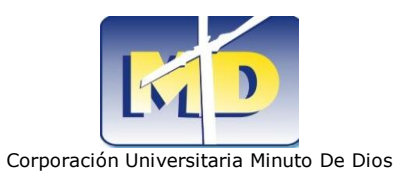

# **TABLA DE FIGURAS**

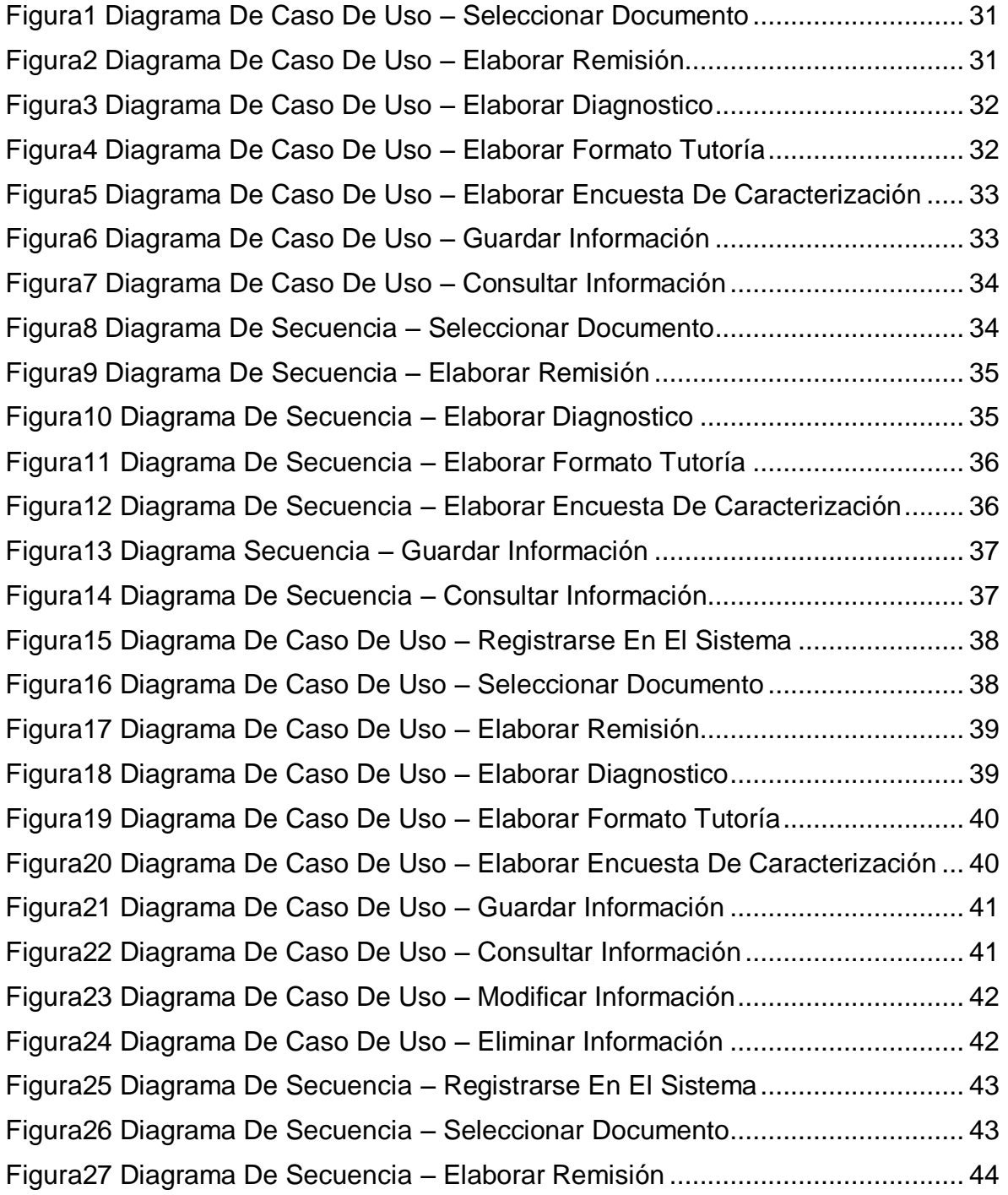

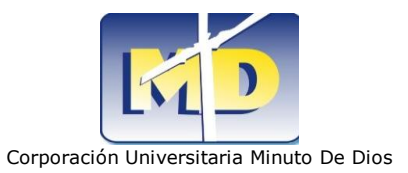

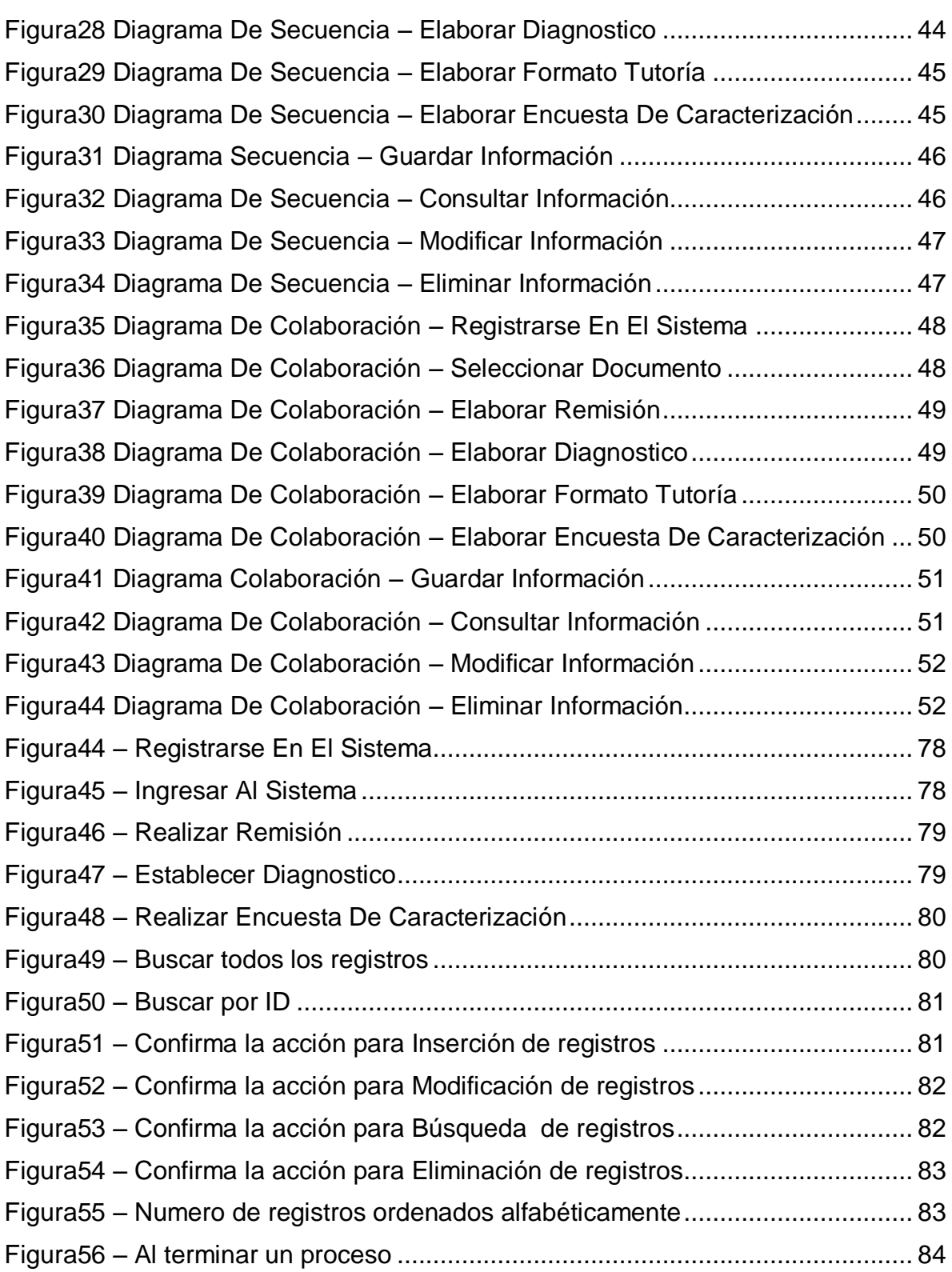

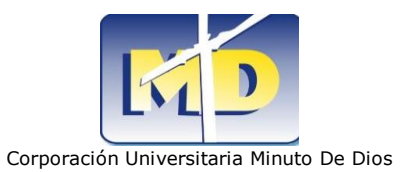

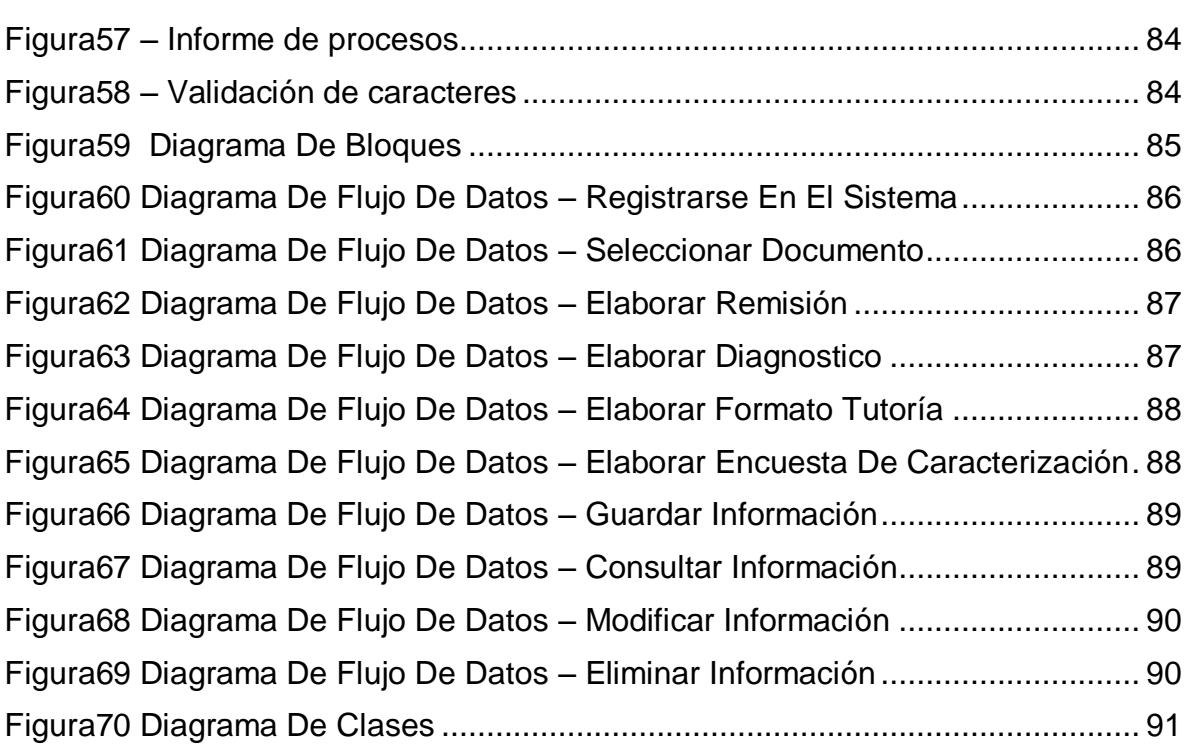

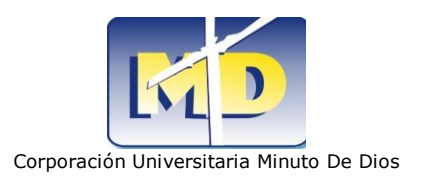

### **INTRODUCCIÓN**

<span id="page-9-0"></span>La creciente presión por la eficiencia y productividad, la necesidad de obtener información de manera inmediata son parte de los factores que influyen en el desarrollo informático. La dinámica actual de cualquier empresa requiere que una operación ágil sea vital para su supervivencia. En este escenario, la adopción de tecnologías se ha constituido desde hace ya varios años en uno de los instrumentos necesarios para lograrlo. Aquéllos que así lo han entendido se han beneficiado con ello y a la vez han conseguido un importante factor diferenciador.

Es por ello que el departamento Bienestar Universitario en I semestre de 2010 decidió implementar un área llamada primeral encargada de casos académicos para estudiantes de primer año (primer y segundo semestre).

La necesidad de evitar la deserción de estudiantes llevo a las psicólogas encargadas de primeral a pensar en un sistema que brinde apoyo a estudiantes de primer semestre que se encuentren en perdida académica, con notas bajas en algunas materias, o ICFES bajo (casos académicos).

Estos procesos se hacen con el fin de apoyar al estudiante desde la parte académica, partiendo desde sus antecedentes académicos en este caso se tendrá en cuenta el puntaje y puesto del ICFES.

En el caso de Bienestar universitario se presenta falta de información continua y efectiva, de los procesos psicológicos procedentes de los diferentes casos de atención a los estudiantes, lo cual causa que un gran porcentaje de informes se destine a la elaboración continua de variados documentos, con distintos formatos y el almacenamiento de los mismos de forma física, por lo cual es vital tener acceso a dicha información en el menor tiempo posible y en general toda dentro de los mismos formatos y parámetros.

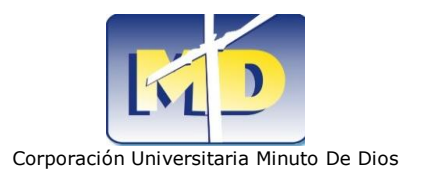

Teniendo en cuenta las necesidades que se presentan en el departamento de bienestar universitario El propósito de este proyecto es sistematizar la información de los casos de atención de los estudiantes, las remisiones entre otros procesos; ya que lo anteriormente mencionado se es tratado en hojas de cálculo, hojas físicas y genera grandes cantidades de archivo, mucho tiempo al momento de consultar algún dato.

#### **1 TEMA**

<span id="page-10-0"></span>La Tecnología.

Es la herramienta más utilizada en la actualidad gracias a su fácil diseño que proporciona confianza en el entorno de trabajo, ordenando lógicamente cada uno de los recursos necesarios para satisfacer las necesidades de información.

Es un elemento esencial que se ha venido transformando a medida del tiempo, haciendo obsoleto el método manual que aún es utilizado por algunas empresas, demostrando que la eficiencia y rapidez es mucho mayor de lo que se puede imaginar.

Más allá de estos aspectos se puede decir que la tecnología es un todo, uniendo todas sus partes para alcanzar un objetivo especifico que es suplir las necesidades. La información es la parte más importante para una compañía, donde la comunicación se hace partícipe complementando todas fuentes de la misma.

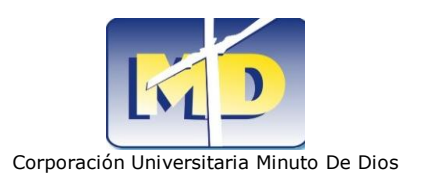

### **2. PLANTEAMIENTO DEL PROBLEMA**

#### <span id="page-11-1"></span><span id="page-11-0"></span>**2.1FORMULACION DEL PROBLEMA**

Hoy en día nos encontramos en un constante cambio que hace que nos movamos al ritmo de las necesidades sociales, a través del tiempo el ambiente informático se ha convertido en la principal fuerza para los mercados, ya que abarca a grandes fronteras gracias a su infraestructura y además sus procesos se hacen más eficientes.

La universidad Minuto de Dios Regional Soacha es una entidad que cada vez es más reconocida por los jóvenes del sector y sus alrededores, así mismo muchos estudiantes la han escogido para llevar a cabo sus estudios profesionales. Bienestar Universitario es el encargado de orientar al estudiante en su proceso de aprendizaje y velar por su bienestar mediante métodos que resulten apropiados.

En caso de que el estudiante necesite de alguna ayuda para su mejoramiento ésta debe ser brindada con apoyo y alternativas para reforzarse en sus asignaturas y encontrar algunos problemas que pueden estar situados en el área personal y familiar donde las psicólogas se hacen participes realizando unas pruebas para encontrar los factores que influyen en cada caso y sacar un diagnostico definitivo.

Para llevar a cabo estos procesos se presentan varias inconsistencias puesto que la información obtenida de cada caso no es tratada adecuadamente:

- $\triangleright$  Los datos son tratados y almacenados en planillas y no se pueden modificar.
- Los registros son almacenados en hojas de cálculo que en algún momento colisionaran y disminuirán la velocidad el sistema.

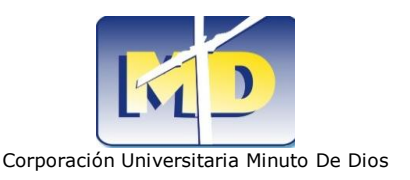

- $\triangleright$  No se pueden generar consultas en poco tiempo puesto que toca recurrir al archivo.
- $\triangleright$  No se puede seleccionar información.

Teniendo en cuenta estos problemas nos hemos formulado las siguientes preguntas para encontrar una solución de software:

- ¿Cómo lograr una eficiencia en dichos procesos si no se cuenta una herramienta capaz de fortalecer el área psicológica mediante la información que se necesita de los alumnos de la Universidad Minuto de Dios Regional Soacha?
- $\triangleright$  ¿Cómo estandarizar u obtener el mismo tipo de información de los diferentes actores que interactúan en el área de bienestar?
- ¿Cómo agilizar el almacenamiento de la información obtenida de cada estudiante?
- ¿Cómo realizar consultas de información de los estudiantes sin necesidad de recurrir al archivo?

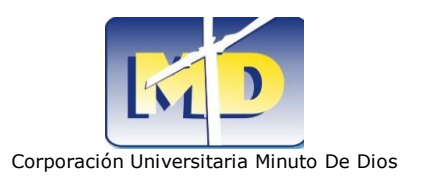

### **3. JUSTIFICACION**

<span id="page-13-0"></span>En la actualidad, los sistemas informáticos permiten el desenvolvimiento en la mayoría de nuestras labores cotidianas, las tecnologías basadas en redes como lo son el correo electrónico, la World Wide Web<sup>1</sup>, la comunicación móvil y las aplicaciones Web han sido adoptadas por organizaciones grandes y pequeñas, la aplicación de las tecnologías crecerá y será más compleja mientras se va comunicando desde nuestras oficinas, teléfonos, casas y vehículos.

Debido a la gran demanda de cupos que se viene presentando en los últimos años en la UNIMINUTO<sup>2</sup> se han diseñado varias estrategias en el área de bienestar con el fin de evitar la deserción de los estudiantes nuevos (primer año).

Para el área de bienestar el manejo de sus documentos se ha convertido en un factor crítico en el último semestre, debido al crecimiento de su archivo y cobertura, las impresiones de los documentos, la redundancia de los mismos y la falta de estándares para la captura y presentación de la información, lo cual ha producido que el archivo físico tenga un crecimiento alto, pues muchas de las actividades que se realizan manualmente pueden ser automatizadas, gracias a los lenguajes de programación y las bases de datos..

A cada psicólogo se les asignan diferentes casos y es por ello que se les dificulta llevar el control en hojas de cálculo y medios manuales.

A partir de las necesidades que se presentan en Bienestar universitario se propone implementar una herramienta tecnológica la cual permita el desarrollo de una aplicación en la que se pueda almacenar, actualizar, consultar y eliminar

 $\overline{a}$ <sup>1</sup> World Wide Web: mecanismo proveedor de información electrónica para usuarios conectados a Internet.

<sup>2</sup> Universidad Minuto De Dios regional Soacha.

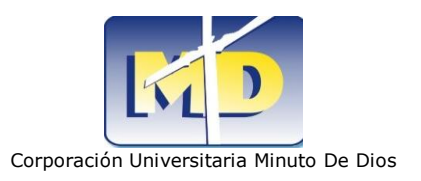

información de los procesos académicos y psicológicos de los estudiantes de primer año.

La aplicación se basa en una interfaz sencilla y amigable orientada a objetos para los psicólogos (as), docentes, entre otros, desarrollada en un lenguaje de programación, preferiblemente libre y orientado a la Web, que dará al sistema la lógica necesaria para su funcionamiento; el cual interactuara con un sistema gestor de bases de datos que dará seguridad y respaldo al sistema.

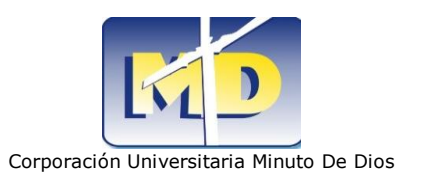

# **4. OBJETIVOS**

#### <span id="page-15-1"></span><span id="page-15-0"></span>**4.1OBJETIVO GENERAL**

Realizar un modulo de un sistema de información que controle los procesos académicos y psicológicos que se siguen con los estudiantes de primer año tratando de llevar un orden en los diferentes casos y no se genere perdida ni redundancia de información en el área de Bienestar Universitario de la universidad minuto de Dios.

# <span id="page-15-2"></span>**4.2OBJETIVOS ESPECIFICOS**

- $\triangleright$  Sistematizar la información que se necesita de los alumnos para así desempeñar una labor más concisa frente a su proceso psicológico en el área de Bienestar Universitario.
- $\triangleright$  Identificar y analizar las necesidades de información que se presentan en los procesos y procedimientos que se llevan a cabo en bienestar universitario.
- Diseñar los formularios acordes con los requerimientos de información de los procesos y procedimientos existentes.
- Diseñar e implementar una interfaz de usuario que permita la captura y presentación de información requerida de manera práctica y sencilla.

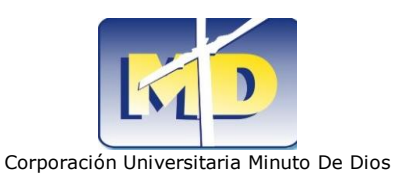

- Diseñar e implementar el modelo base de datos que permita el almacenamiento de la información requerida.
- Crear una plataforma donde los psicólogos (as) puedan ver el desarrollo del estudiante sin necesidad de ir a hojas de cálculo y archivos.
- generar un diagnostico impreso de su proceso. Cuando el estudiante haya terminado su fase de pruebas y tutorías respectivas, el sistema debe
- $\triangleright$  virtualizar las pruebas que se le realizan a los estudiantes y obtener una calificación que inmediatamente se le enviara al correo.
- Crear un perfil donde los psicólogos (as) modifiquen la información de acuerdo con el seguimiento y los datos del estudiante.

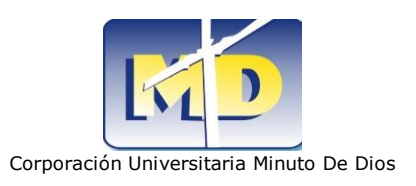

# **5. ALCANCES Y LIMITACIONES**

### <span id="page-17-1"></span><span id="page-17-0"></span>**5.1ALCANCES**

Inicialmente se desarrollara el modulo para llevar el control y la gestión de los procesos personales y psicológicos que se siguen con los estudiantes.

Como fundamento se busca la funcionalidad total y confianza para suministrar la información.

La solución de software será desarrollada en el lenguaje de programación php 5; es gratuito e independiente de plataforma, rápido, con una gran librería de funciones y orientado a objetos, la base de datos a utilizar es Mysql versión 4.0.20; es un sistema gestor de base de datos, el sistema operativo a utilizar es Windows xp o Windows 7; Es una versión de Microsoft Windows. El servidor a utilizar es Apache 2.0.50; es un servidor independiente de plataforma, software libre, que consiste principalmente en la base de datos MySQL. Para el diseño se ha decidido utilizar la función Style Documento de hoja de estilos en cascada (.css) y para los menús y submenús 123 Flash Menú Project (.fmp) también es software gratuito.

#### <span id="page-17-2"></span>**5.2LIMITACIONES**

- Más adelante se piensa desarrollar los módulos relacionados con la parte académica de los estudiantes para así sistematizar la información faltante de los casos de atención.
- Este proyecto se desarrollara en cinco (5) meses a partir del 01 Marzo 2010 al 01 – Agosto -2010.
- Únicamente será instalado en la Universidad Minuto De Dios Regional Soacha en el departamento de Bienestar Universitario.

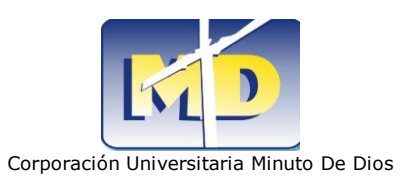

# **6. MARCO REFERENCIAL**

### <span id="page-18-1"></span><span id="page-18-0"></span>**6.1MARCO TEORICO**

La tecnología hoy en día es un gran medio de comunicación y versatilidad para los procesos cotidianos que se tornan complejos en su momento, así se van implementando estrategias orientadas a la eficiencia para llevar a cabo un objetivo principal que es la innovación. Ésta ha convertido en una herramienta esencial de trabajo y su importancia es global.

Mediante lo anterior podemos ver la importancia de la tecnología en el mundo de hoy donde el tratamiento de datos nos da un acercamiento a lo que queremos, durante los últimos años la vanguardia de los tecnólogos en informática ha ido creciendo ya que las múltiples necesidades saltan a la vista queriendo ser solucionadas tecnológicamente fortaleciendo las áreas de conocimiento donde la capacidad de ver la realidad se hace constante.

*"El mundo puede ser representado como un sistema o como una colección de sistemas o sub sistemas que actúan y se interrelacionan unos con otros dentro de una realidad dinámica.*

*A pesar de toda esta enorme dinámica de fuerzas, de acción y reacción entre los diferentes sistemas, no existe un caos, si no un cierto orden y equilibrio que dan mas una impresión de acciones y relaciones suaves más que pronunciadas".<sup>3</sup>*

Esto significa que para crear un sistema de información solamente hay que tener una organización de acciones donde hay que percibir la manera concreta de que los subsistemas sean desarrollados entre sí.

l

<sup>3</sup> *Johansen bertoglio*

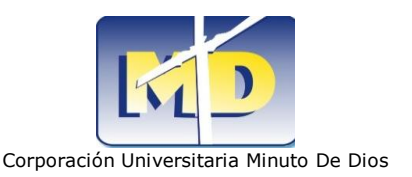

#### **6.2MARCO CONCEPTUAL**

<span id="page-19-0"></span>La construcción de un nuevo software nos hace pensar en las necesidades de las empresas y darle un rumbo a la solución, en este caso La Universidad Minuto de Dios Regional Soacha como fuente de aprendizaje y apoyo al estudiante en el área bienestar, tiene la necesidad de guardar, modificar, insertar y eliminar información del estudiante el cual está formando, esté proceso será completo garantizando el control de los mismos y brindando consistencia a los datos que son importantes para su tratamiento.

El software brinda la capacidad de trabajar con más población de estudiantes permitiendo la expansión de bienes y servicios, cortando los procesos triviales que hace lenta la producción.

A continuación se describen brevemente las tecnologías a utilizar para desarrollar la interfaz de usuario y la parte lógica de la aplicación:

#### **PHP 5**

PHP es un lenguaje de programación de estilo clásico, es decir posee variables, sentencias, condicionales, bucles, funciones, etc. No es un lenguaje de marcas o etiquetas como HTML, XML o WML. A diferencia de otros lenguajes como JAVA o JavaScritp que se ejecutan en el navegador, PHP se ejecuta en el servidor lo cual permite acceder a los recursos que tenga el servidor.

PHP fue creado originalmente por Rasmus Lerdorf en 1994; sin embargo la implementación principal de PHP es producida ahora por The PHP Group y sirve como el estándar de facto para PHP al no haber una especificación formal. Publicado bajo la PHP License, la Free Software Foundation considera esta licencia como software libre.

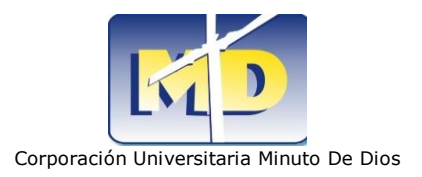

PHP5 cubriendo las características de las versiones anteriores, nos provee con un soporte muy completo para la Programación Orientada a Objetos (POO). El nuevo motor Zend (*Zend Engine 2)* ha sido rediseñado por completo y proporciona todos los mecanismos necesarios asociados a este paradigma de programación. Así, a partir de esta nueva versión, podremos usar PHP indistintamente, según el gusto personal, en sus dos facetas: procedural y orientado a objetos.

(Abraham Gutiérrez, 2007)

# **SISTEMAS DE GESTIÓN DE BASES DE DATOS**

Los Sistemas de gestión de base de datos son un tipo de software muy específico, dedicado a servir de interfaz entre la base de datos, el usuario y las aplicaciones que la utilizan. Se compone de un lenguaje de definición de datos, de un lenguaje de manipulación de datos y de un lenguaje de consulta. En los textos que tratan este tema, o temas relacionados, se mencionan los términos SGBD y DBMS, siendo ambos equivalentes, y acrónimos, respectivamente, de Sistema Gestor de Bases de Datos y DataBase Management System, su expresión inglesa.

El señor R. Frost en su libro Bases de de datos y sistemas expertos, menciona los siguientes objetivos que deben cumplir los SGBD, basado en el trabajo de Codd:

- Abstracción de la información. Los SGBD ahorran a los usuarios detalles acerca del almacenamiento físico de los datos. Da lo mismo si una base de datos ocupa uno o cientos de archivos, este hecho se hace transparente al usuario. Así, se definen varios niveles de abstracción.
- $\triangleright$  Independencia. La independencia de los datos consiste en la capacidad de modificar el esquema (físico o lógico) de una base de datos sin tener que realizar cambios en las aplicaciones que se sirven de ella.

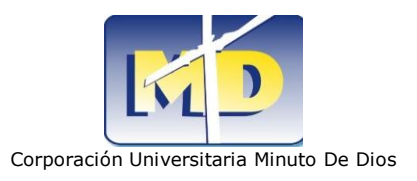

- Redundancia mínima. Un buen diseño de una base de datos logrará evitar la aparición de información repetida o redundante. De entrada, lo ideal es lograr una redundancia nula; no obstante, en algunos casos la complejidad de los cálculos hace necesaria la aparición de redundancias.
- Consistencia. En aquellos casos en los que no se ha logrado esta redundancia nula, será necesario vigilar que aquella información que aparece repetida se actualice de forma coherente, es decir, que todos los datos repetidos se actualicen de forma simultánea.
- $\triangleright$  Seguridad. La información almacenada en una base de datos tiene un gran valor. Los SGBD deben garantizar que esta información se encuentra asegurada frente a usuarios malintencionados, que intenten leer información privilegiada; frente a ataques que deseen manipular o destruir la información; o simplemente ante las torpezas de algún usuario autorizado pero despistado. Normalmente, los SGBD disponen de un complejo sistema de permisos a usuarios y grupos de usuarios, que permiten otorgar diversas categorías de permisos.
- $\triangleright$  Integridad. Se trata de adoptar las medidas necesarias para garantizar la validez de los datos almacenados. Es decir, se trata de proteger los datos ante fallos de hardware, datos introducidos por usuarios descuidados, o cualquier otra circunstancia capaz de corromper la información almacenada.
- Respaldo y recuperación. Los SGBD deben proporcionar una forma eficiente de realizar copias de seguridad de la información almacenada en ellos, y de restaurar a partir de estas copias los datos que se hayan podido perder.

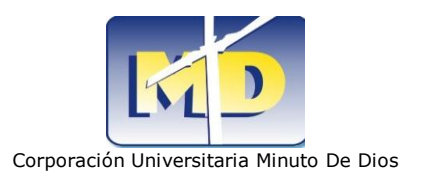

- Control de la concurrencia. En la mayoría de entornos (excepto quizás el doméstico), lo más habitual es que sean muchas las personas que acceden a una base de datos, bien para recuperar información, bien para almacenarla. Y es también frecuente que dichos accesos se realicen de forma simultánea. Así pues, un SGBD debe controlar este acceso concurrente a la información, que podría derivar en inconsistencias.
- Tiempo de respuesta. Lógicamente, es deseable minimizar el tiempo que el SGBD tarda en darnos la información solicitada y en almacenar los cambios realizados.
- $\triangleright$  Ventajas:
	- $\checkmark$  Facilidad de manejo de grandes volúmenes de información.
	- $\checkmark$  Gran velocidad en muy poco tiempo.
	- $\checkmark$  Independencia del tratamiento de información.
	- $\checkmark$  Seguridad de la información (acceso a usuarios autorizados), protección de información, de modificaciones, inclusiones, consulta.
	- $\checkmark$  No hay duplicidad de información, comprobación de información en el momento de introducir la misma.
	- $\checkmark$  Integridad referencial el terminar los registros.
- $\triangleright$  Inconvenientes:
	- $\checkmark$  El costo de actualización del hardware y software son muy elevados.
	- $\checkmark$  El mal diseño de esta puede originar problemas a futuro.
	- $\checkmark$  Un mal adiestramiento a los usuarios puede originar problemas a futuro.
	- $\checkmark$  Si no se encuentra un manual del sistema no se podrán hacer relaciones con facilidad.
	- $\checkmark$  Generan campos vacíos en exceso.
	- $\checkmark$  El mal diseño de seguridad genera problemas en esta.

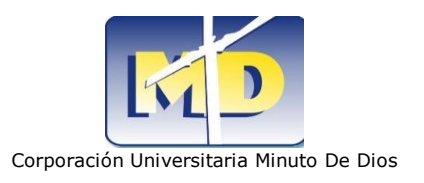

A continuación se mencionan algunos sistemas gestores de base de datos, los cuales son candidatos para el desarrollo del prototipo y se clasifican de la siguiente manera:

 $\triangleright$  SGBD Libres:

- PostgreSQL
- $\times$  MySQL
- $\checkmark$  Firebird
- $\checkmark$  SQLite
- $\checkmark$  DB2 Express C
- $\checkmark$  Apache Derby
- $\triangleright$  SGBD Gratuitos:
	- $\checkmark$  Microsoft SQL Server Compact Edition
	- $\checkmark$  Sybase ASE Express Edition

#### **BASE DE DATOS RELACIONAL**

Es una base de datos que cumple con el modelo relacional, el cual es el modelo más utilizado en la actualidad para implementar bases de datos ya planificadas. Permiten establecer interconexiones (relaciones) entre los datos (que están guardados en tablas), y a través de dichas conexiones; relacionar los datos de ambas tablas, de ahí proviene su nombre: "Modelo Relacional"-que relacional.

Características:

- Una base de datos relacional se compone de varias tablas o relaciones.
- No pueden existir dos tablas con el mismo nombre.
- Cada tabla es a su vez un conjunto de registros (filas y columnas).

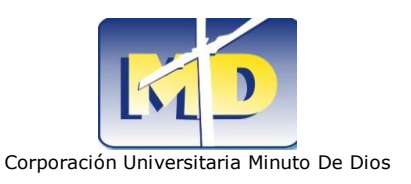

- La relación entre una tabla padre y un hijo se lleva a cabo por medio de las claves primarias y ajenas (o foráneas).
- Las claves primarias son la clave principal de un registro dentro de una tabla y éstas deben cumplir con la integridad de datos.
- Las claves ajenas se colocan en la tabla hija, contienen el mismo valor que la clave primaria del registro padre; por medio de éstas se hacen las relaciones.

### **GESTOR DE BASE DE DATOS**

Existen muchos tipos de bases de datos, desde un simple archivo hasta sistemas relacionales orientados a objetos. MySQL, como base de datos relacional, utiliza múltiples tablas para almacenar y organizar la información. Se destaca por su gran adaptación a diferentes entornos de desarrollo, permitiendo su interactuación con los lenguajes de programación más utilizados como PHP, Perl y Java y su integración en distintos sistemas operativos.

#### **SERVIDOR DE APLICACIONES**

es un [servidor](http://es.wikipedia.org/wiki/Servidor) independiente de [plataforma,](http://es.wikipedia.org/wiki/Plataforma) [software libre,](http://es.wikipedia.org/wiki/Software_libre) que consiste principalmente en la base de datos MySQL, el servidor Web [Apache](http://es.wikipedia.org/wiki/Servidor_HTTP_Apache) y los intérpretes para lenguajes de script: PHP y Perl

#### **WEB BROWSER**

Un browser es una aplicación cliente que permite la comunicación de una computadora con el servidor Web u otros servidores de Internet. Un browser también interpreta y despliega archivos de texto, gráficos y sonidos. Para ver un

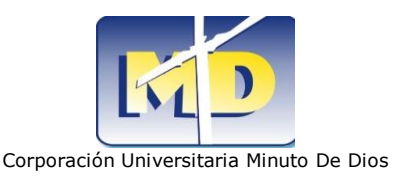

documento Web, es necesario un Web browser, como el Internet Explorer o Mozilla Firefox.

#### **SERVIDOR WEB**

Es un [programa](http://es.wikipedia.org/wiki/Programa_%28computaci%C3%B3n%29) que está diseñado para transferir [hipertextos,](http://es.wikipedia.org/wiki/Hipertexto) páginas web o páginas [HTML.](http://es.wikipedia.org/wiki/HTML) Se ejecuta por medio de un ordenador manteniéndose a la espera de peticiones de usuario, lo cual mostrará en pantalla lo que el usuario desee.

#### **PROTOCOLO**

Es un conjunto de reglas usadas por [computadoras](http://es.wikipedia.org/wiki/Computadoras) para comunicarse unas con otras a través de una [red.](http://es.wikipedia.org/wiki/Red) Un protocolo es una convención o estándar que controla o permite la conexión, comunicación, y transferencia de datos entre dos puntos finales.

Aunque sabemos que PHP puede funcionar desde la línea de comandos, su uso principal está relacionado con los sitios Web; de hecho PHP puede ser definido como un servicio complementario a los proporcionados por los servidores Web. Estos servidores fundamentan su funcionamiento en el uso del protocolo HTTP; Este es un sencillo protocolo cliente – servidor que articula los intercambios de información entre los clientes los servidores web a través de operaciones simples de tipo solicitud/respuesta. Básicamente controla el modo en que los clientes web solicitan recursos a los servidores web y el modo en que estos les envían dichos recursos de vuelta.

(Abraham Gutiérrez, 2007)

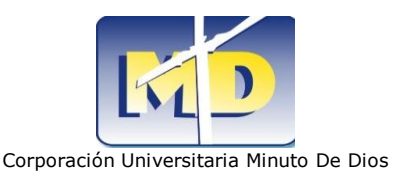

#### **SISTEMA OPERATIVO**

Es una versión de [Microsoft Windows,](http://es.wikipedia.org/wiki/Microsoft_Windows) línea de [sistemas operativos](http://es.wikipedia.org/wiki/Sistemas_operativos) desarrollado por [Microsoft.](http://es.wikipedia.org/wiki/Microsoft) Lanzado al mercado el [25 de octubre](http://es.wikipedia.org/wiki/25_de_octubre) de [2001,](http://es.wikipedia.org/wiki/2001) actualmente es el sistema operativo más utilizado del planeta. A diferencia de versiones anteriores de Windows, al estar basado en la [arquitectura de Windows NT](http://es.wikipedia.org/wiki/Arquitectura_de_Windows_NT) proveniente del código de [Windows 2000,](http://es.wikipedia.org/wiki/Windows_2000) presenta mejoras en la estabilidad y el rendimiento.

#### **EDITOR DE TEXTO**

Es un [programa](http://es.wikipedia.org/wiki/Programa_inform%C3%A1tico) que permite crear y modificar archivos digitales compuestos únicamente por texto sin formato, conocidos comúnmente como [archivos de texto](http://es.wikipedia.org/wiki/Archivo_de_texto) o texto plano. Los editores de texto son incluidos en el sistema operativo o en algún [paquete de software](http://es.wikipedia.org/wiki/Paquete_de_software) instalado y se usan cuando se deben crear o modificar archivos de texto como archivos de configuración, [scripts](http://es.wikipedia.org/wiki/Scripts) o el [código fuente](http://es.wikipedia.org/wiki/C%C3%B3digo_fuente) de algún programa.

#### **PLATAFORMA DE DESARROLLO**

Es el entorno de [software](http://es.wikipedia.org/wiki/Software) común en el cual se desenvuelve la programación de un grupo definido de [aplicaciones.](http://es.wikipedia.org/wiki/Aplicaci%C3%B3n_%28inform%C3%A1tica%29) Comúnmente se encuentra relacionada directamente a un [sistema operativo;](http://es.wikipedia.org/wiki/Sistema_operativo) sin embargo, también es posible encontrarla ligada a una familia de [lenguajes de programación.](http://es.wikipedia.org/wiki/Lenguaje_de_programaci%C3%B3n)

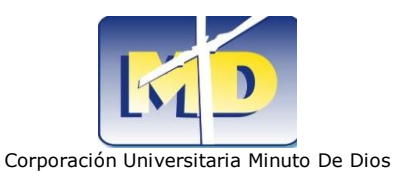

### **FUNCIÓN STYLE:**

Las hojas de estilo en cascada (CSS, acrónimo de **C**ascading **S**tyle**S**heets) son una herramienta fantástica para añadir presentación a los sitios web. Pueden ahorrarte mucho tiempo y te permitirán diseñar sitios web de un modo totalmente nuevo. CSS es imprescindible para todos aquellos que trabajen en el campo del diseño web.

### **123 FLASH MENÚ:**

Con 123 Flash Menu puedes crear menús en Flash de aspecto totalmente profesional, ideales para usar en tu página web y sin necesidad de conocimiento alguno de Flash.

El programa te permite diseñar menús tanto verticales como horizontales, usando alguna de las plantillas de diseño que ya vienen integradas y con posibilidad de personalizar todos los detalles: fuentes, textos, enlaces, fondos, estilos de borde, sombreados, etc.

Los menús pueden incluir animaciones, efectos de sonido, transparencias, degradados de color, etc. El programa ofrece además un visualizador integrado desde el que puedes comprobar en tiempo real cómo va quedando el menú.

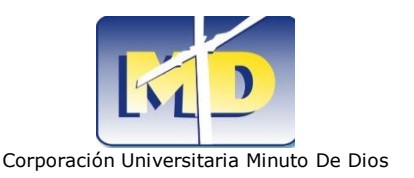

#### **6.3MARCO CONTEXTUAL**

<span id="page-28-0"></span>Universidad Minuto de Dios Regional Soacha dio a conocer su problemática del área de psicología del grupo bienestar en el mes de febrero del año 2010 tiempo en el cuál se ha logrado un análisis y respectivamente se han encontrado las variables necesarias para llevar a cabo su solución de software para que en el mes de agosto de este mismo año sea presentado ante los jurados para su respectiva aceptación y conjuntamente siga siendo desarrollado por algunos de nuestros compañeros próximos a graduarse.

### **QUÉ ES UN SISTEMA OPERATIVO**

Un Sistema operativo (SO) es un [software](http://es.wikipedia.org/wiki/Software) que actúa de [interfaz](http://es.wikipedia.org/wiki/Interfaz) entre los dispositivos de [hardware](http://es.wikipedia.org/wiki/Hardware) y los programas usados por el usuario para manejar un [computador.](http://es.wikipedia.org/wiki/Computador) Es responsable de [gestionar, coordinar las actividades y llevar a cabo](http://es.wikipedia.org/wiki/N%C3%BAcleo_%28inform%C3%A1tica%29)  [el intercambio](http://es.wikipedia.org/wiki/N%C3%BAcleo_%28inform%C3%A1tica%29) de los recursos y actúa como estación para las aplicaciones que se ejecutan en la máquina.

#### **¿QUE SISTEMA OPERATIVO VAMOS A UTILIZAR?**

#### Windows

Es una versión de [Microsoft Windows,](http://es.wikipedia.org/wiki/Microsoft_Windows) línea de [sistemas operativos](http://es.wikipedia.org/wiki/Sistemas_operativos) desarrollado por [Microsoft.](http://es.wikipedia.org/wiki/Microsoft) Lanzado al mercado el [25 de octubre](http://es.wikipedia.org/wiki/25_de_octubre) de [2001,](http://es.wikipedia.org/wiki/2001) actualmente es el sistema operativo más utilizado del planeta. A diferencia de versiones anteriores de Windows, al estar basado en la arquitectura [de Windows NT](http://es.wikipedia.org/wiki/Arquitectura_de_Windows_NT) proveniente del código de [Windows 2000,](http://es.wikipedia.org/wiki/Windows_2000) presenta mejoras en la estabilidad y el rendimiento.

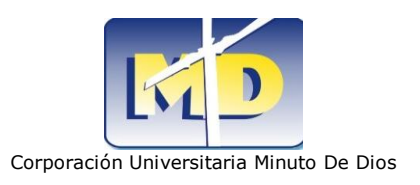

# **7. ESTADO DEL ARTE**

<span id="page-29-0"></span>Coomevo Outsourcing global para la prestación de servicios de digitalización, almacenamiento, consulta y administración electrónica de los archivos documentales de Coomeva a nivel nacional con presencia en más de 18 ciudades del territorio Colombiano. Hoy el sistema cuenta con más de 36 millones de imágenes en consulta.

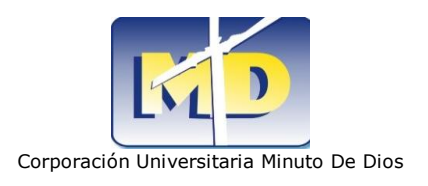

# **8. DIAGRAMAS SISTEMA ACTUAL**

# <span id="page-30-1"></span><span id="page-30-0"></span>**8.1DIAGRAMA CASOS DE USO**

#### **Seleccionar Documento**

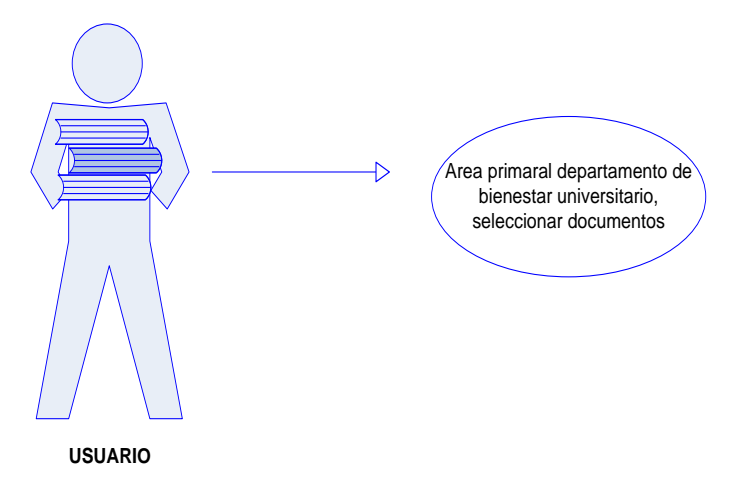

#### **Figura1 Diagrama De Caso De Uso – Seleccionar Documento**

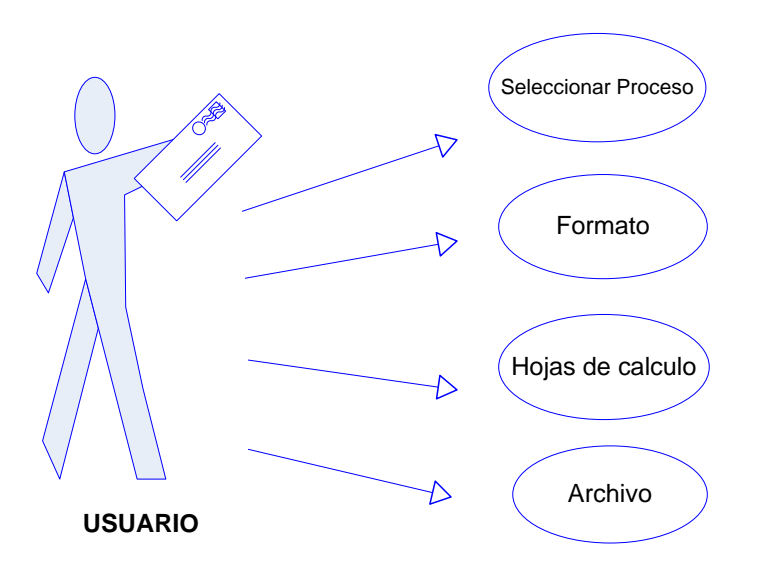

# <span id="page-30-2"></span>**Elaborar Remisión**

<span id="page-30-3"></span>**Figura2 Diagrama De Caso De Uso – Elaborar Remisión**

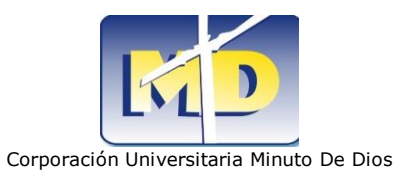

### **Elaborar Diagnostico**

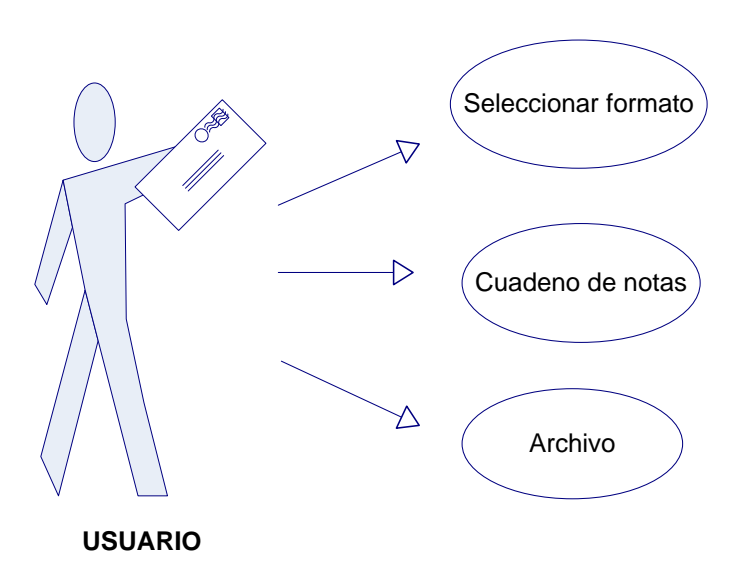

#### **Figura3 Diagrama De Caso De Uso – Elaborar Diagnostico**

<span id="page-31-1"></span>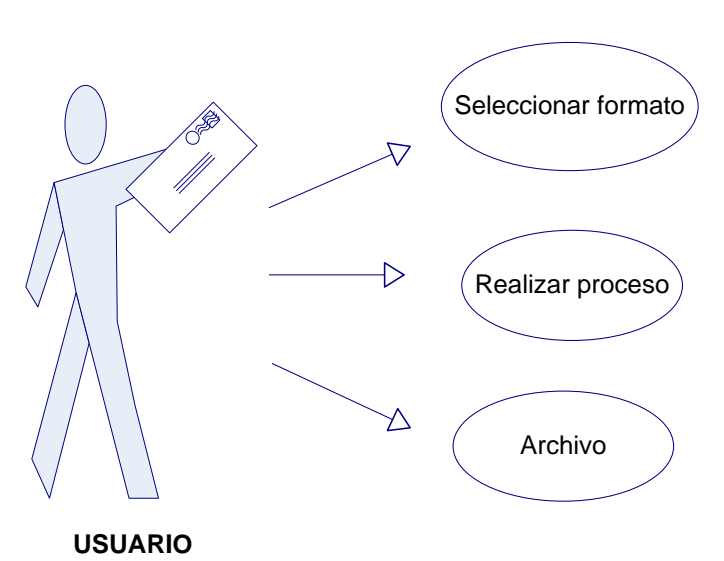

#### <span id="page-31-0"></span>**Elaborar Formato Tutoría**

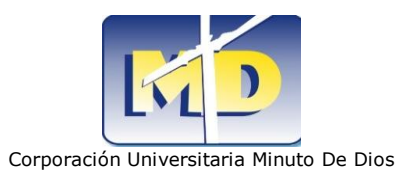

# **Elaborar Encuesta De Caracterización**

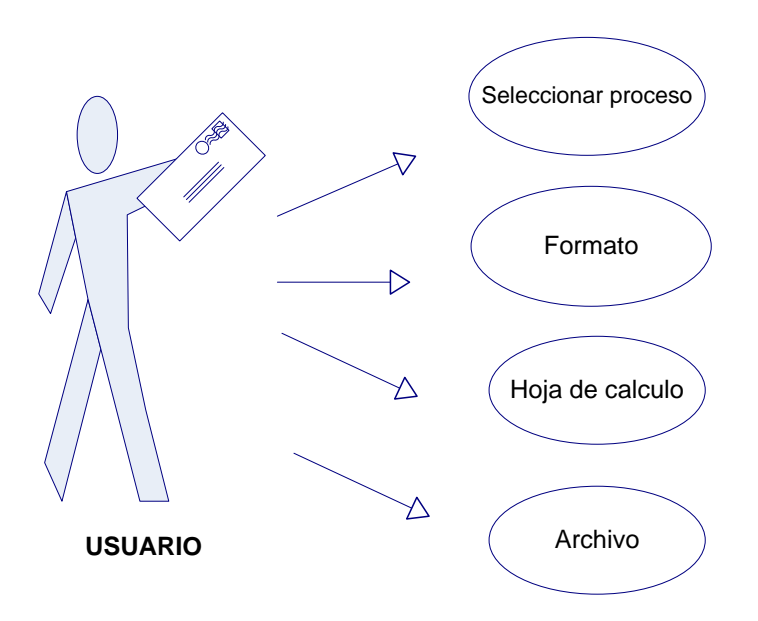

<span id="page-32-0"></span>**Figura5 Diagrama De Caso De Uso – Elaborar Encuesta De Caracterización**

#### **Guardar**

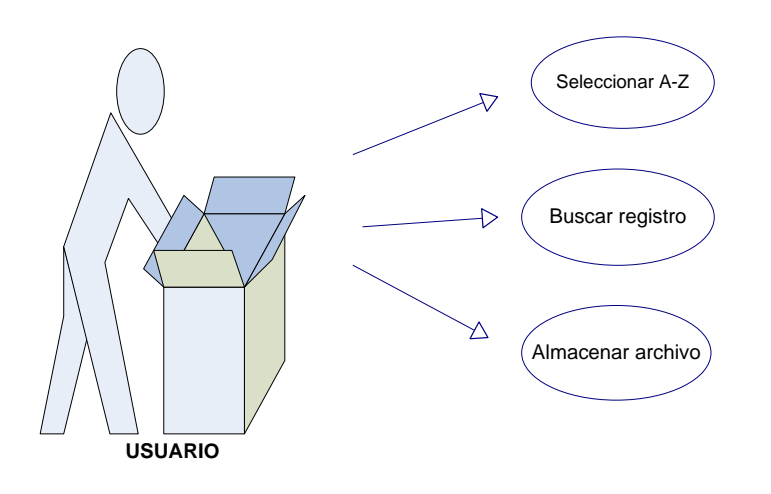

<span id="page-32-1"></span>**Figura6 Diagrama De Caso De Uso – Guardar Información**

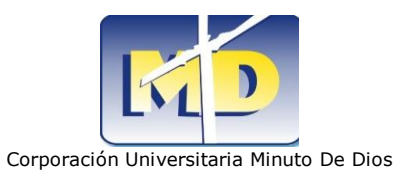

#### **Consultar**

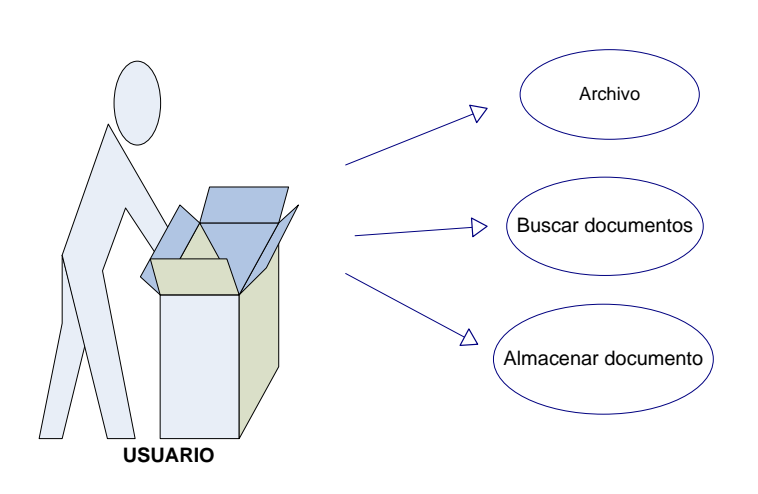

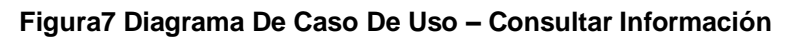

#### <span id="page-33-1"></span><span id="page-33-0"></span>**8.2DIAGRAMAS DE SECUENCIA**

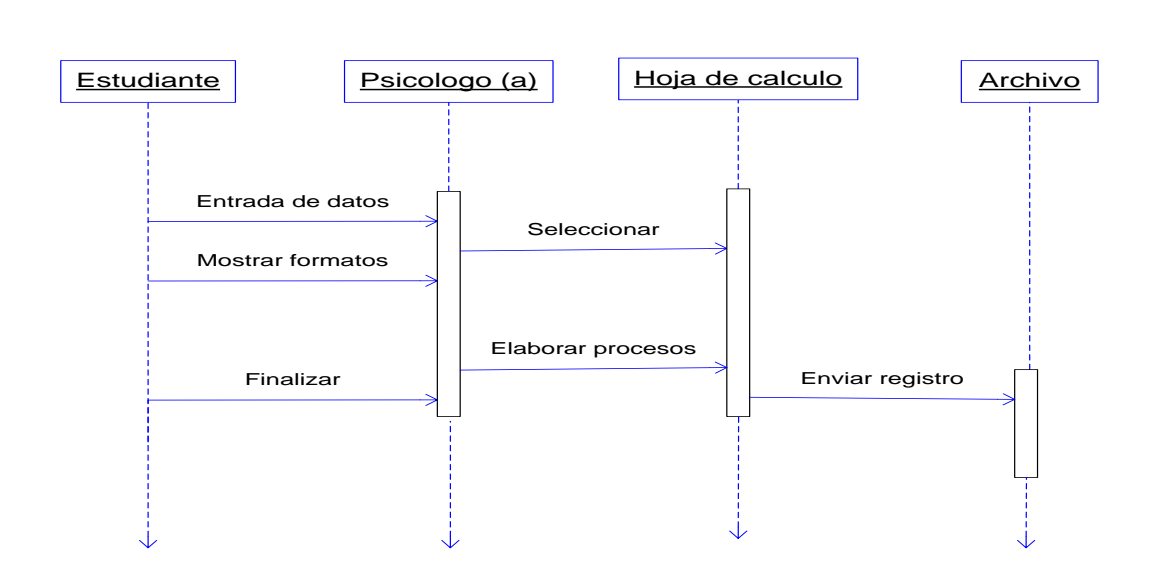

#### **Seleccionar Documento**

<span id="page-33-2"></span>**Figura8 Diagrama De Secuencia – Seleccionar Documento**

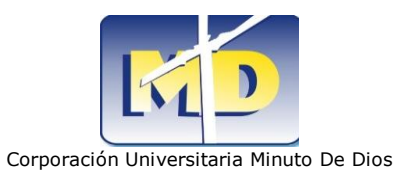

#### **Elaborar Remisión**

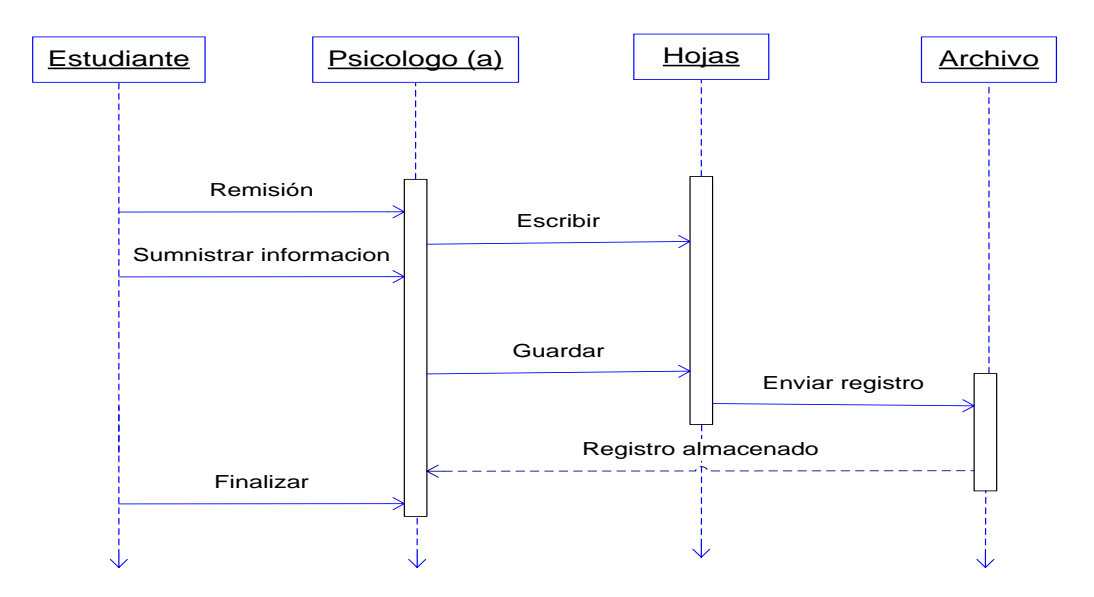

**Figura9 Diagrama De Secuencia – Elaborar Remisión**

# <span id="page-34-0"></span>**Elaborar Diagnostico**

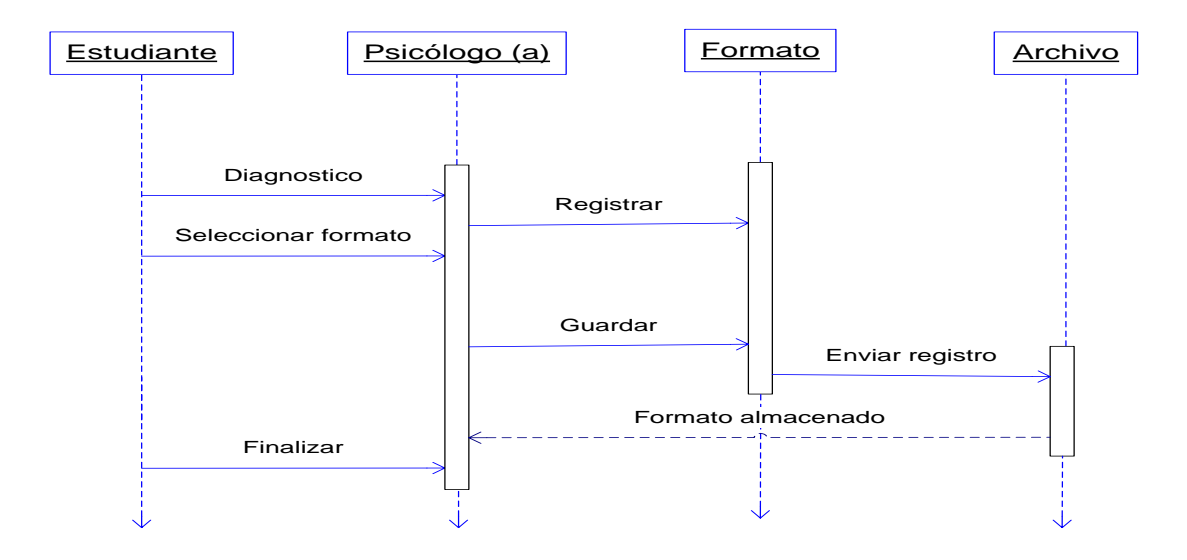

<span id="page-34-1"></span>**Figura10 Diagrama De Secuencia – Elaborar Diagnostico**

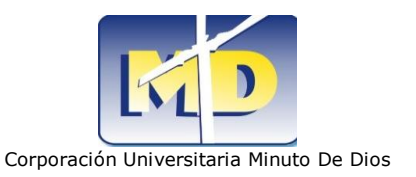

### **Elaborar Formato Tutoría**

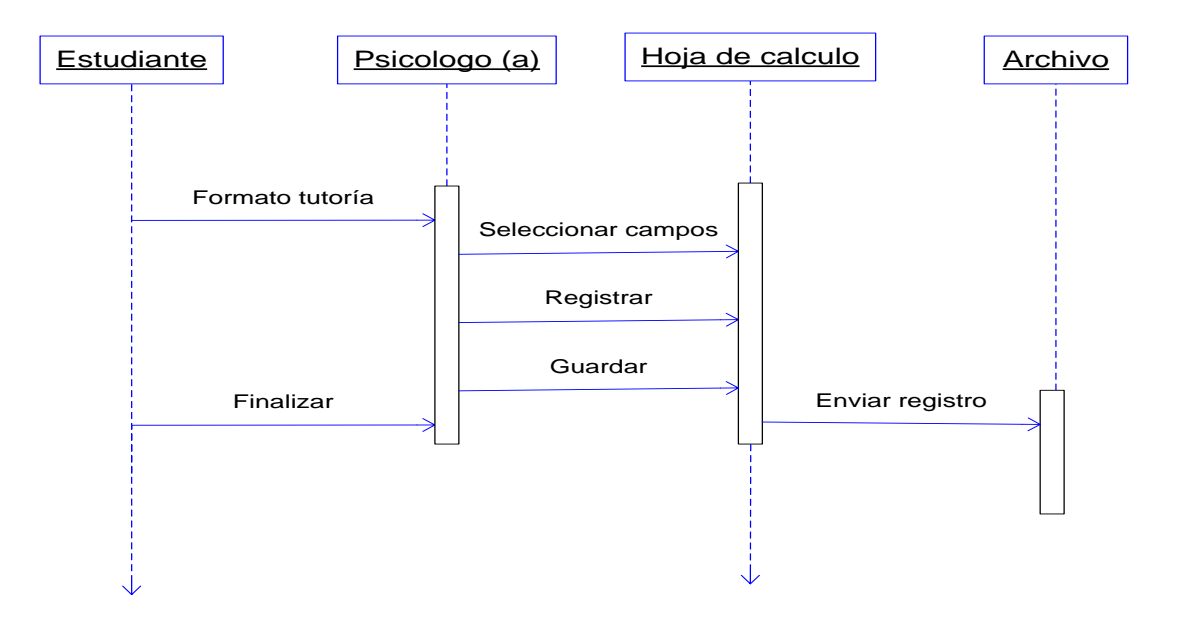

**Figura11 Diagrama De Secuencia – Elaborar Formato Tutoría**

#### <span id="page-35-0"></span>**Elaborar Encuesta De Caracterización**

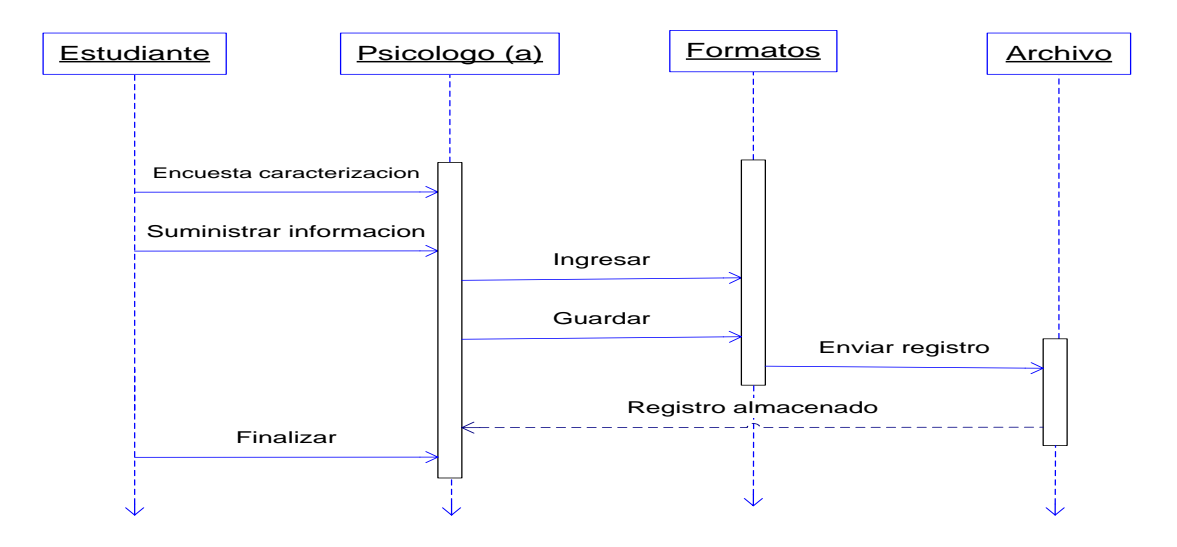

<span id="page-35-1"></span>**Figura12 Diagrama De Secuencia – Elaborar Encuesta De Caracterización**
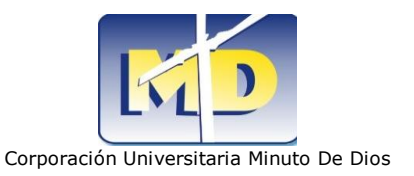

#### **Insertar**

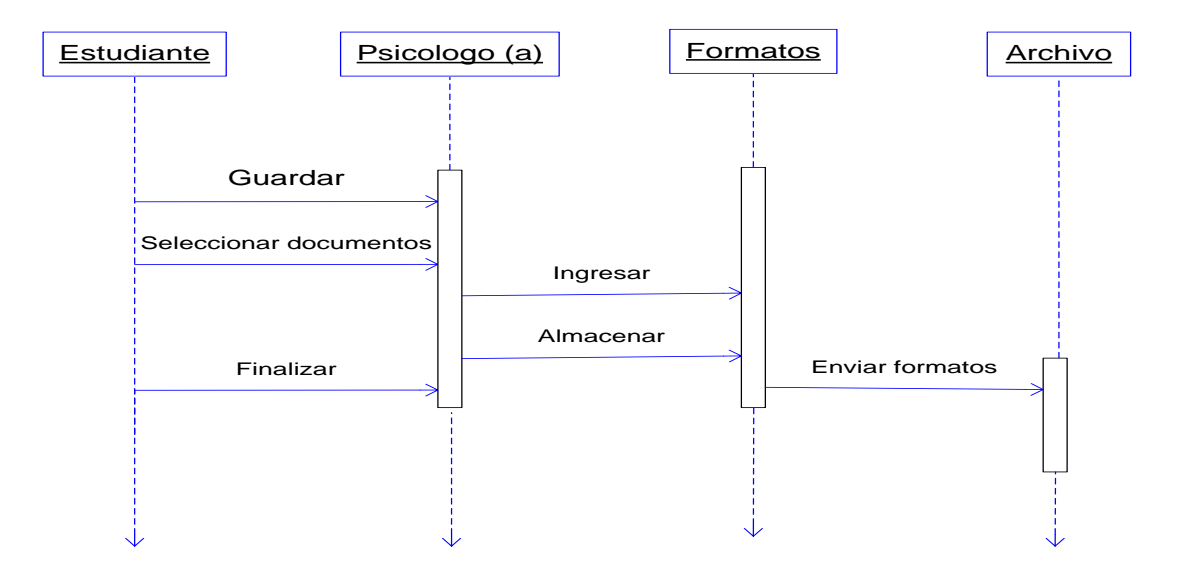

#### **Figura13 Diagrama Secuencia – Guardar Información**

# **Consultar**

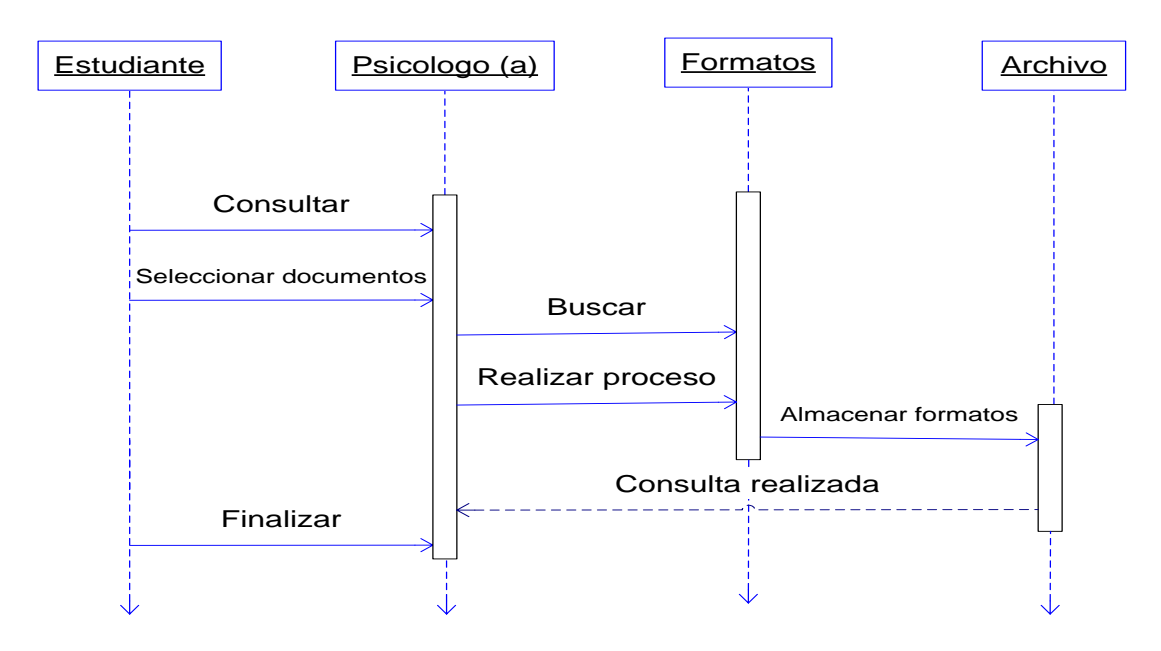

**Figura14 Diagrama De Secuencia – Consultar Información**

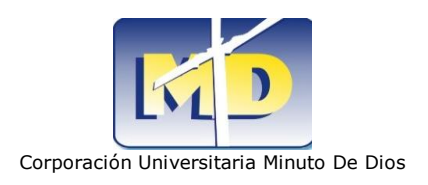

# **9. DIAGRAMAS SISTEMA PROPUESTO**

# **9.1DIAGRAMA CASOS DE USO**

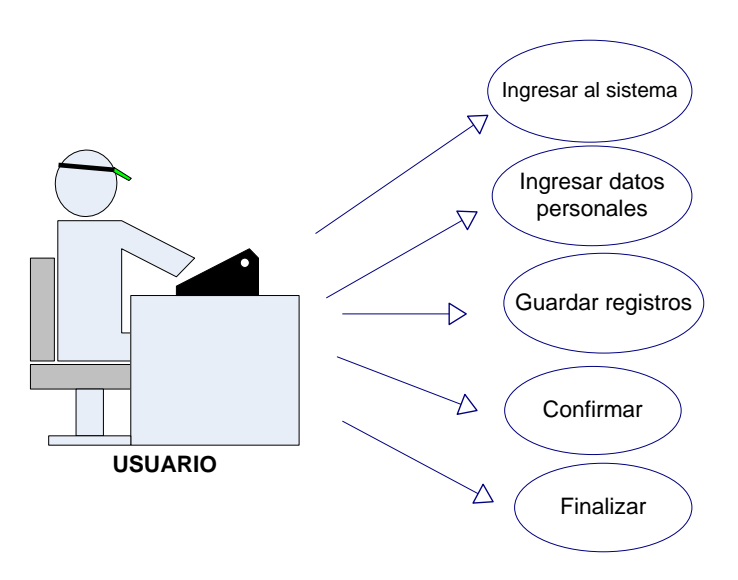

**Registrarse en el sistema** 

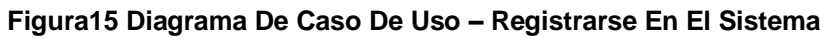

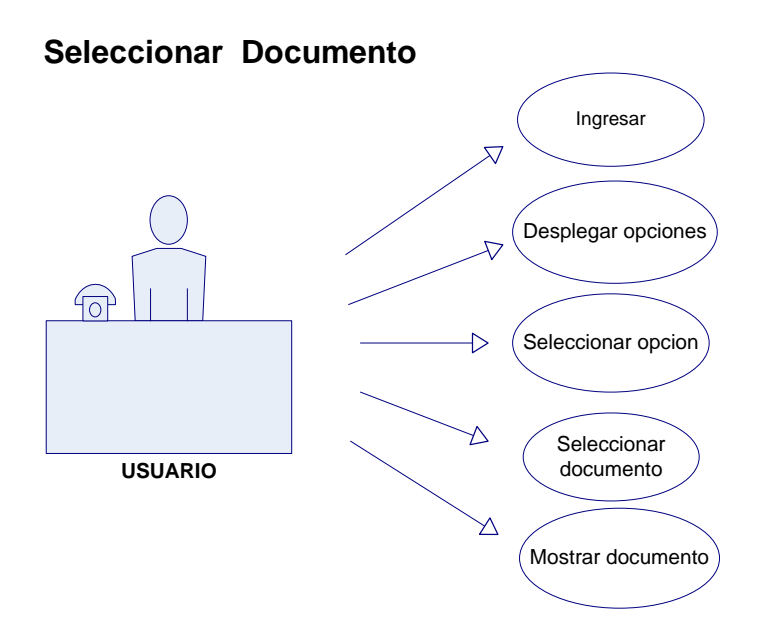

**Figura16 Diagrama De Caso De Uso – Seleccionar Documento**

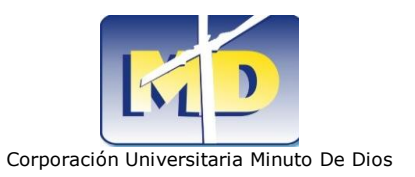

### **Elaborar Remisión**

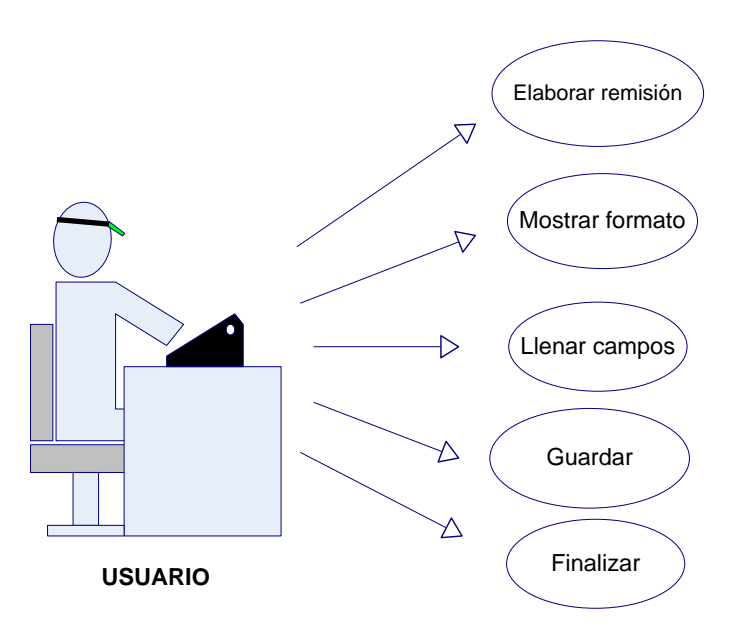

#### **Figura17 Diagrama De Caso De Uso – Elaborar Remisión**

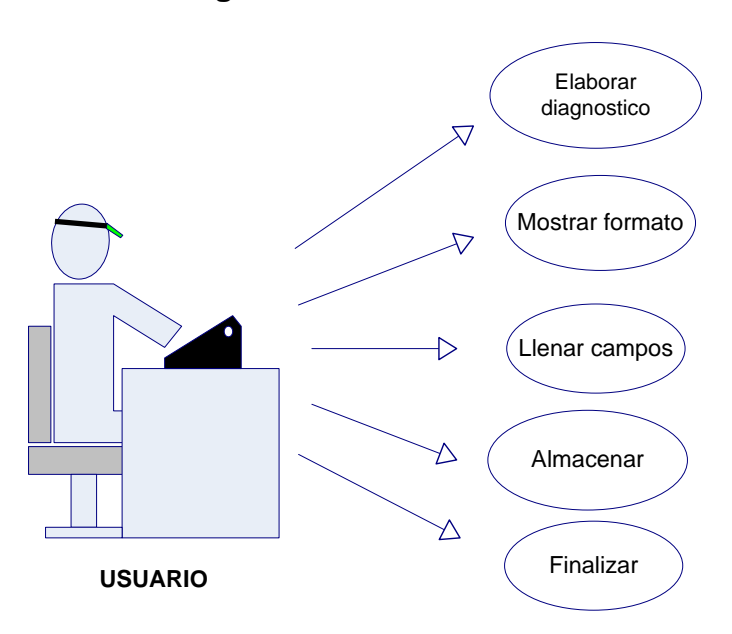

# **Elaborar Diagnostico**

**Figura18 Diagrama De Caso De Uso – Elaborar Diagnostico**

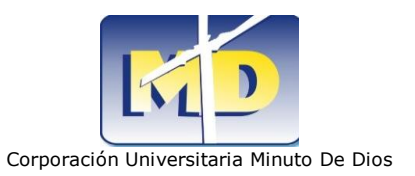

### **Elaborar Formato Tutoría**

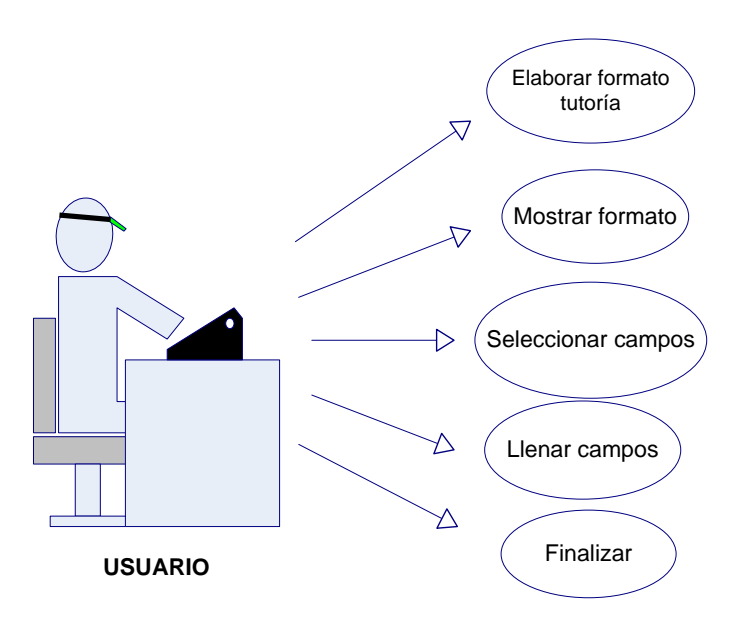

#### **Figura19 Diagrama De Caso De Uso – Elaborar Formato Tutoría**

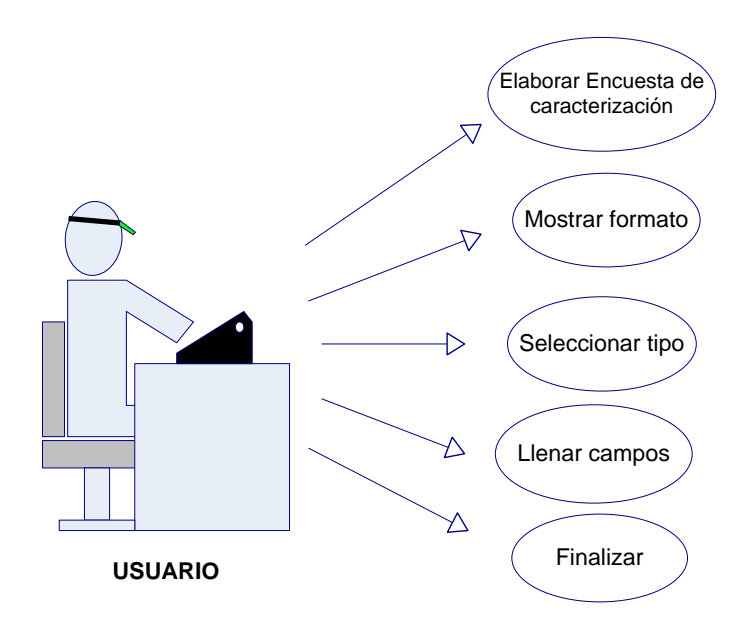

#### **Elaborar Encuesta De Caracterización**

**Figura20 Diagrama De Caso De Uso – Elaborar Encuesta De Caracterización**

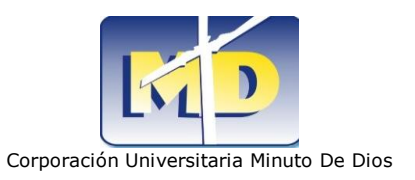

#### **Insertar**

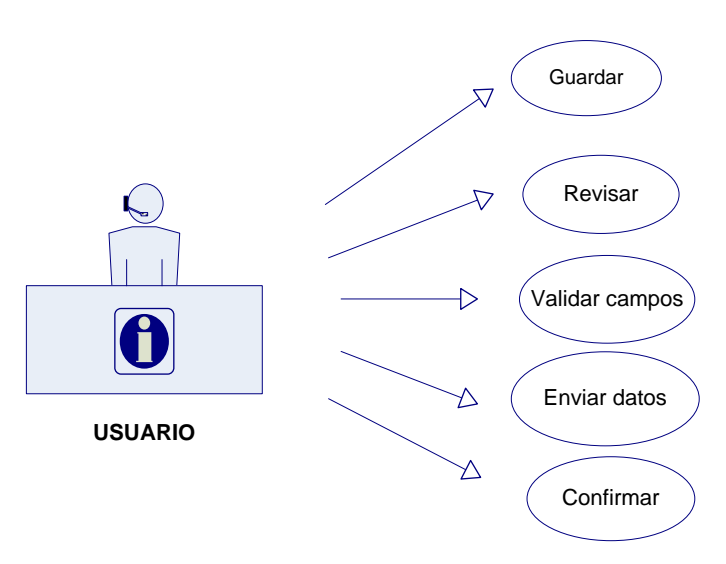

#### **Figura21 Diagrama De Caso De Uso – Guardar Información**

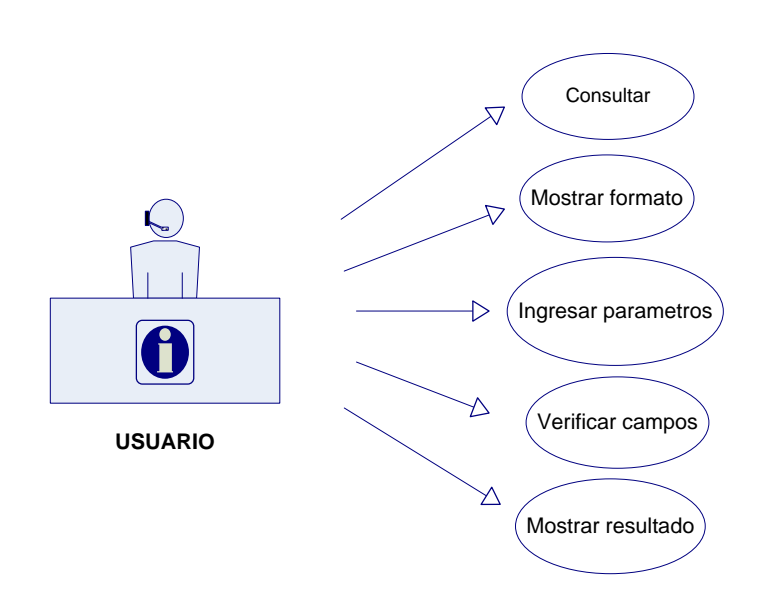

### **Consultar**

**Figura22 Diagrama De Caso De Uso – Consultar Información**

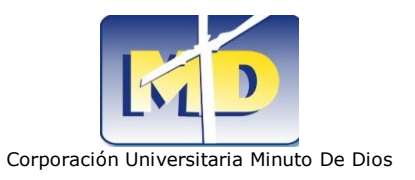

# **Modificar**

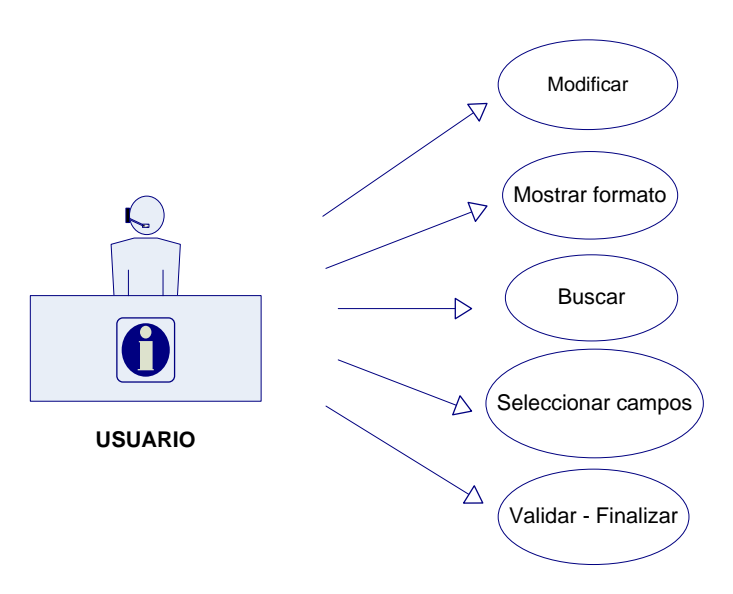

#### **Figura23 Diagrama De Caso De Uso – Modificar Información**

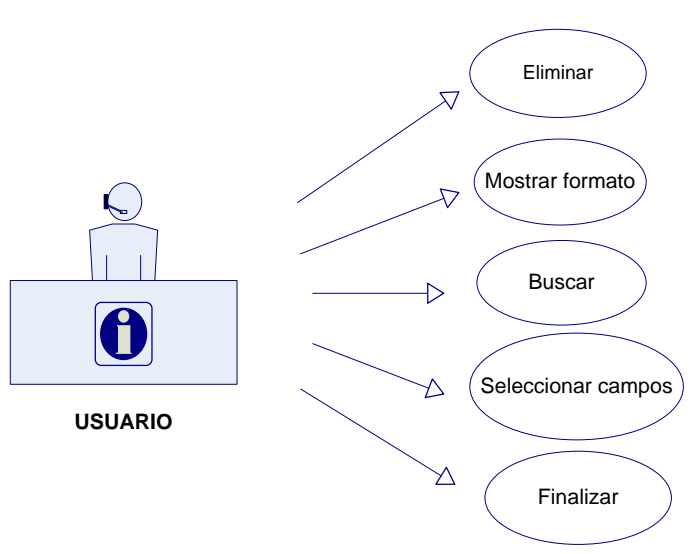

**Eliminar** 

**Figura24 Diagrama De Caso De Uso – Eliminar Información**

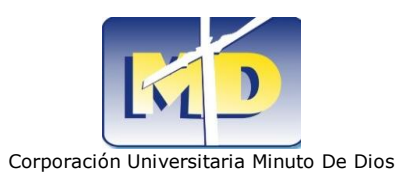

# **9.2DIAGRAMAS DE SECUENCIA**

# **Registrarse En El Sistema**

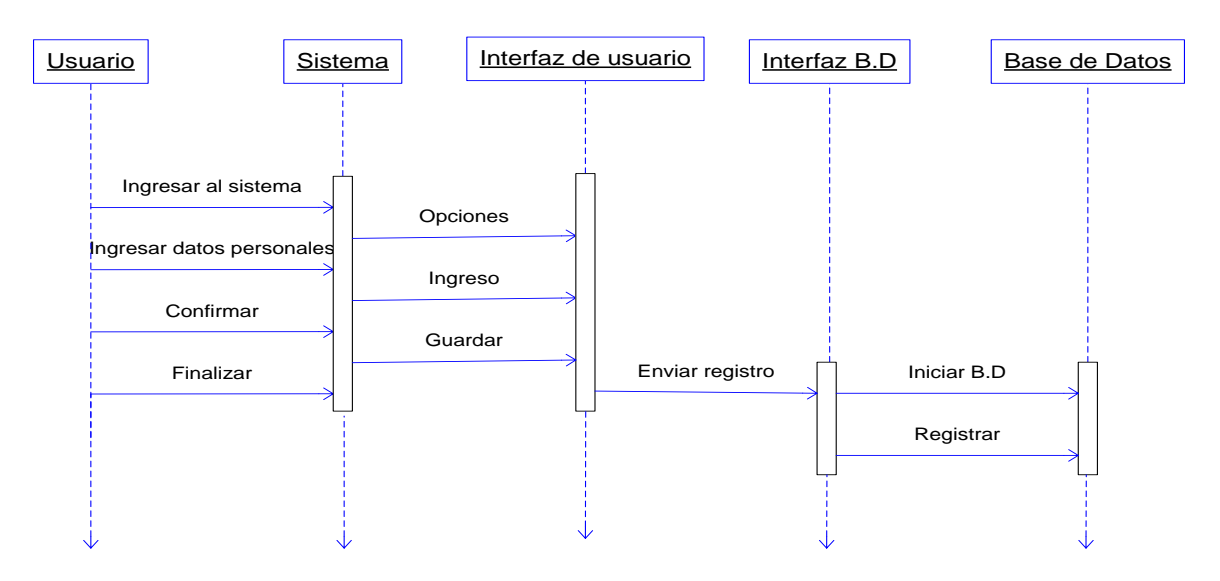

**Figura25 Diagrama De Secuencia – Registrarse En El Sistema**

### **Seleccionar Documento**

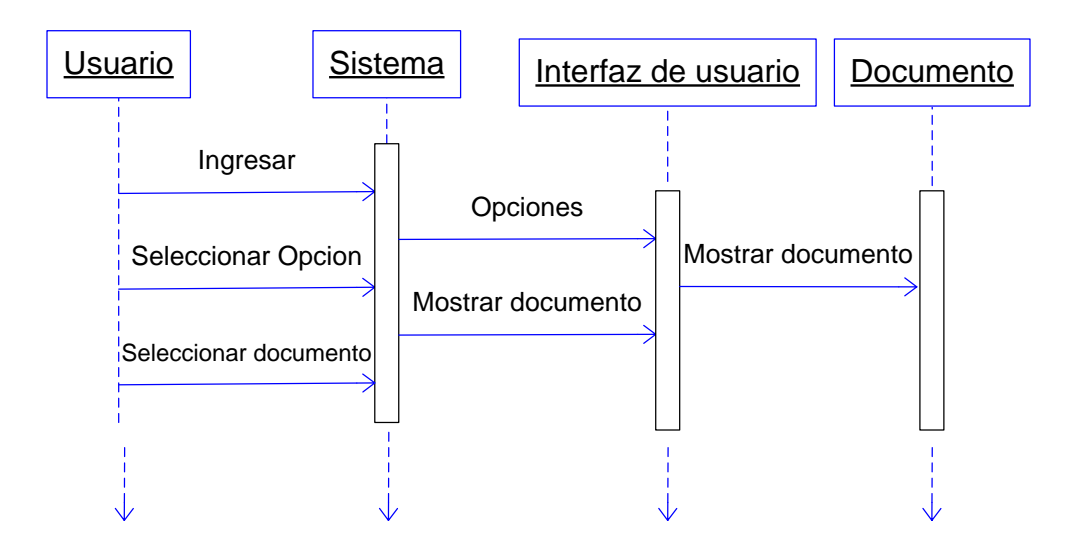

**Figura26 Diagrama De Secuencia – Seleccionar Documento**

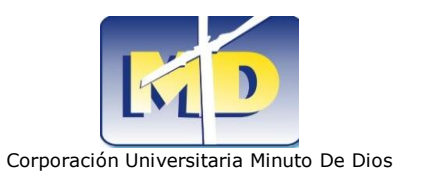

## **Elaborar Remisión**

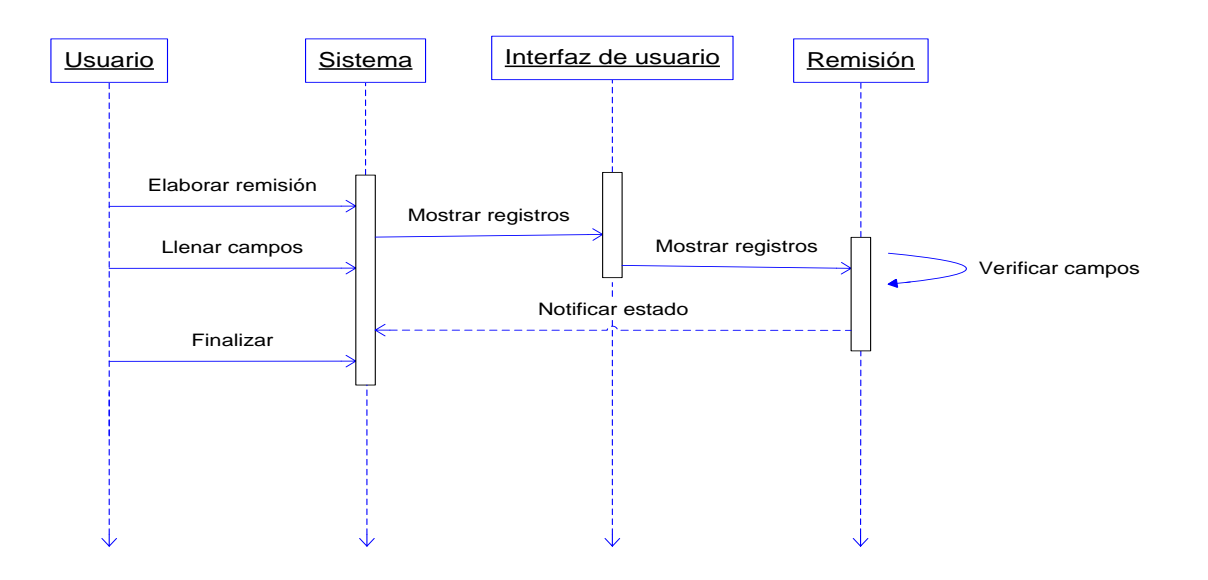

**Figura27 Diagrama De Secuencia – Elaborar Remisión**

# **Elaborar Diagnostico**

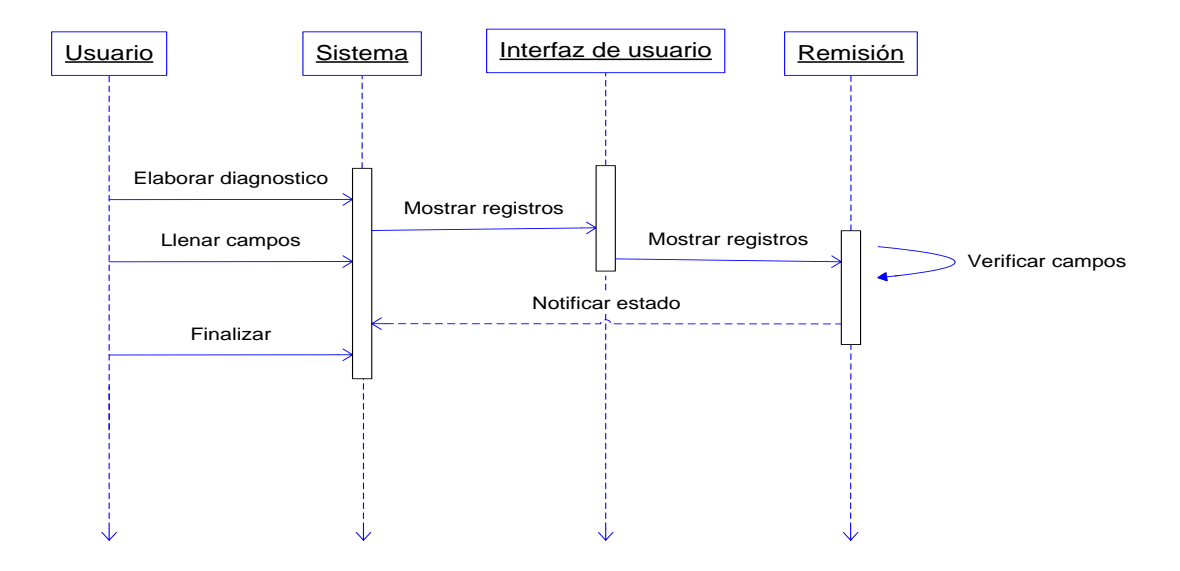

**Figura28 Diagrama De Secuencia – Elaborar Diagnostico**

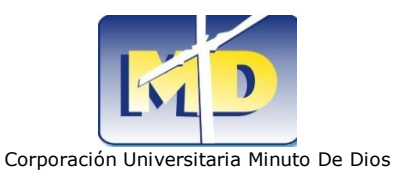

# **Elaborar Formato Tutoría**

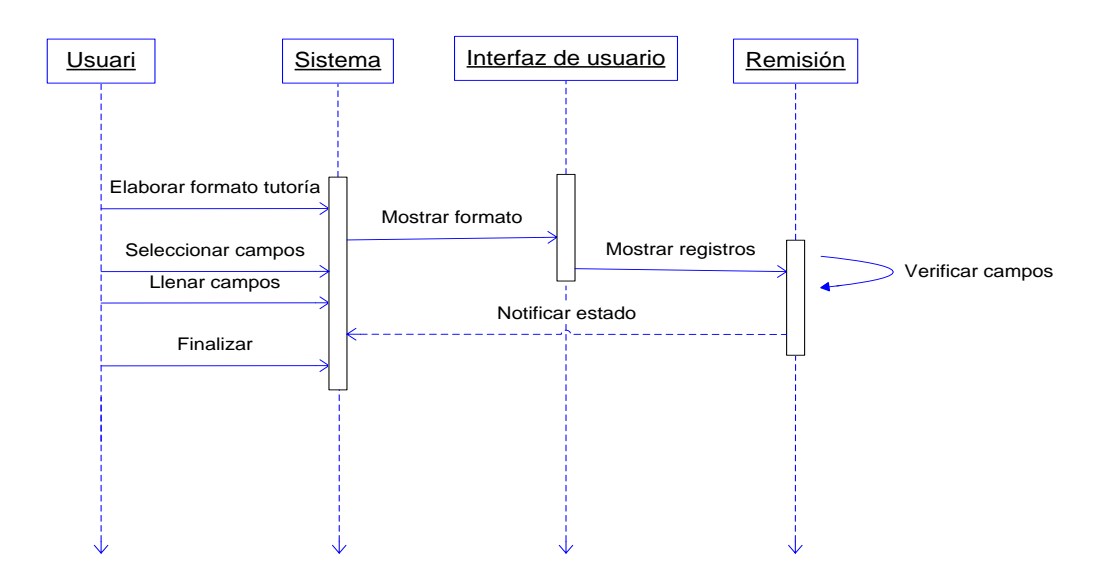

**Figura29 Diagrama De Secuencia – Elaborar Formato Tutoría**

# **Elaborar Encuesta De Caracterización**

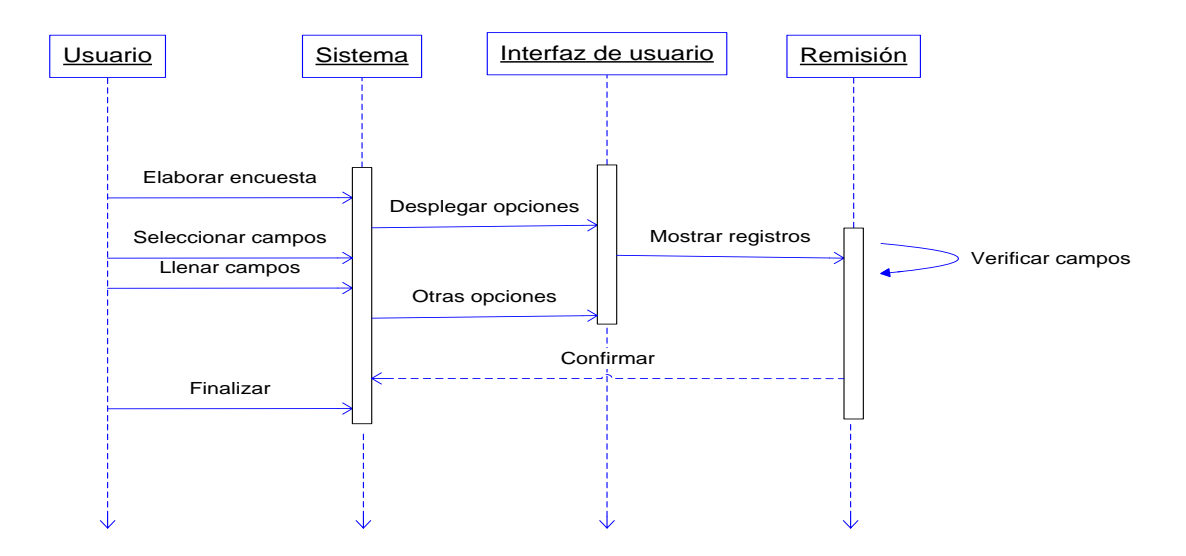

**Figura30 Diagrama De Secuencia – Elaborar Encuesta De Caracterización**

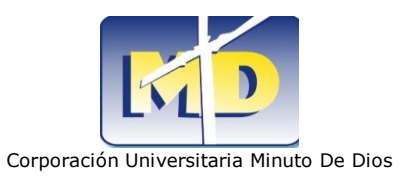

#### **Insertar**

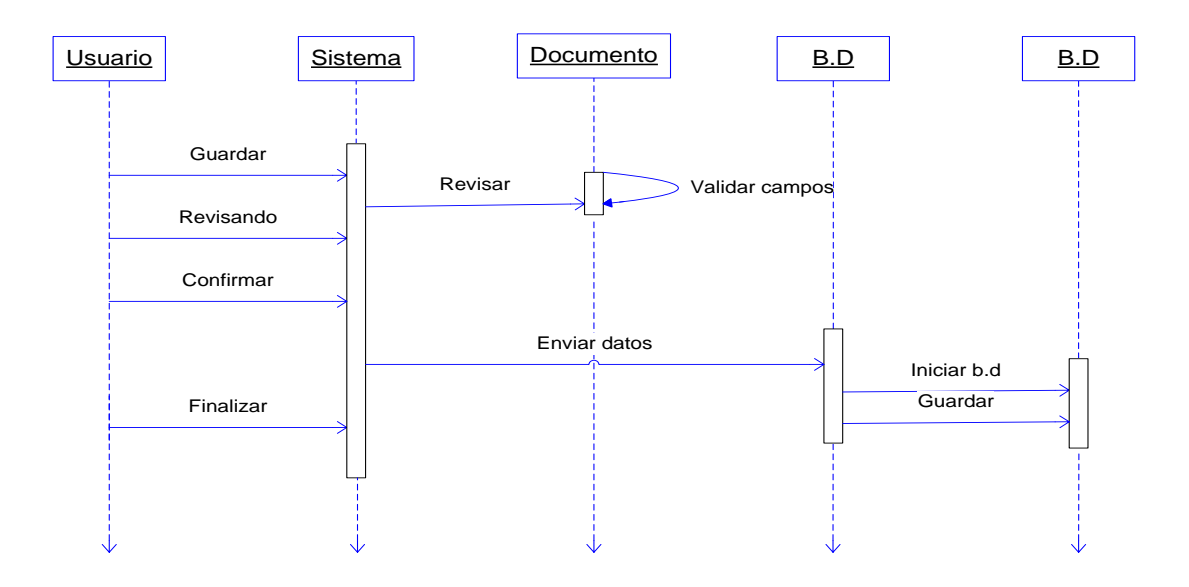

#### **Figura31 Diagrama Secuencia – Guardar Información**

### **Consultar**

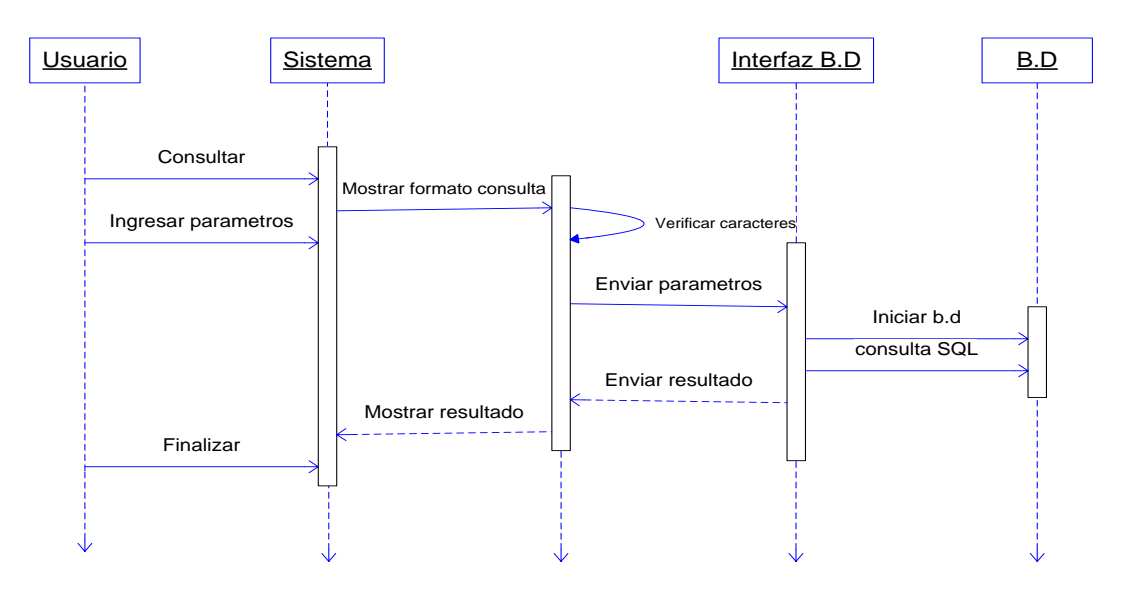

**Figura32 Diagrama De Secuencia – Consultar Información**

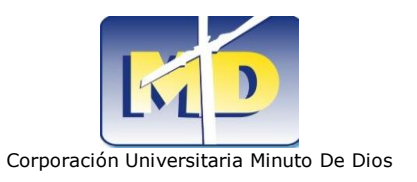

# **Modificar**

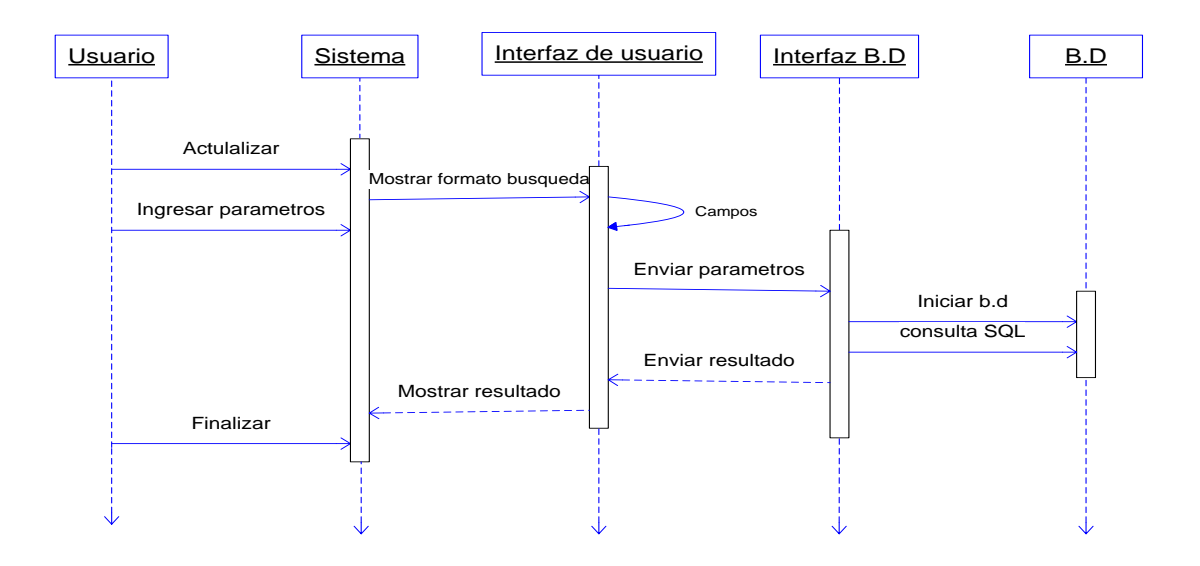

**Figura33 Diagrama De Secuencia – Modificar Información**

#### **Eliminar**

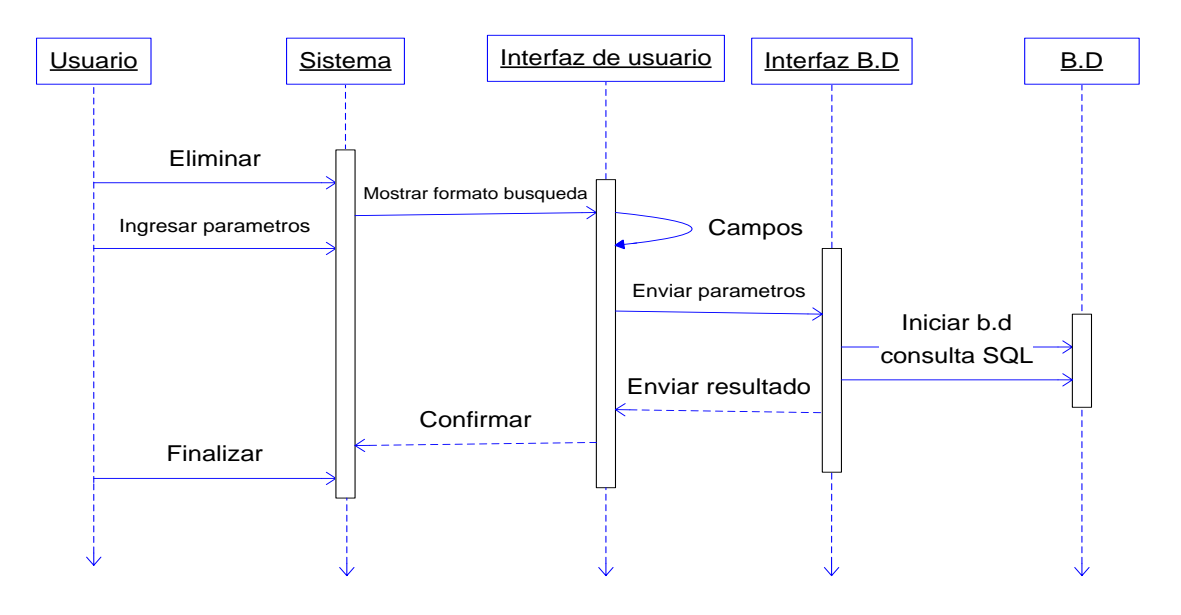

**Figura34 Diagrama De Secuencia – Eliminar Información**

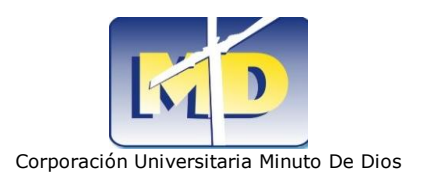

# **9.3DIAGRAMAS DE COLABORACION**

#### **Registrarse En El Sistema**

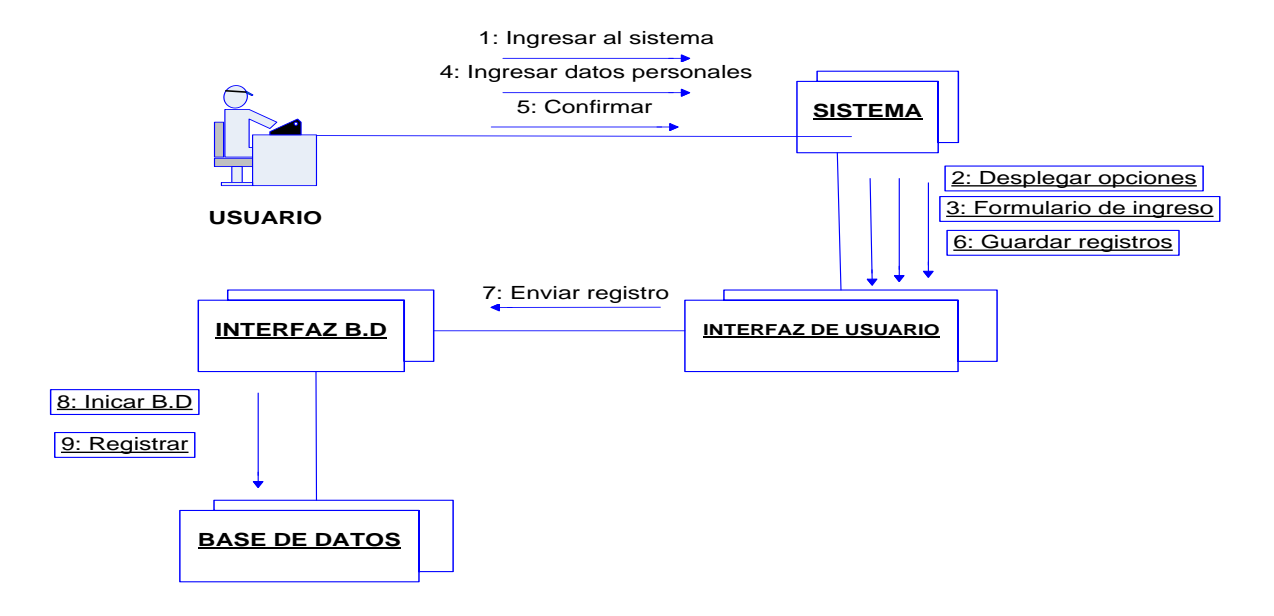

**Figura35 Diagrama De Colaboración – Registrarse En El Sistema**

### **Seleccionar Documento**

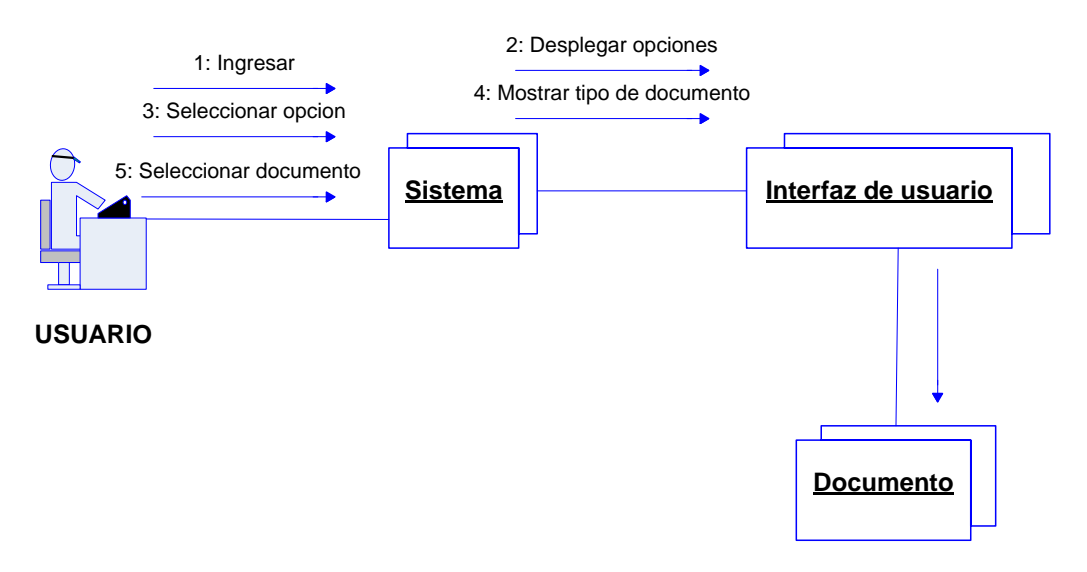

**Figura36 Diagrama De Colaboración – Seleccionar Documento**

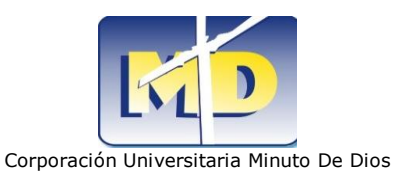

### **Elaborar Remisión**

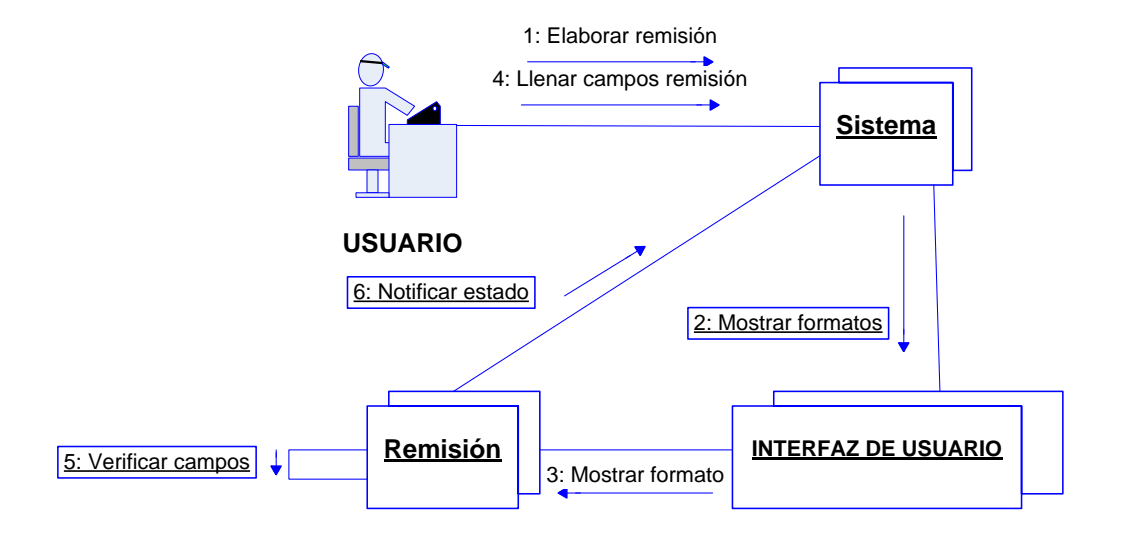

**Figura37 Diagrama De Colaboración – Elaborar Remisión**

# **Elaborar Diagnostico**

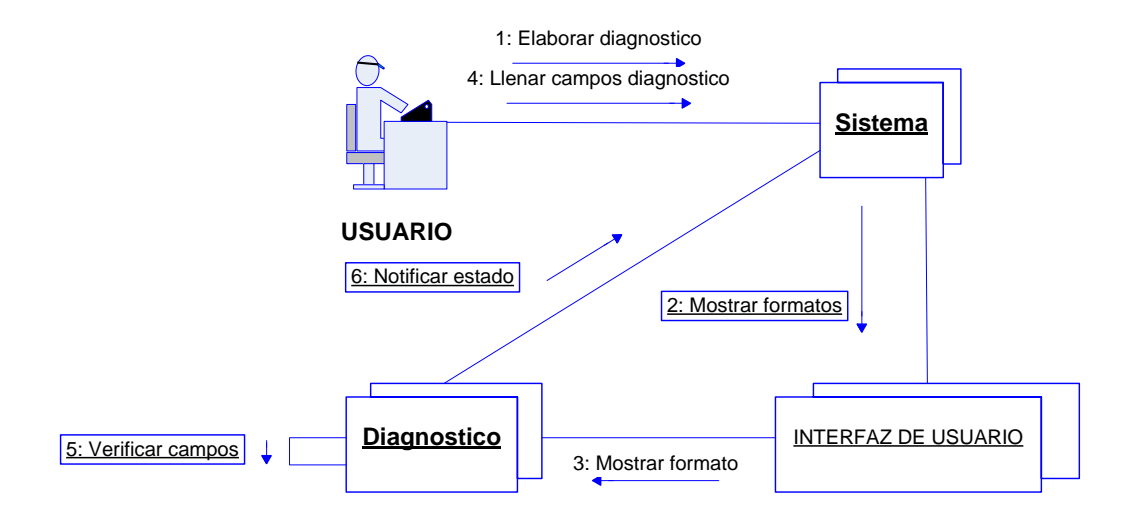

**Figura38 Diagrama De Colaboración – Elaborar Diagnostico**

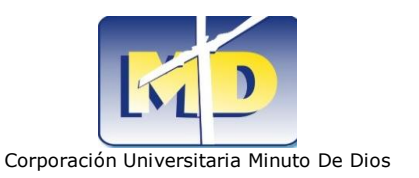

### **Elaborar Formato Tutoría**

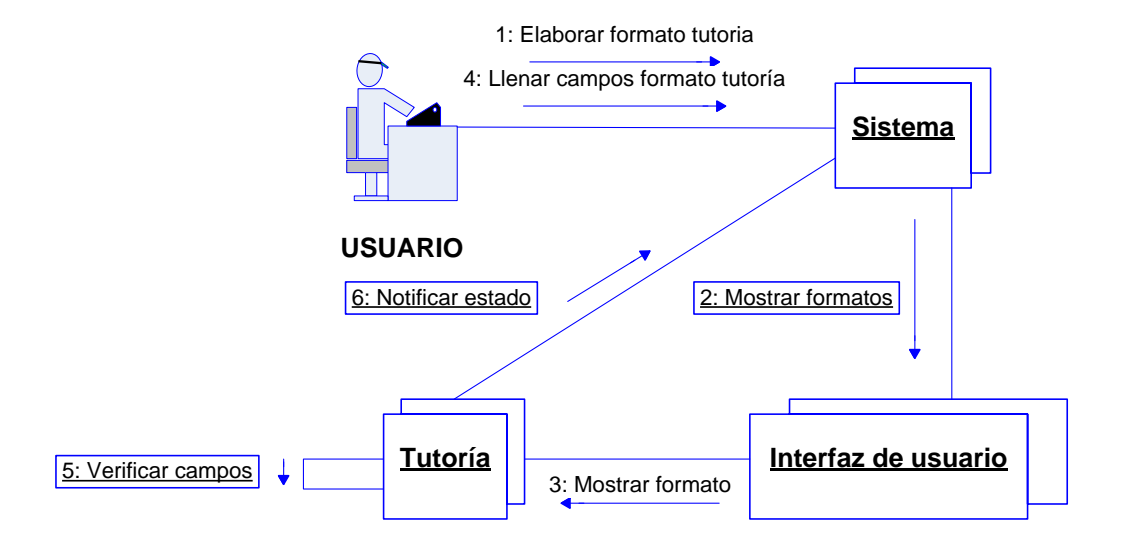

**Figura39 Diagrama De Colaboración – Elaborar Formato Tutoría**

### **Elaborar Encuesta De Caracterización**

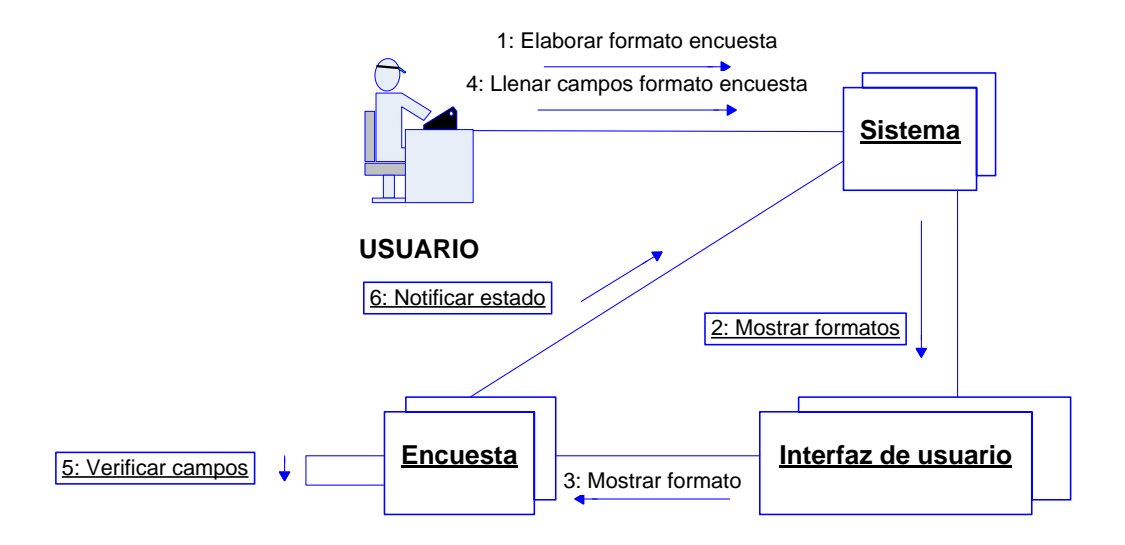

**Figura40 Diagrama De Colaboración – Elaborar Encuesta De Caracterización**

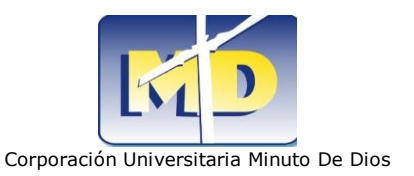

#### **Insertar**

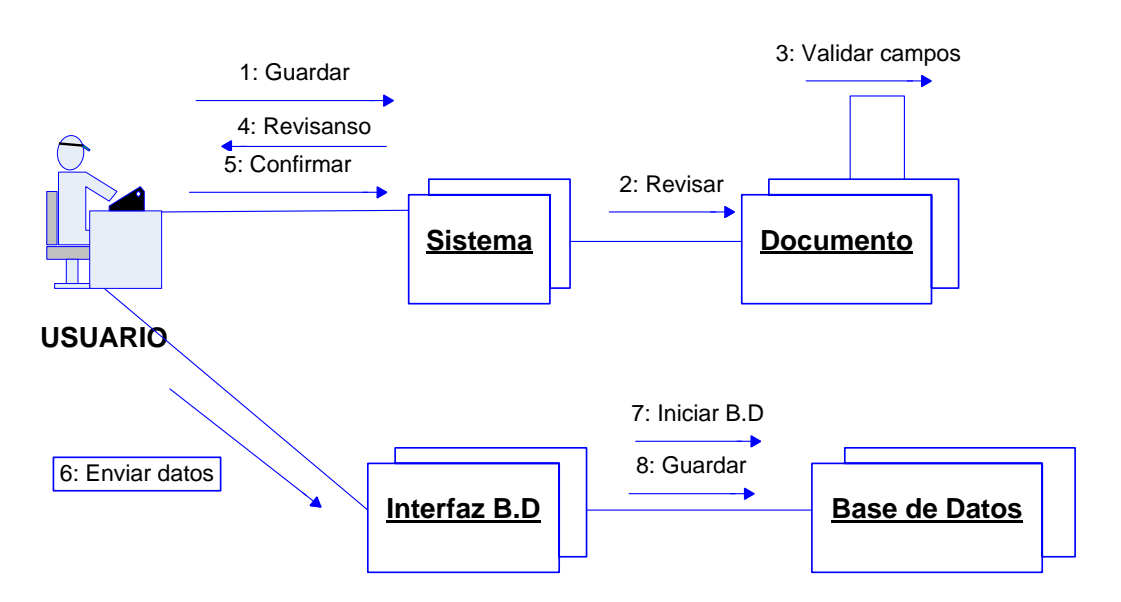

**Figura41 Diagrama Colaboración – Guardar Información**

**Consultar** 

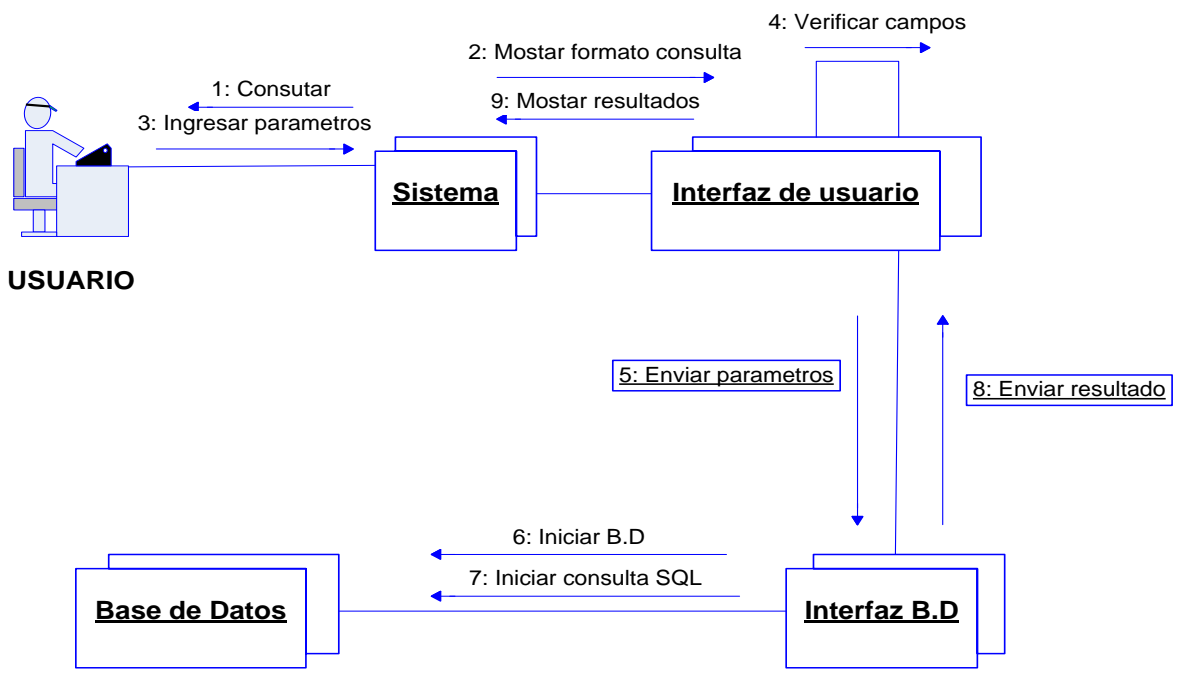

**Figura42 Diagrama De Colaboración – Consultar Información**

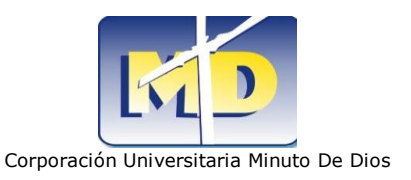

# **Modificar**

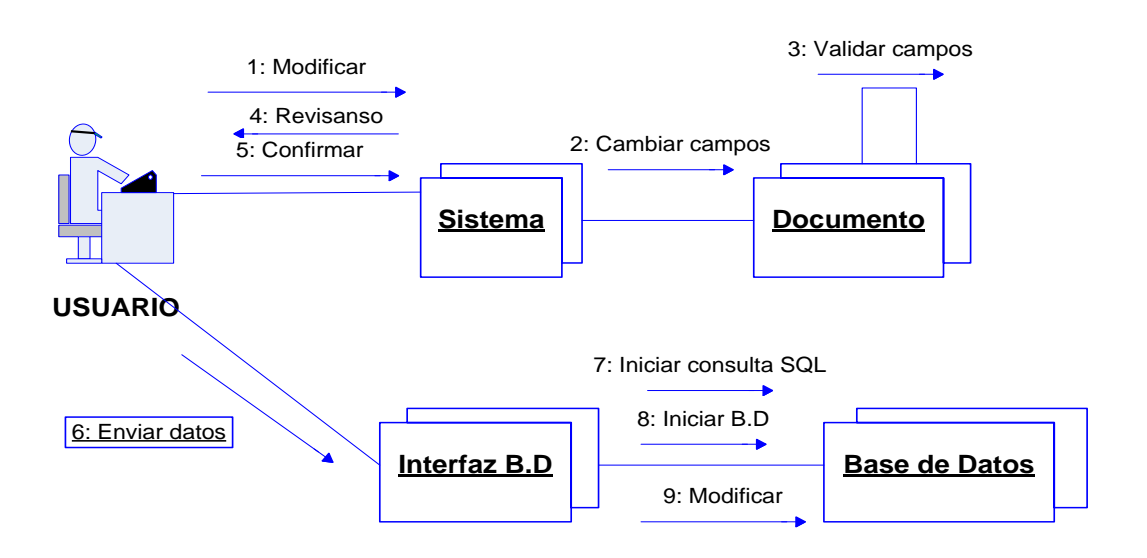

**Figura43 Diagrama De Colaboración – Modificar Información**

**Eliminar** 

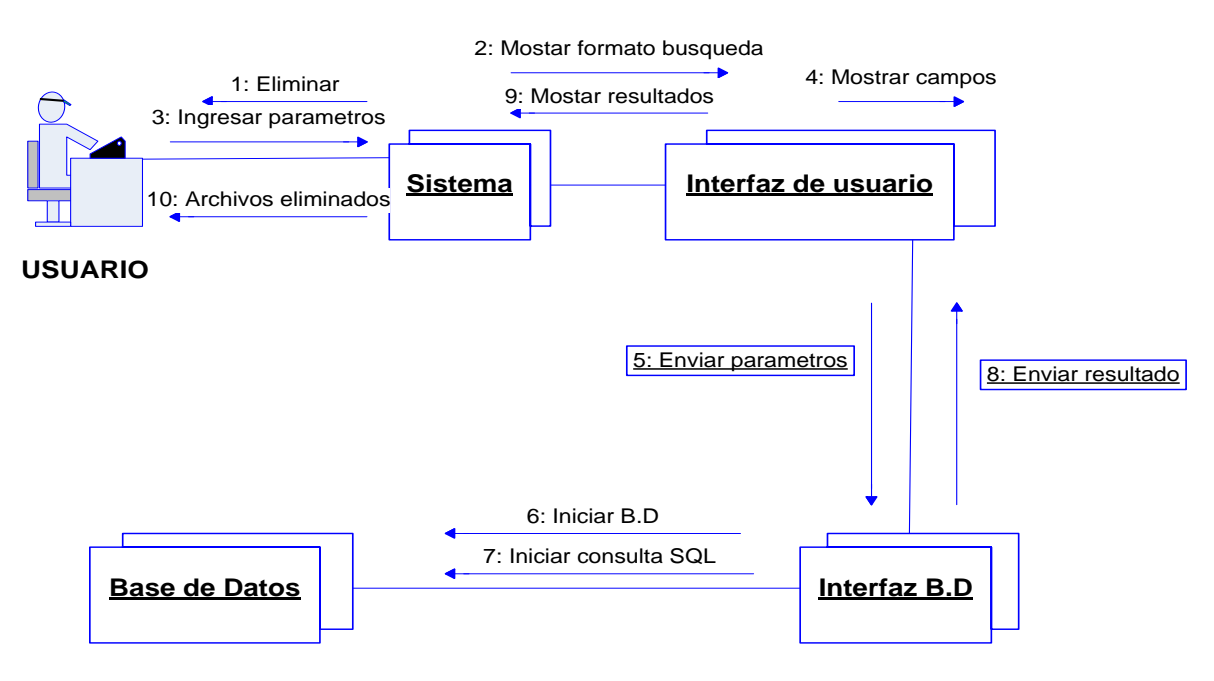

**Figura44 Diagrama De Colaboración – Eliminar Información**

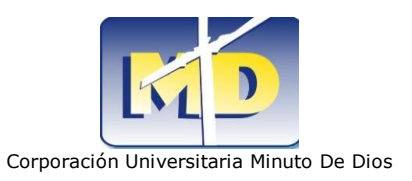

# **10.CRONOGRAMA DE ACTIVIDADES**

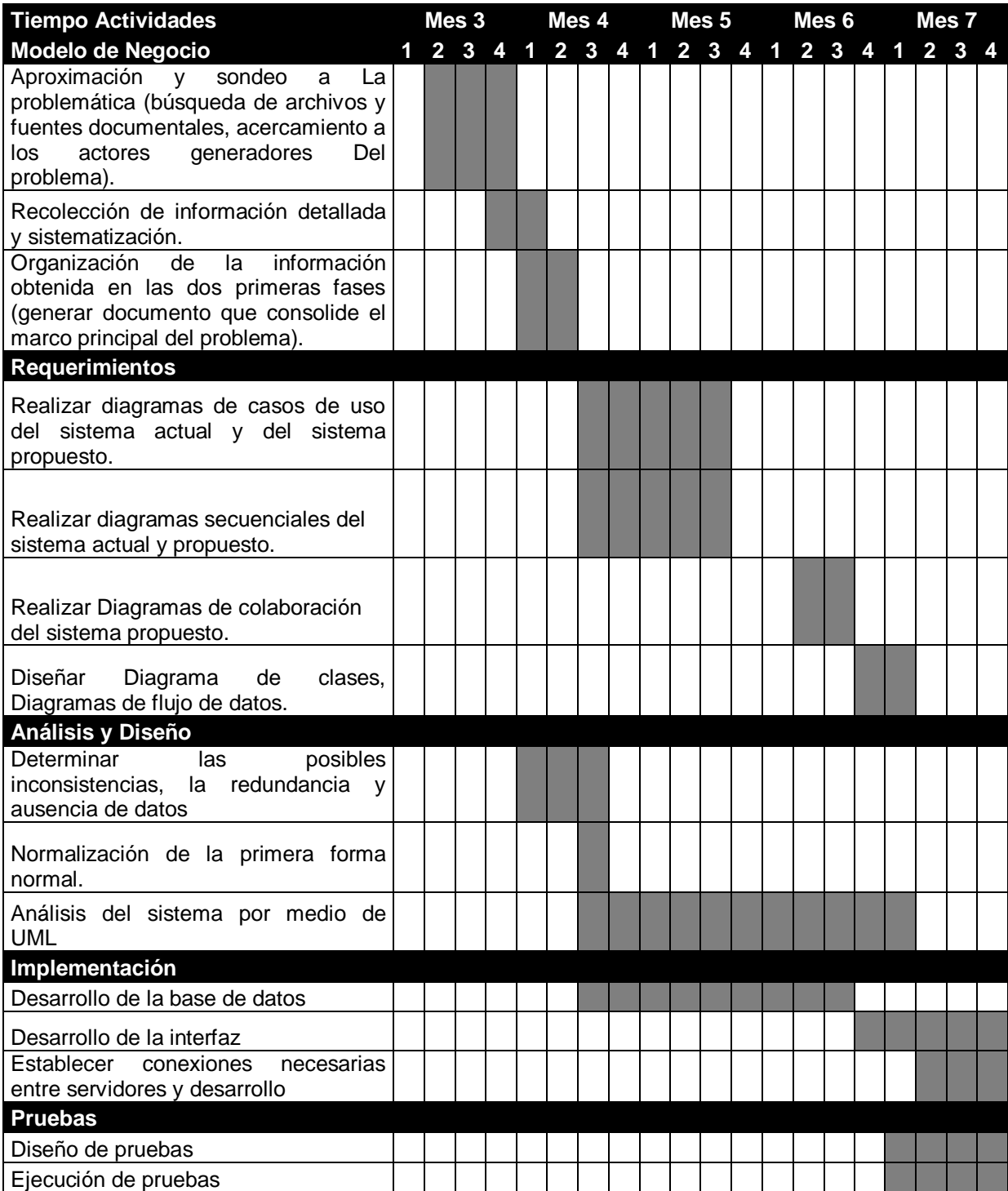

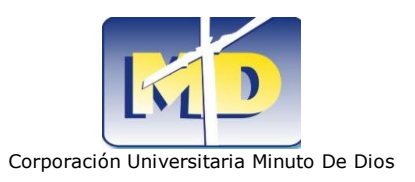

# **11.ARQUITECTURA DE LA SOLUCION DE SOFTWARE**

### **11.1 MODELO**

### **11.1.1 Investigación Preliminar**

### **Aclaración de la solicitud:**

Lo primero que hace el cliente es expresar sus necesidades frente al trabajo que ha aplicado durante tanto tiempo y le ha causado problemas, en este caso las psicólogas fueron muy claras al explicar el porqué se presentan dichos problemas y han declarado sus posibles soluciones, lo cual enfatizo su factibilidad para la posibilidad de realizar la solución de software que posteriormente fue aceptada por el coordinador de Informática.

Estudio de factibilidad:

**Técnica:** Es importante que los equipos donde será instalada la aplicación estén en buen estado, no necesita de nuevas tecnologías.

**Factibilidad económica:** El cliente recibirá ayuda por parte de nosotros sin ningún costo, las plataformas y programas utilizados para el desarrollo del proyecto tienen licencia gratuita, así que solo es cuestión de desempeño y tiempo.

 **Factibilidad operacional:** siendo la primera vez que las psicólogas optan por utilizar una herramienta tecnológica que cumpla a cabalidad todas sus expectativas se sabe que ésta traerá muchos beneficios a comparación del trabajo manual que han venido realizando actualmente en sus procesos.

**Aprobación de la solicitud:** después de examinar los factores del porque desarrollar una solución de software se considera que la eficiencia y eficacia en la gestión será mucho mayor, lo que demuestra su factibilidad para posteriormente determinar en qué fecha será entregado y comprobar su funcionalidad, el tiempo estimado es de 6 meses.

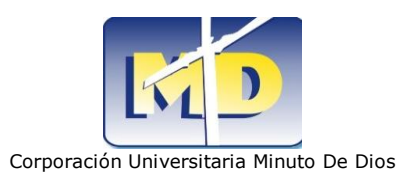

### **11.1.1.2 Determinación de los requerimientos**

A medida que se va analizando la solución de software se van resolviendo las dudas acerca de lo que se hace en el área así identificar las variables que servirán de apoyo a la hora de programar.

Bienestar Universitario en I semestre de 2010 decidió implementar un área llamada primeral encargada de casos académicos para estudiantes de primer año (primer y segundo semestre).

La necesidad de evitar la deserción de estudiantes llevo a las psicólogas encargadas de primeral a implementar un sistema que brinde apoyo a estudiantes de primer semestre que se encuentren en perdida académica, con notas bajas en algunas materias, o ICFES bajo (casos académicos).

Las funciones de las psicólogas son las siguientes:

- Verificar en el archivo los Icfes de todos los estudiantes y sacar una población de Icfes bajos.
- Buscar los casos de estudiantes con perdida académica para incluirlos en esa población.
- personales (estudiantes que voluntariamente asisten a psicología)
- A los estudiantes nuevos se les realiza unas pruebas de aptitud; numérica, verba e inglés. Las psicólogas le dan una calificación a esa prueba luego, incluyen a dichos estudiantes en población de notas bajas.
- Después del primer corte hacen remisiones por los siguientes motivos:
	- a. Coordinador remite por: perdida académica o Icfes bajos.
	- b. Docente remite por: notas bajas.
	- c. Enfermera remite por: problemas en la salud.

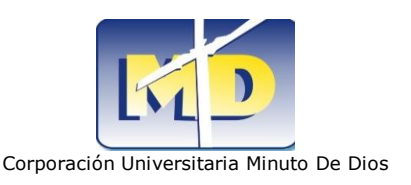

- d. Psicólogo remite por: problemas psicológicos (voluntaria), notas de pruebas de aptitud bajas.
- Citar a la población de bajas notas a consulta y de ahí dar pautas acerca de la asistencia a tutorías.
- Entregar formatos para que los estudiantes diligencien información personal, académica, familiar, de salud y psicológica; ya que es importante para la gestión que se realiza.
- recurrir al archivo cada vez que se atiende a un estudiante o se necesita información.
- Pedir las notas cada corte a los docentes para saber sobre el mejoramiento de los estudiantes.
- Diagnosticar al estudiante con respecto a su desempeño en todo el proceso, teniendo en cuenta sus notas, su información familiar y psicológica, ya que puede influir en algún momento.

Estas labores son desempeñadas cada corte a lo largo de todos los semestres, haciendo cada día más grande el archivo y lo más preocupante es que se va haciendo menos eficiente el trabajo.

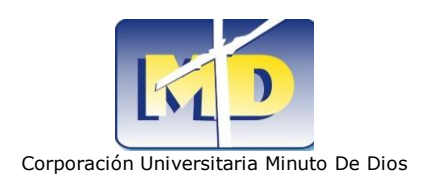

# **11.1.1.3 Diseño del sistema**

Lo primordial es crear un sistema capaz de almacenar datos, actualizarlos y borrarlos de una manera que haga fácil y estable la gestión del área de psicología. Los siguientes formularios especifican la entrada de datos de la tabla estudiante:

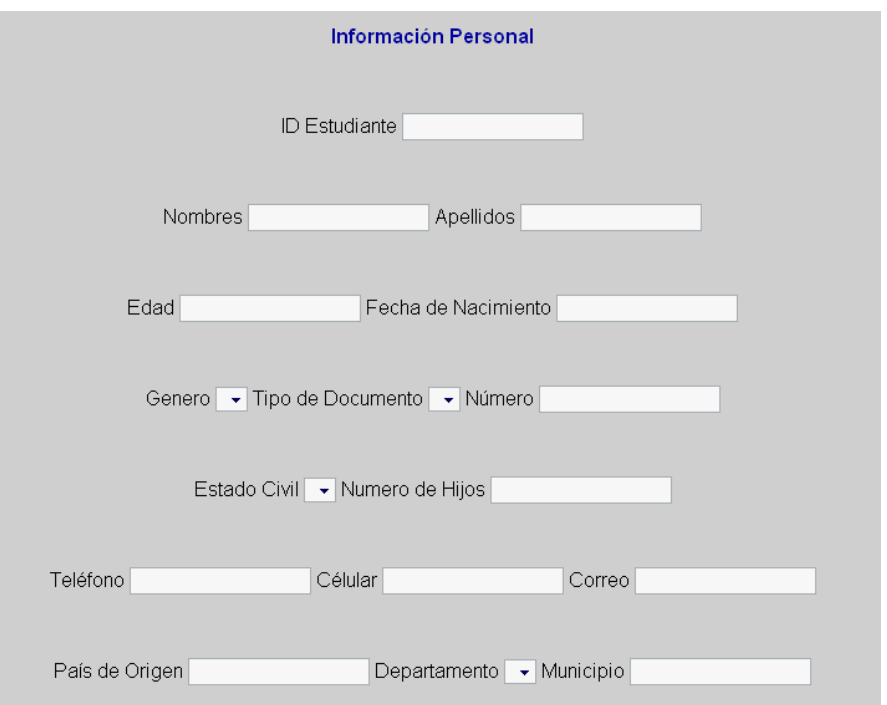

**Figura45 – Información personal** 

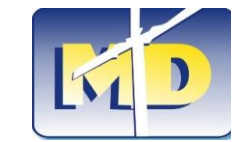

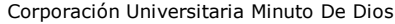

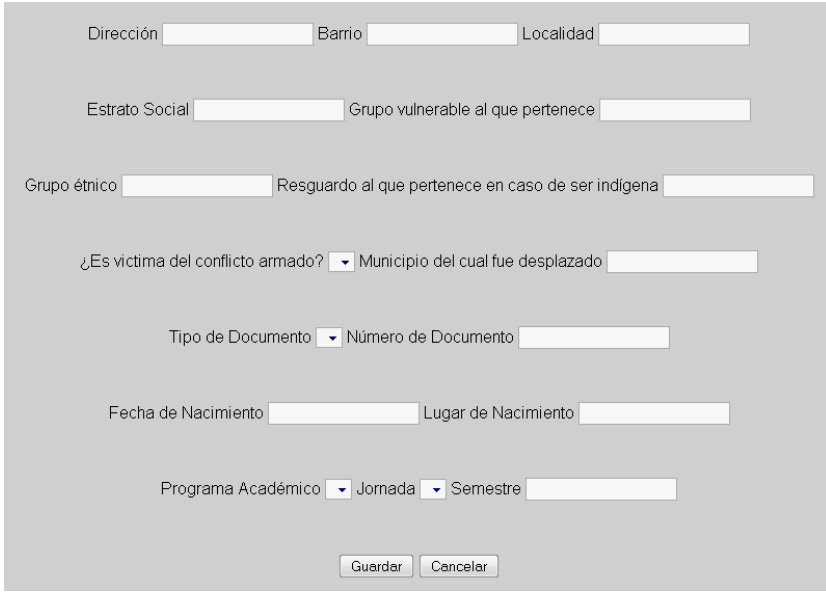

#### **Figura46 – Información personal**

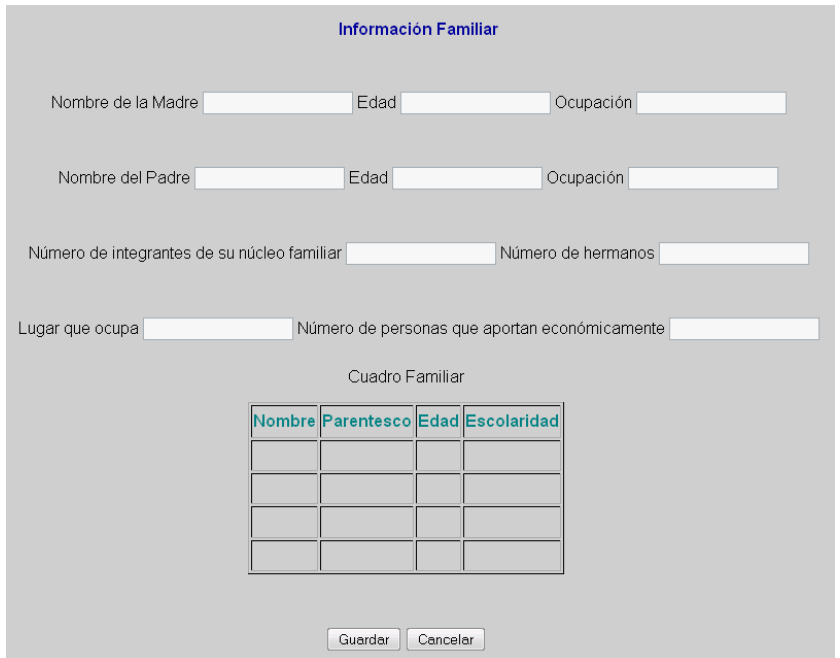

**Figura47 – Información familiar**

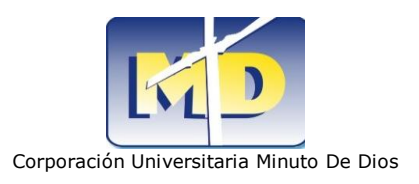

# **12 ANALISIS DE LA SOLUCION DE SOFTWARE**

El objetivo de este flujo de trabajo es traducir los requisitos obtenidos en la etapa anterior a una especificación que describe como interactuar con el sistema. El análisis consiste en obtener una visión del sistema que se preocupa por conocer que debe hacer, por lo cual el interés se centra en los requerimientos funcionales.

## **12.1 ESTRUCTURA DE ALMACENAMIENTO**

Mediante el estudio de las necesidades que surgen para un cliente, una de las más importantes es la de encontrar un sistema con la capacidad de ejecutar un programa que almacene datos ya que una interfaz grafica debe estar compuesta con la opción de tratarlos de una forma eficiente, segura y de la mejor calidad. Por ello se implementara una estructura de almacenamiento fiable donde se mantengan consistentes los registros con la base de datos  $SQLITE<sup>4</sup>$ .

# **12.2 INTERFAZ GRÁFICA DE USUARIO**

La interfaz está diseñada para la interacción del usuario directamente con la aplicación haciendo fácil visualmente las acciones a realizar siendo una poderosa herramienta de control sobre las personas que lo utilizan y más si se trata de un medio laboral. Con la interfaz grafica que ofrecemos garantizamos que será atractiva a la vista ya que es importante a la hora de utilizar una aplicación que en el día a día será observada y utilizada.

l **Estructure Query Languaje** 

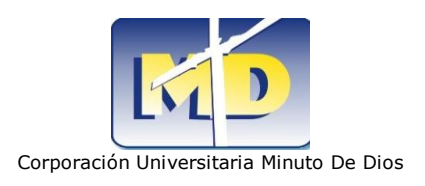

# **12.3 INTERFAZ DE PROCESAMIENTO DE DATOS**

La aplicación así como tiene una capa de presentación también se acopla a las diferentes procesos que el usuario desee realizar mediante la interfaz donde se procesan los datos ésta técnica consiste en la recolección de los datos primarios de entrada, que son evaluados y ordenados, para obtener una salida que será visualizada por el usuario, esta función es posible gracias al lenguaje de programación PHP5.

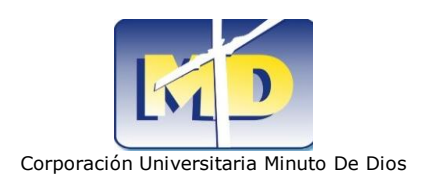

# **13 DISEÑO DE LA SOLUCION DE SOFTWARE**

El diseño es un refinamiento del análisis que tiene en cuenta los requerimientos no funcionales, como el sistema cumple los objetivos.

## **13.1 ESTRUCTURA DE ALMACENAMIENTO**

## **13.1.1 RECOPILACIÓN DE DATOS**

Bienestar universitario en I semestre de 2010 decidió implementar un área llamada primeral encargada de casos académicos para estudiantes de primer semestre.

La necesidad de evitar la deserción de estudiantes llevo a las psicólogas encargadas de primeral a implementar un sistema que brinde apoyo a estudiantes de primer semestre que se encuentren en perdida académica, con notas bajas en algunas materias, o ICFES bajo (casos académicos).

Estos procesos son realizados con el fin de apoyar al estudiante desde la parte académica, partiendo desde sus antecedentes académicos en este caso se tendrá en cuenta el puntaje y puesto del ICFES; además en el momento que el estudiante ingrese a la universidad se le practica una prueba que evaluara su estado académico, esta prueba se divide en tres partes: Numérica, verbal y de inglés. Dependiendo de cómo le haya ido si se considera necesario se seguirá un proceso de apoyo académico.

En determinado momento si son muchos estudiantes los que presentan dificultad académica en la misma área se tendrán en cuenta las notas de primer corte para ver quienes lograron mejorar y superar el promedio de las aéreas evaluadas. Si en un caso contrario el estudiante sigue presentando perdida académica será

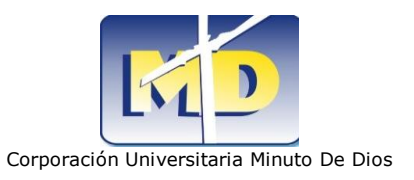

remitido a tutorías ya sea por el docente, por la psicóloga encargada del caso o por voluntad propia, todo dependerá de el mismo, puesto que primeral sirve como herramienta de apoyo.

A la hora de tratar un caso serán estudiados varios aspectos relacionados con los estudiantes desde su información académica, personal, familiar, laboral. Es necesario tener esto en cuenta puesto que en ocasiones se determinara cual es la causa que genera estas deficiencias académicas.

La información personal parte desde los datos básicos como lo son: su edad, estado civil, si posee alguna enfermedad o no, si alguna vez ha recibido algún tratamiento médico entre otros.

La información familiar se refiere a todo lo relacionado con su hogar con cuantas personas vive, si vive con la madre y con el padre cuantos hermanos tiene, cuantas personas trabajan, entre otros.

Cuando se habla de información laboral, hablamos de si se encuentra trabajando actualmente, de cuando es su salario si es mayor o inferior al mínimo.

La información que manejan las psicólogas es tratada de forma digital y manual sin ningún tipo de seguridad puesto que el que tiene acceso a ella puede hacer modificaciones sin ningún tipo de restricción.

Para seguir cada proceso se diseñara un cronograma que controlara los procesos, mostrara los procesos a realizar, ya realizados y el control de las tutorías. Uno de los procesos es un diagnostico, para calificar el estado del estudiante; es decir para determinar si los procesos que se han seguido con el si le han servido o no.

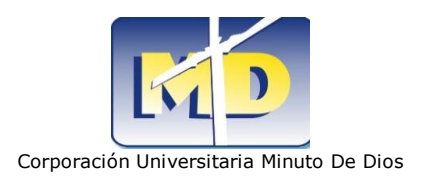

# **13.1.2 MODELO ENTIDAD RELACIÓN**

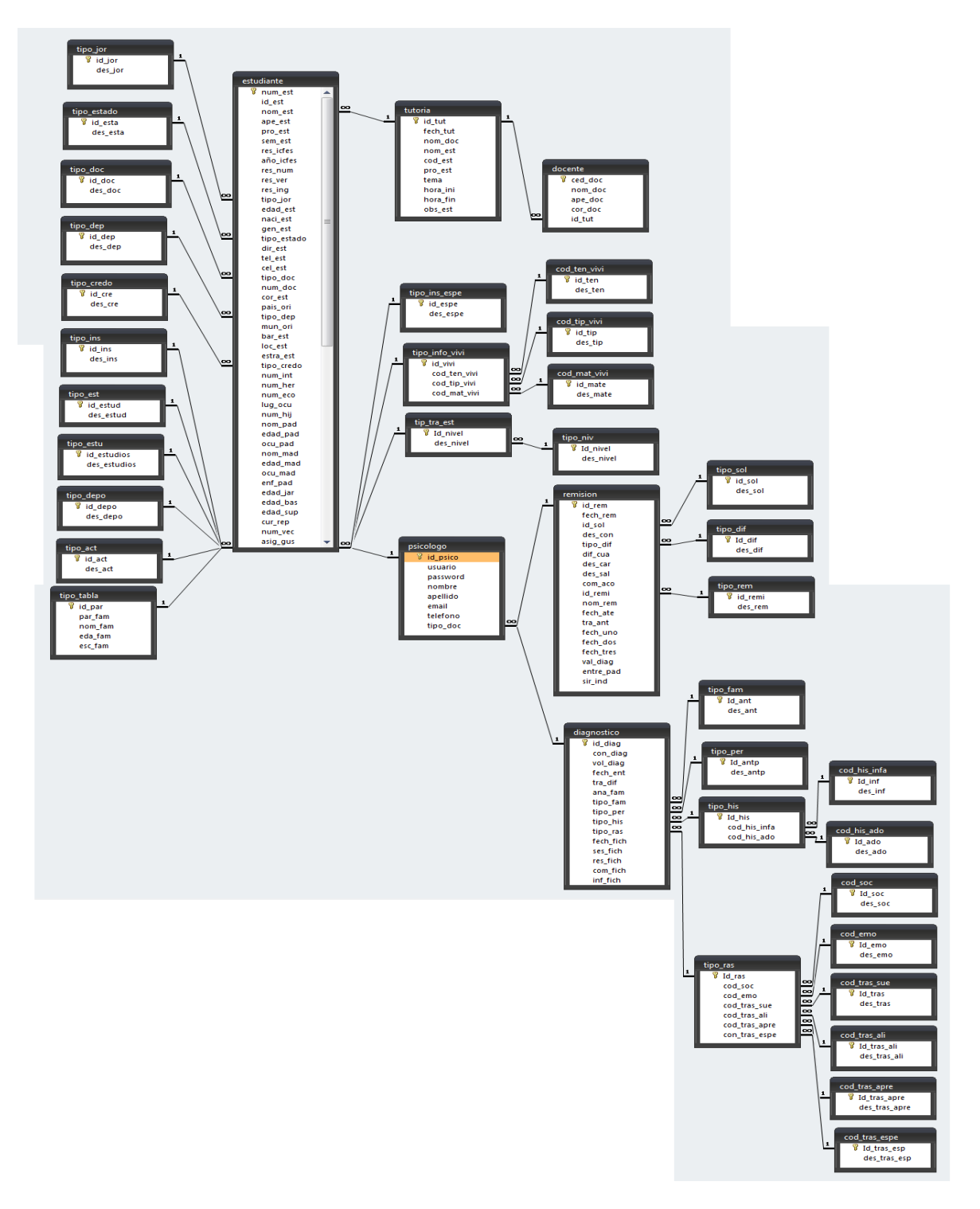

**Figura48 – Modelo Entidad Relación**

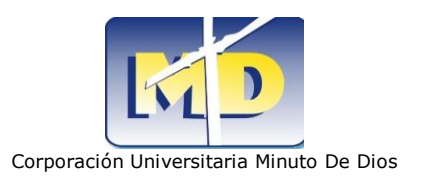

## **13.1.3 DICCIONARIO DE DATOS**

En las siguientes tablas evidenciamos los objetos (nombres de las tablas) a tratar a los cuales se les asigna sus respectivos atributos (Campos), se define el tipo de variable a utilizar (tipo), se le asigna su determinada importancia (nulo – predeterminado) y se define como tal cual es la función de ese campo (Comentario) para posteriormente establecer sus relaciones.

#### **Estructura de tabla para la tabla** cod\_emo

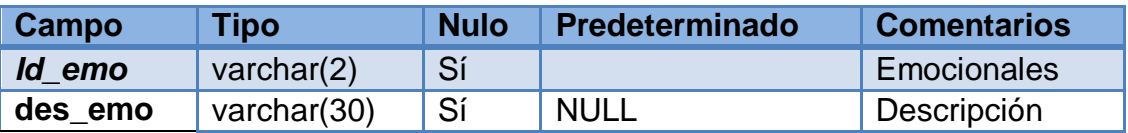

#### **Estructura de tabla para la tabla** cod\_his\_ado

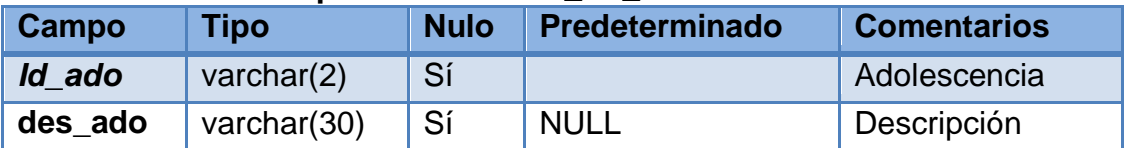

#### **Estructura de tabla para la tabla** cod\_his\_infa

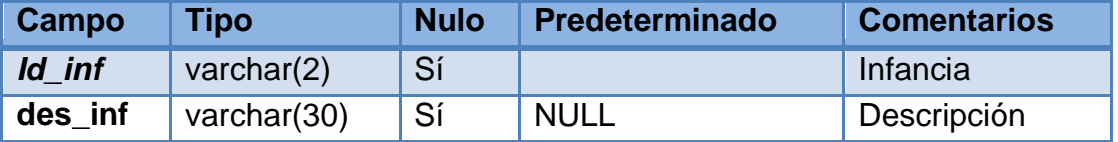

#### **Estructura de tabla para la tabla** cod\_mat\_vivi

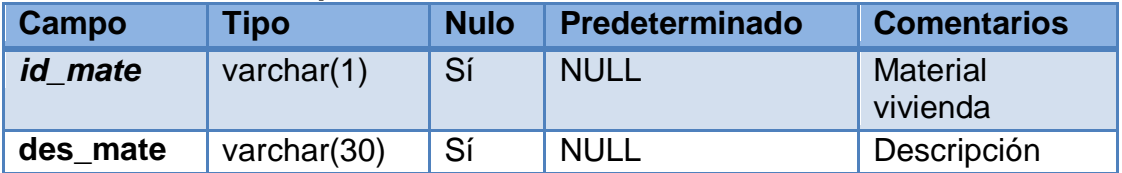

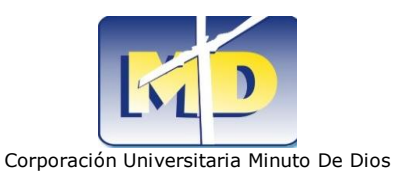

#### **Estructura de tabla para la tabla** cod\_soc

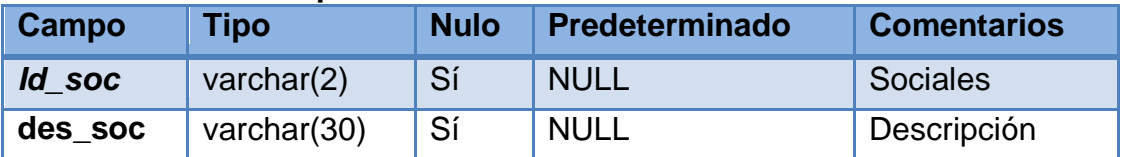

#### **Estructura de tabla para la tabla** cod\_ten\_vivi

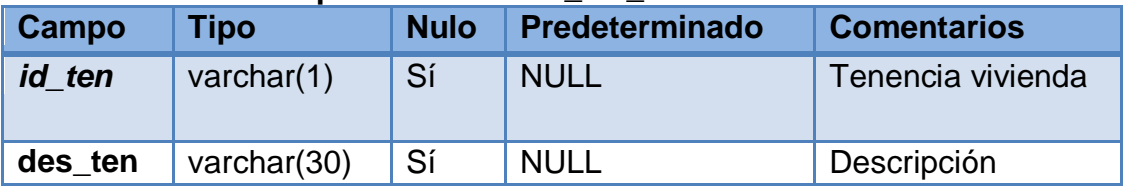

#### **Estructura de tabla para la tabla** cod tip vivi

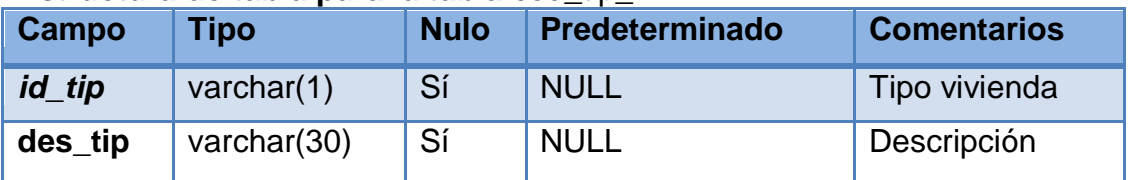

### **Estructura de tabla para la tabla** cod\_tras\_ali

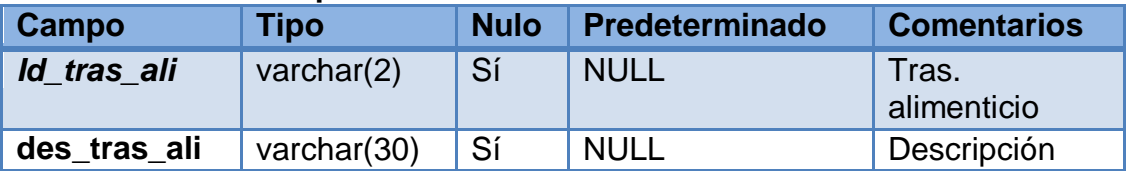

#### **Estructura de tabla para la tabla** cod\_tras\_apre

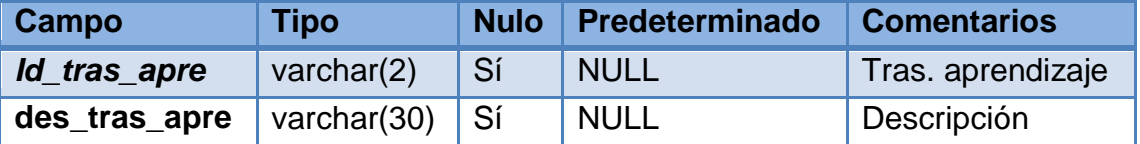

#### **Estructura de tabla para la tabla** cod\_tras\_espe

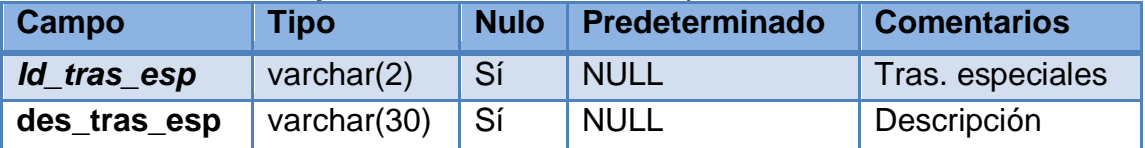

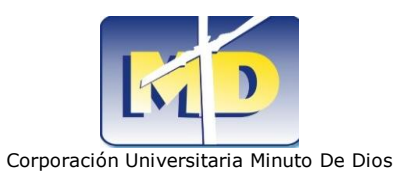

# **Estructura de tabla para la** tabla cod\_tras\_sue

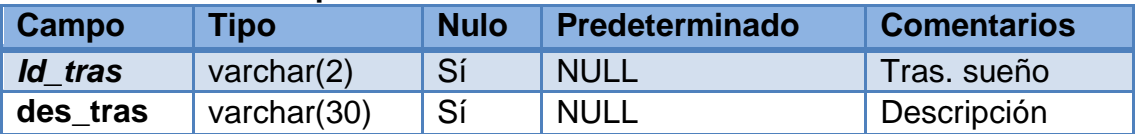

### **Estructura de tabla para la tabla** diagnostico

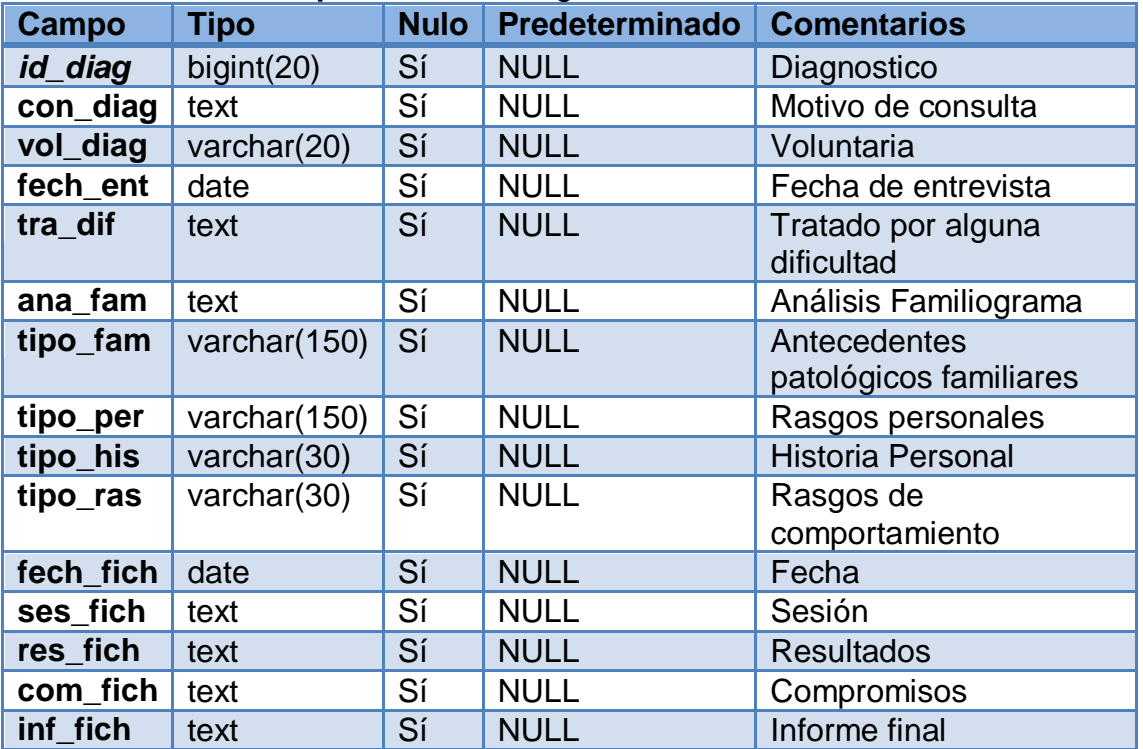

#### **Estructura de tabla para la tabla** docente

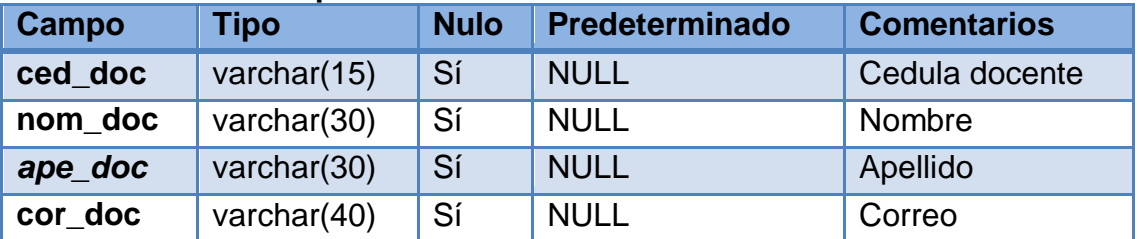

## **Estructura de tabla para la tabla** estudiante

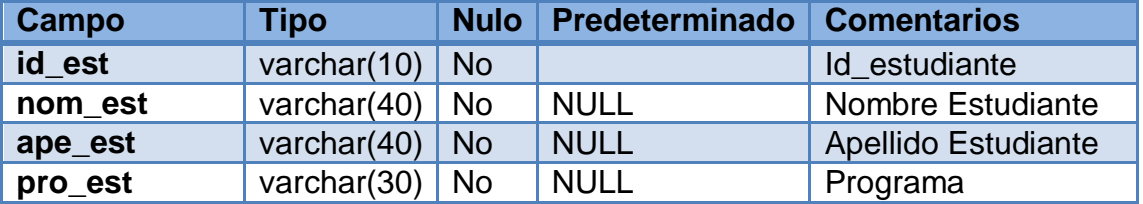

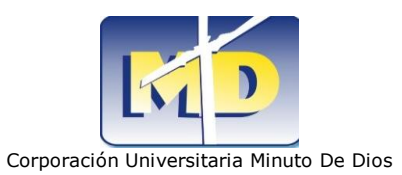

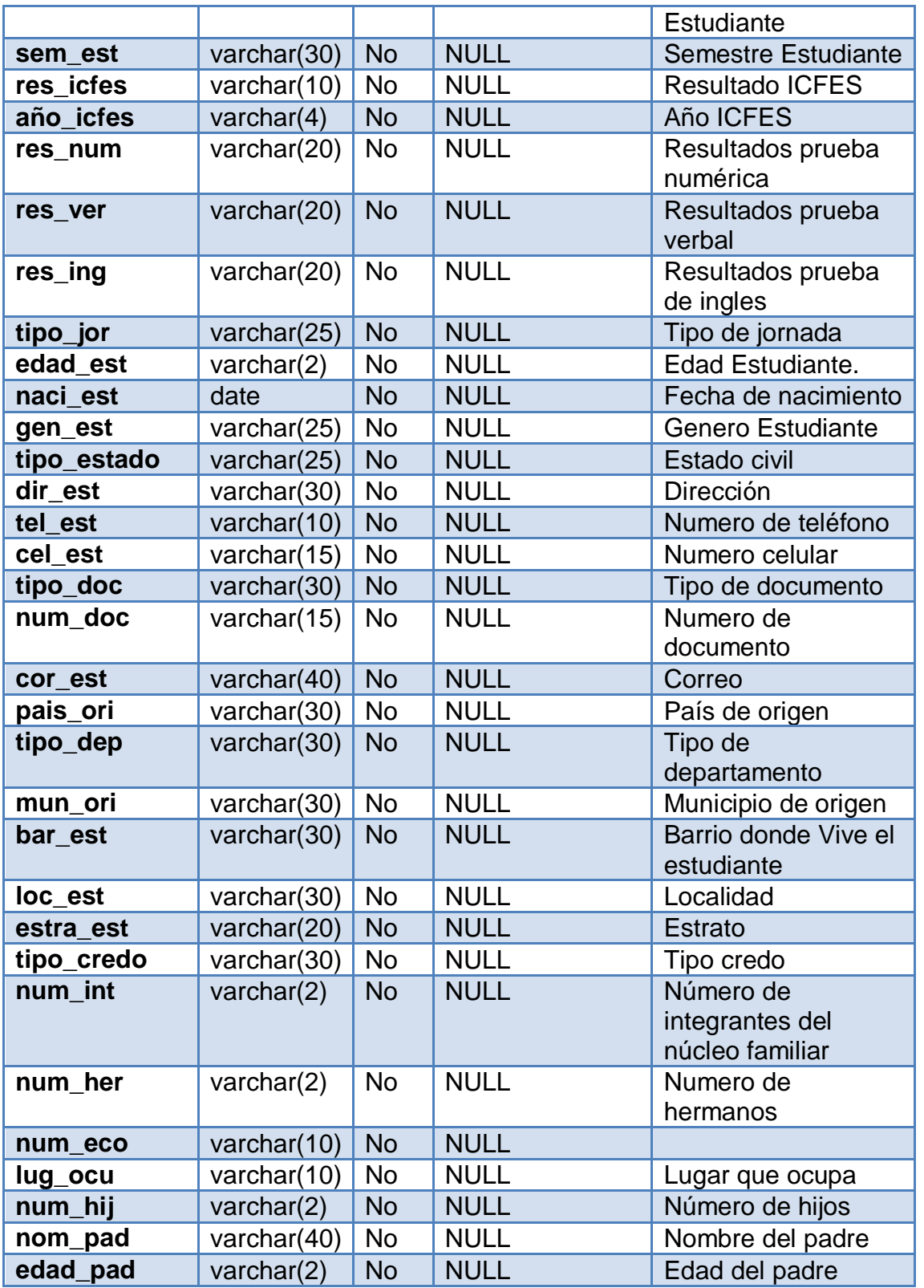

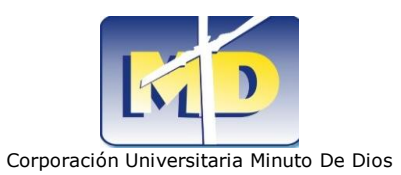

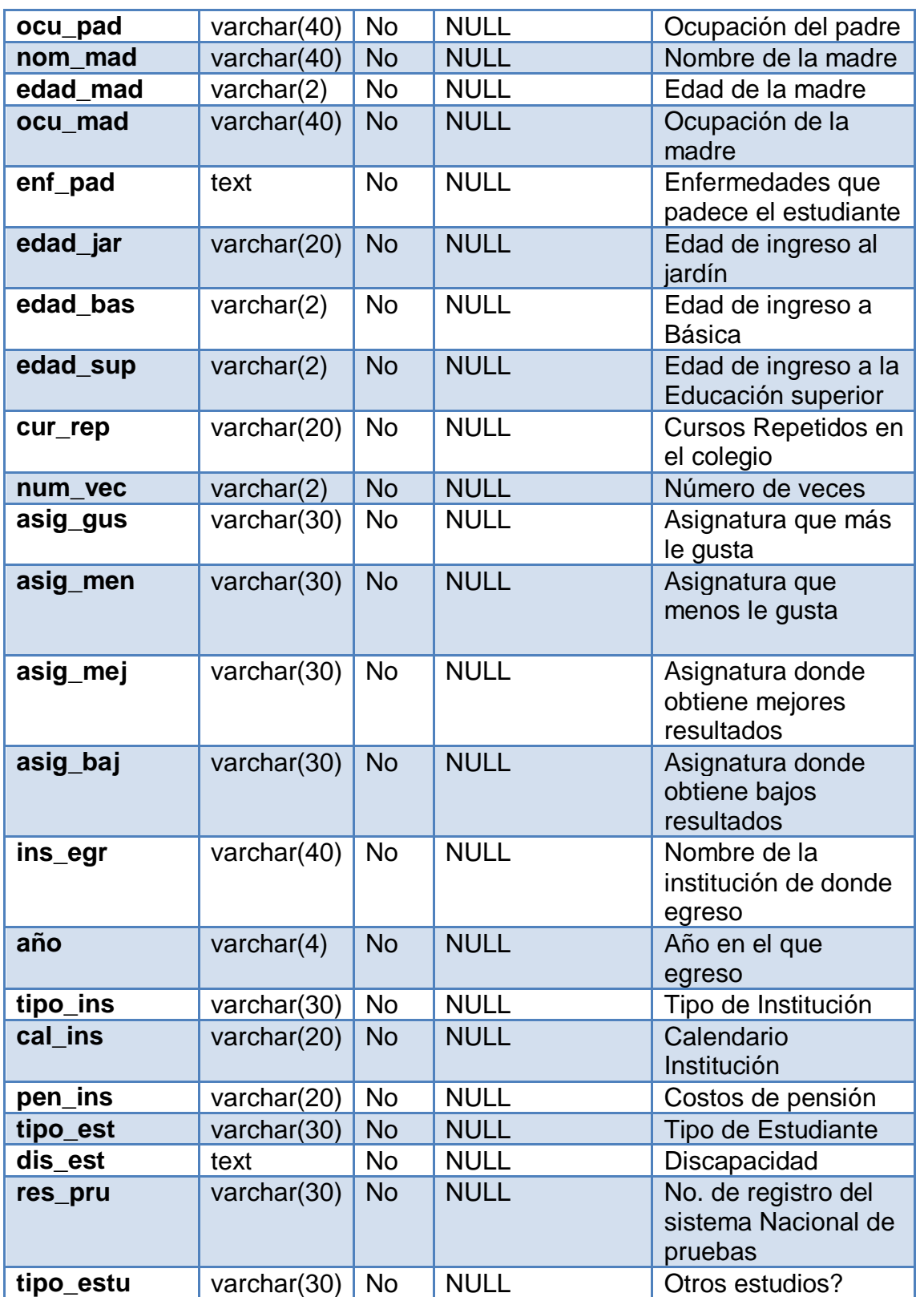

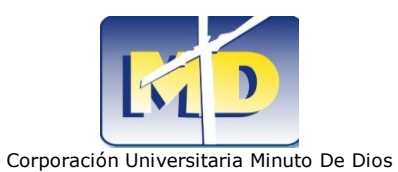

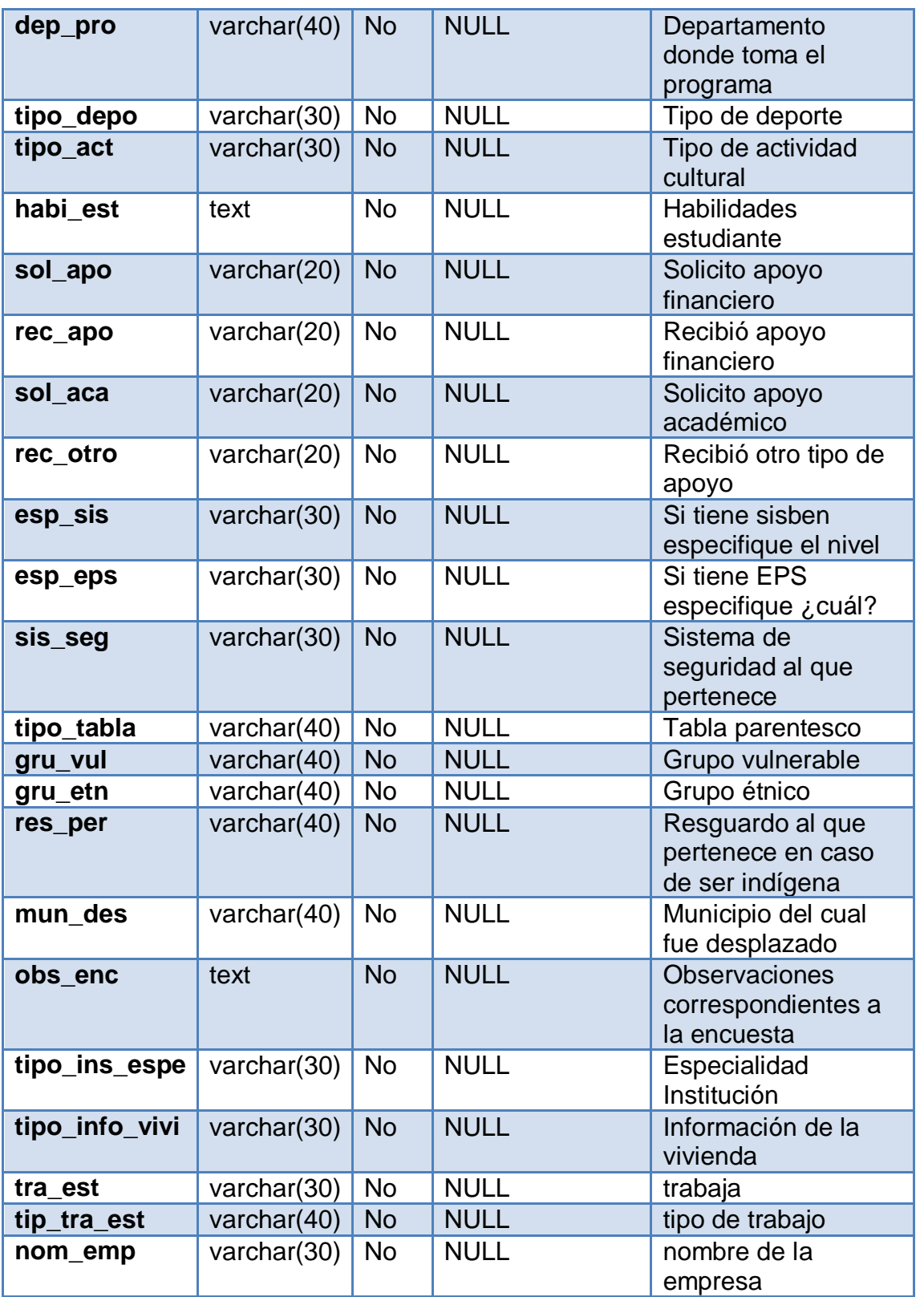

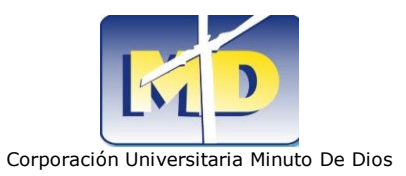

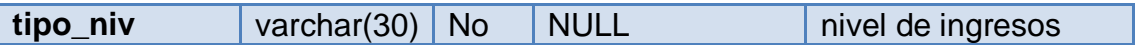

# **Estructura de tabla para la tabla** psicólogo

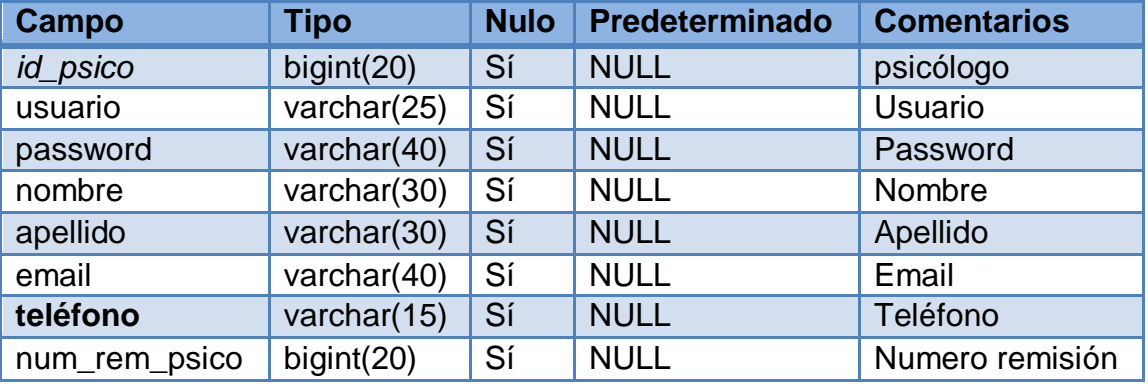

# **Estructura de tabla para la tabla remisión**

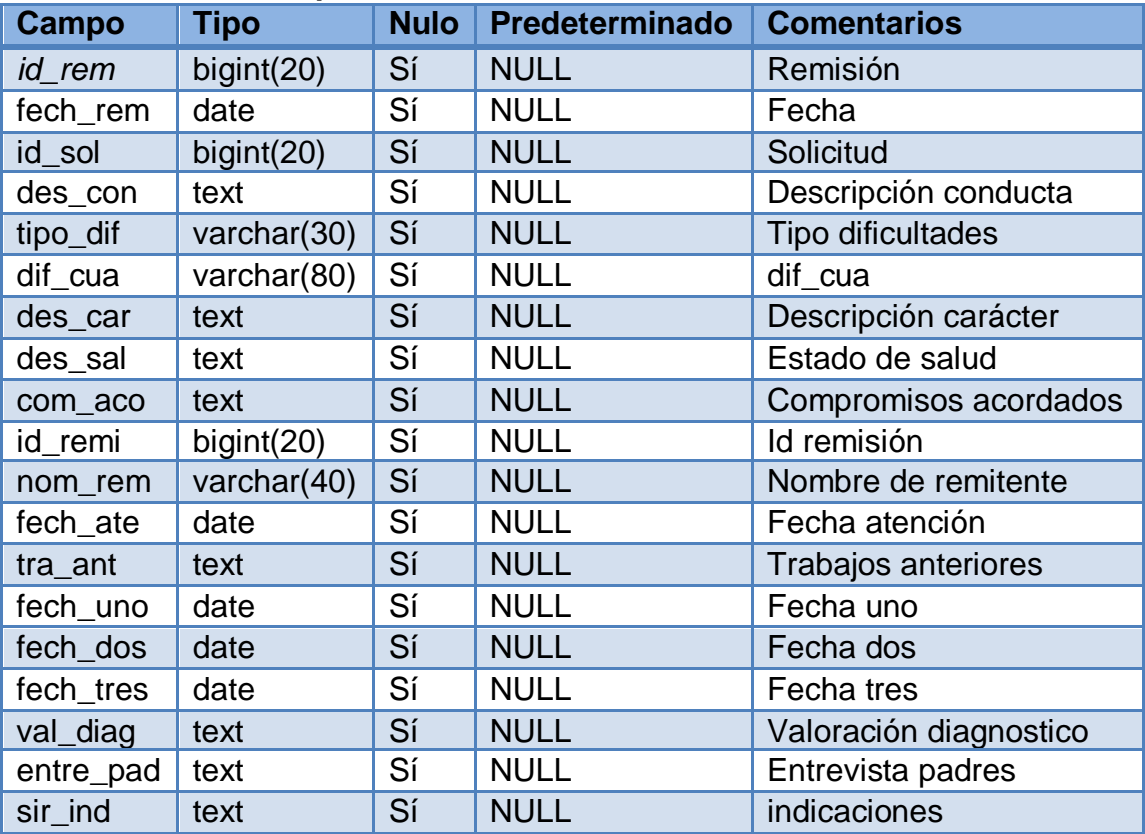

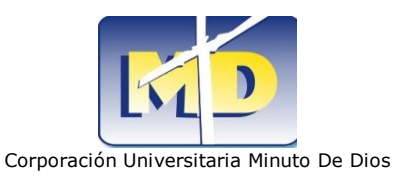

#### **Estructura de tabla para la tabla** tipo\_act

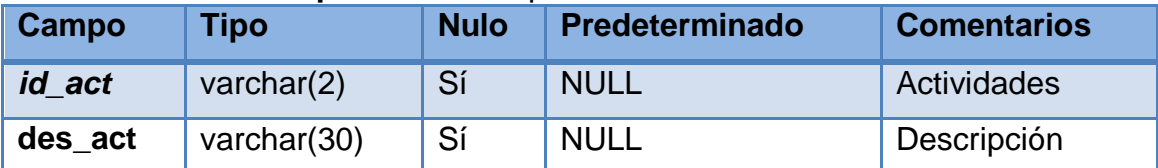

#### **Estructura de tabla para la tabla** tipo\_credo

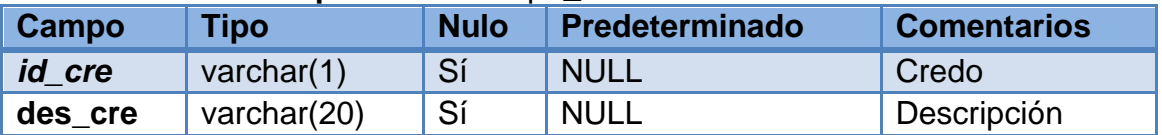

#### **Estructura de tabla para la tabla** tipo\_dep

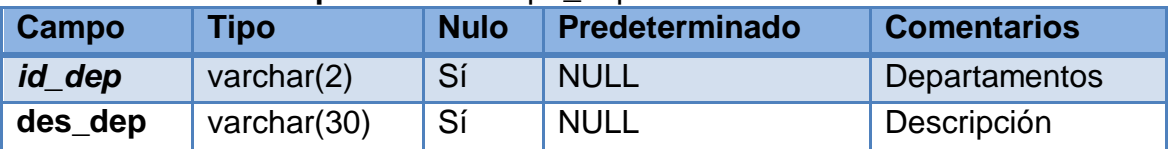

#### **Estructura de tabla para la tabla** tipo\_depo

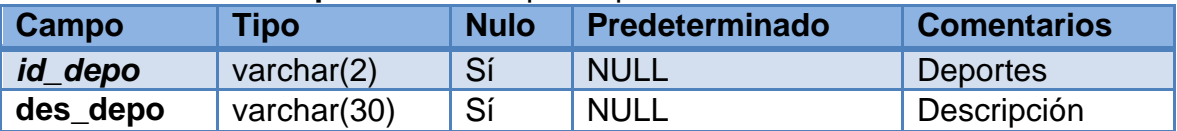

#### **Estructura de tabla para la tabla** tipo\_dif

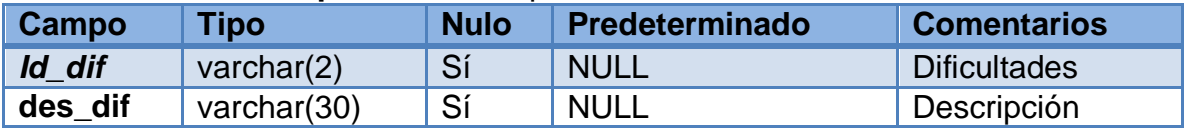

#### **Estructura de tabla para la tabla** tipo\_doc

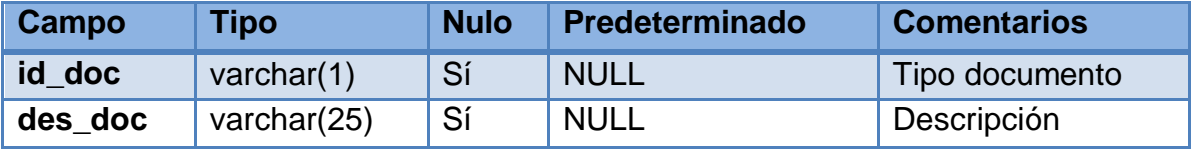

#### **Estructura de tabla para la tabla** tipo\_est

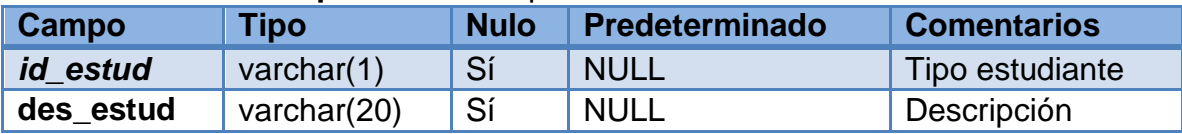

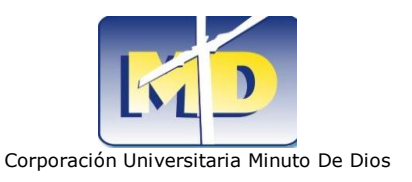

#### **Estructura de tabla para la tabla** tipo\_estado

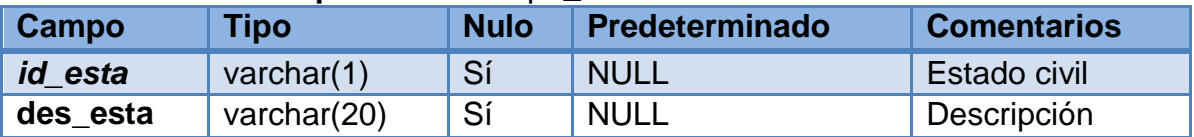

#### **Estructura de tabla para la tabla** tipo\_estu

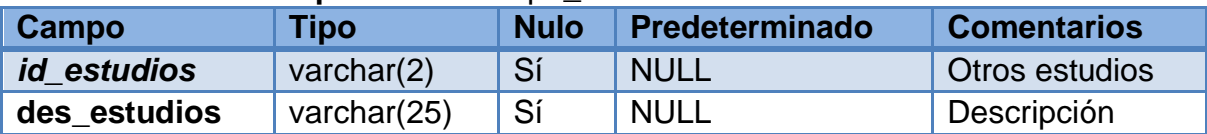

#### **Estructura de tabla para la tabla** tipo\_fam

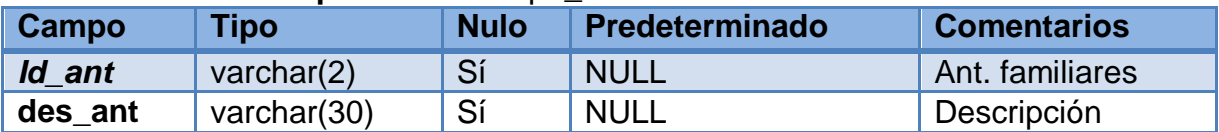

### **Estructura de tabla para la tabla** tipo\_his

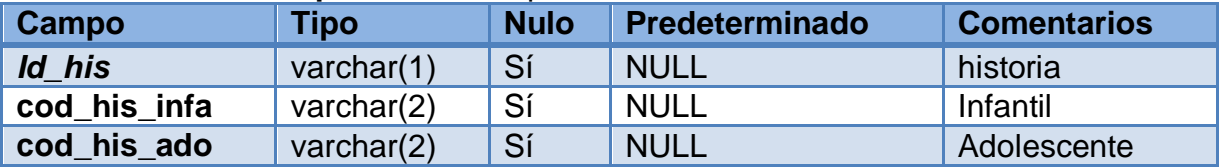

#### **Estructura de tabla para la tabla** tipo\_info\_vivi

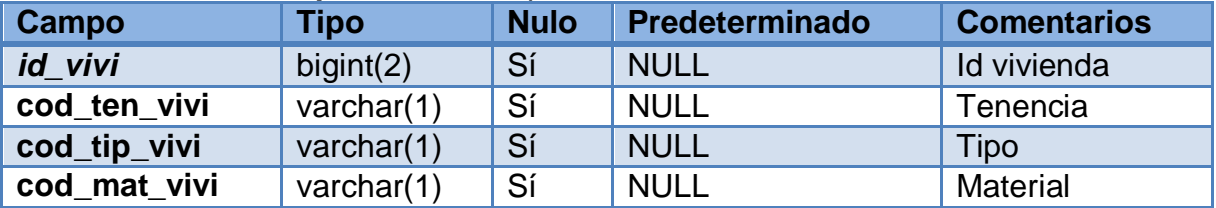

### **Estructura de tabla para la tabla** tipo\_ins

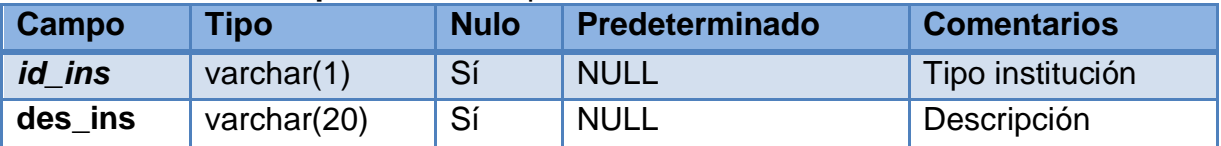

### **Estructura de tabla para la tabla** tipo\_ins\_espe

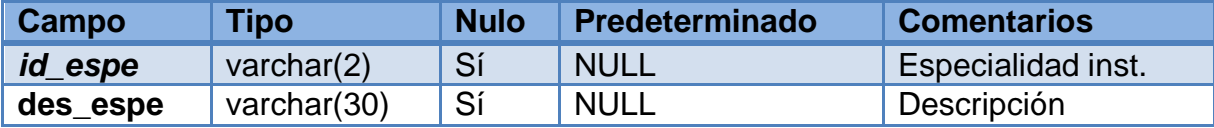
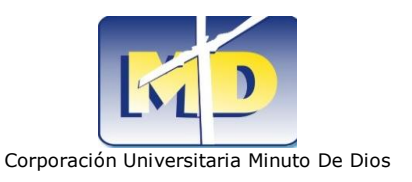

#### **Estructura de tabla para la tabla** tipo\_jor

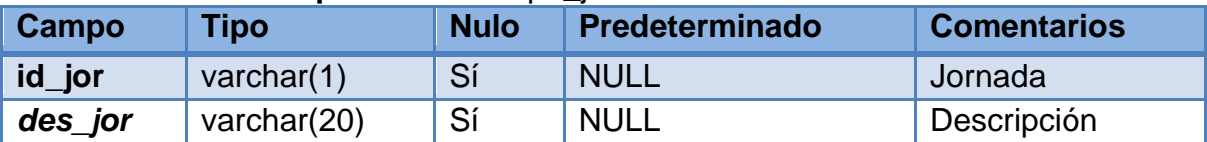

#### **Estructura de tabla para la tabla** tipo\_niv

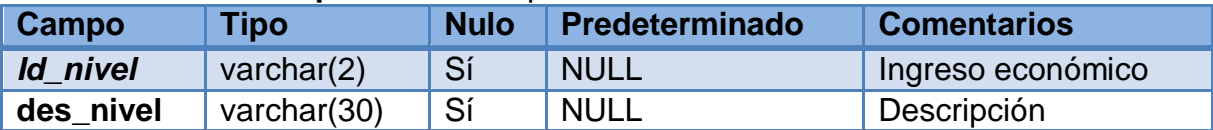

#### **Estructura de tabla para la tabla** tipo\_per

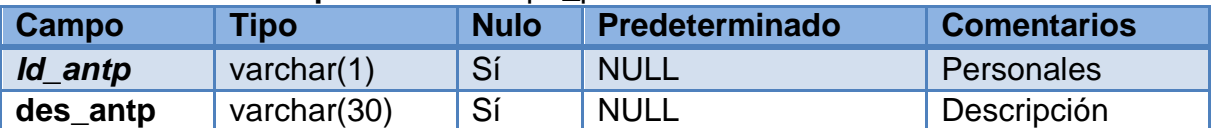

#### **Estructura de tabla para la tabla** tipo\_ras

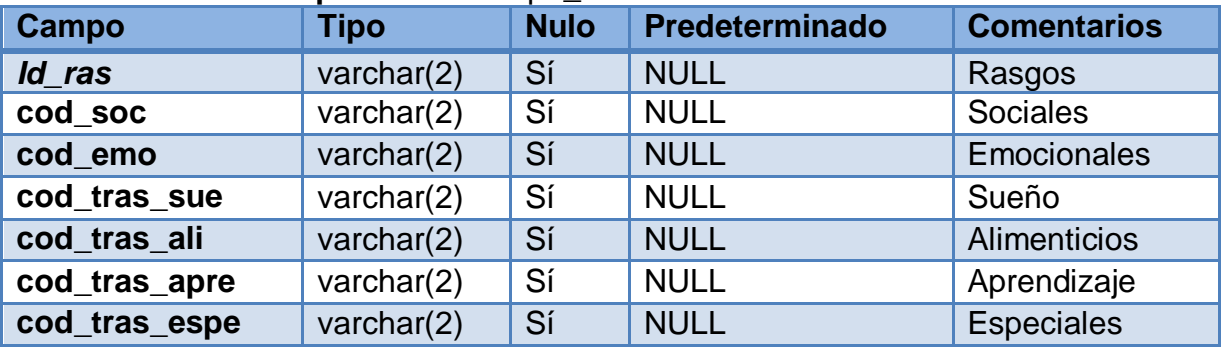

#### **Estructura de tabla para la tabla** tipo\_rem

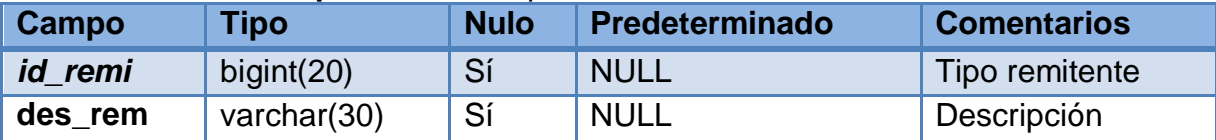

#### **Estructura de tabla para la tabla** tipo\_sol

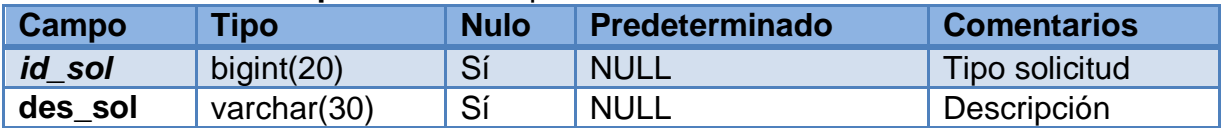

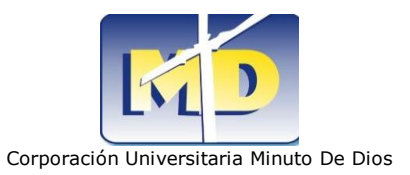

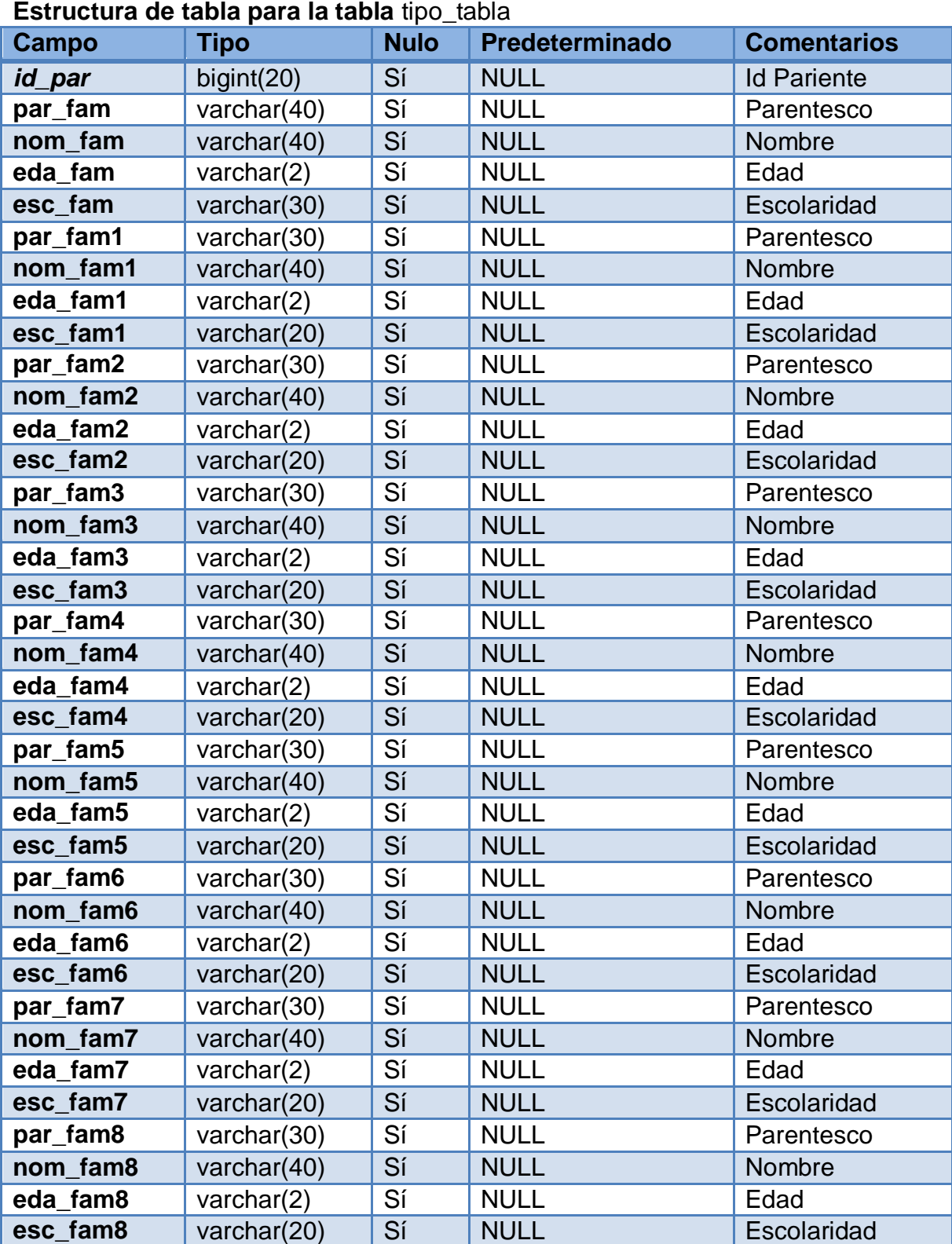

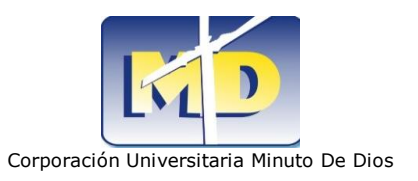

## **Estructura de tabla para la tabla** tutoria

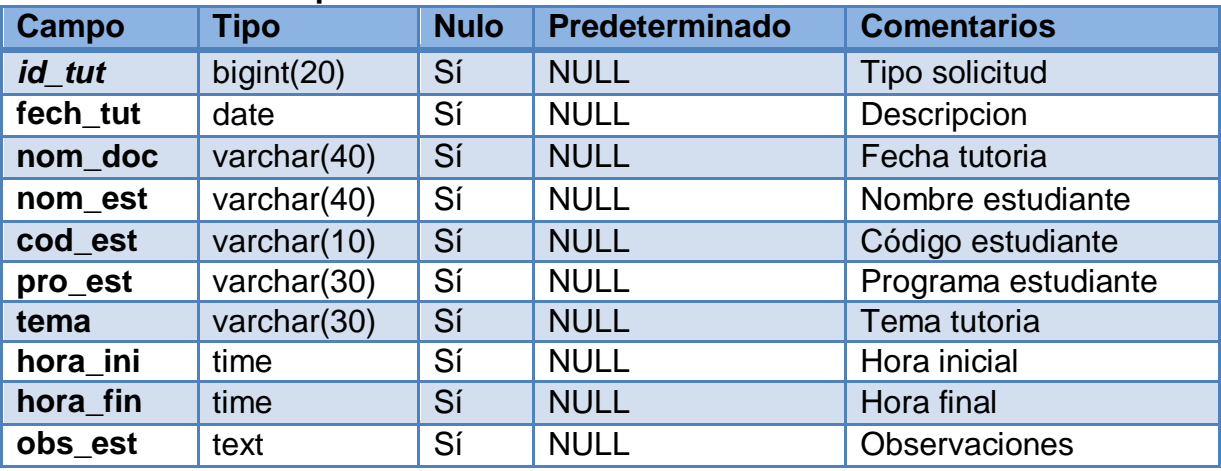

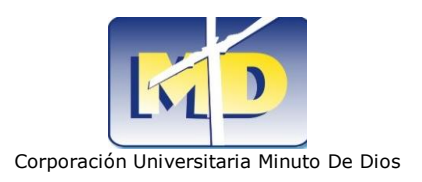

## **13.1.4 NORMALIZACIÓN DE REGISTROS**

La normalización es el proceso de organizar los datos de una base de datos. Se incluye la creación de tablas y el establecimiento de relaciones entre ellas según reglas diseñadas tanto para proteger los datos como para hacer que la base de datos sea más flexible al eliminar la redundancia y las dependencias incoherentes. Cada regla está basada en la que la antecede (1FN **5** , 2FN**<sup>6</sup>** , 3FN**<sup>7</sup>** ).

### **RELACIONES**

- $\checkmark$  Al estudiante se le practica un examen inicial.
- $\checkmark$  Los documentos son generados por los psicólogos (as).
- $\checkmark$  Los psicólogos (as) generan remisiones.
- $\checkmark$  Las remisiones provienen del estado académico de los estudiantes.
- $\checkmark$  Los psicólogos (as) generan diagnósticos.
- $\checkmark$  Los diagnósticos son obtenidos de estudiar el estado del estudiante.
- $\checkmark$  Los psicólogos (as) generan encuestas de caracterización.
- $\checkmark$  Las Encuestas de caracterización provienen de estudiar la parte personal, familiar y laboral de los estudiantes.
- $\checkmark$  El docente es el encargado de dictar las tutorías a los estudiantes.
- $\checkmark$  El estudiante puede ser remitido al área de psicología por diferentes actores de la organización.

La llave primaria que se le asigna a cada tabla es la que hace referencia a la identificación o al número del objeto, por lo general siempre es el primer campo de cada tabla.

Las llaves foráneas son todas aquellas que en algún lugar de la tabla llamamos **cod** y que hacen referencia en otra tabla a una llave primaria**.** 

l <sup>5</sup> Primera Forma Normal

<sup>6</sup> Segunda Forma Normal

<sup>7</sup> Tercera Forma Normal

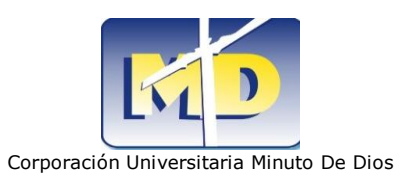

## **13.2 INTERFAZ GRÁFICA DE USUARIO**

La interfaz gráfica de usuario es el artefacto tecnológico de un sistema interactivo que posibilita, a través del uso y la representación del lenguaje PHP5, una interacción amigable con un sistema informático.

La interfaz está diseñada para la interacción del usuario directamente con la aplicación haciendo fácil visualmente las acciones a realizar siendo una poderosa herramienta de control sobre las personas que lo utilizan y más si se trata de un medio laboral. Con la interfaz grafica que ofrecemos garantizamos que será atractiva a la vista ya que es importante a la hora de utilizar una aplicación que en el día a día será observada y utilizada.

La interfaz gráfica de usuario es el artefacto tecnológico de un sistema interactivo que posibilita, a través del uso y la representación del lenguaje PHP5, una interacción amigable con un sistema informático.

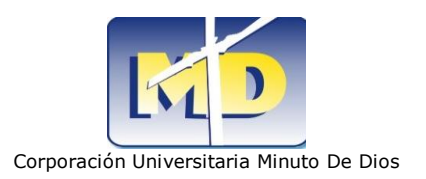

# **1.1.1 PRINCIPAL**

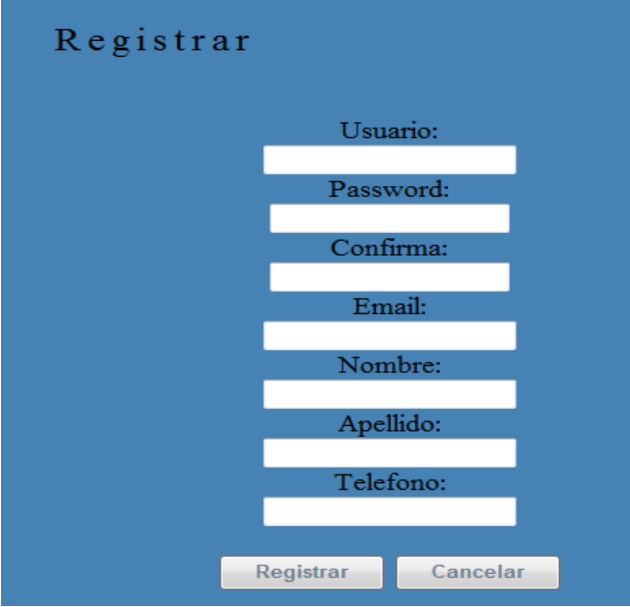

### **Figura44 – Registrarse En El Sistema**

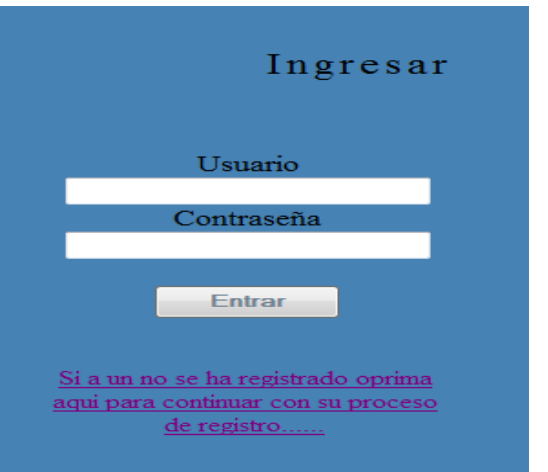

### **Figura45 – Ingresar Al Sistema**

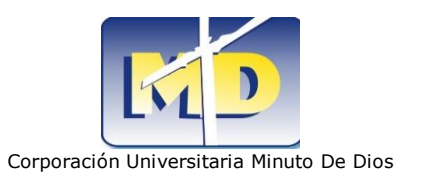

# **1.1.2 FORMULARIO**

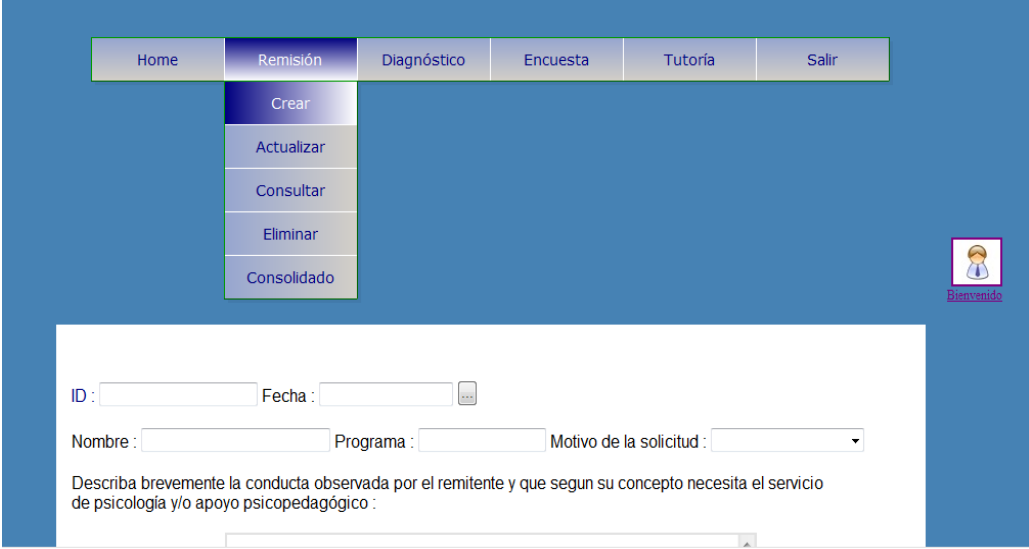

### **Figura46 – Realizar Remisión**

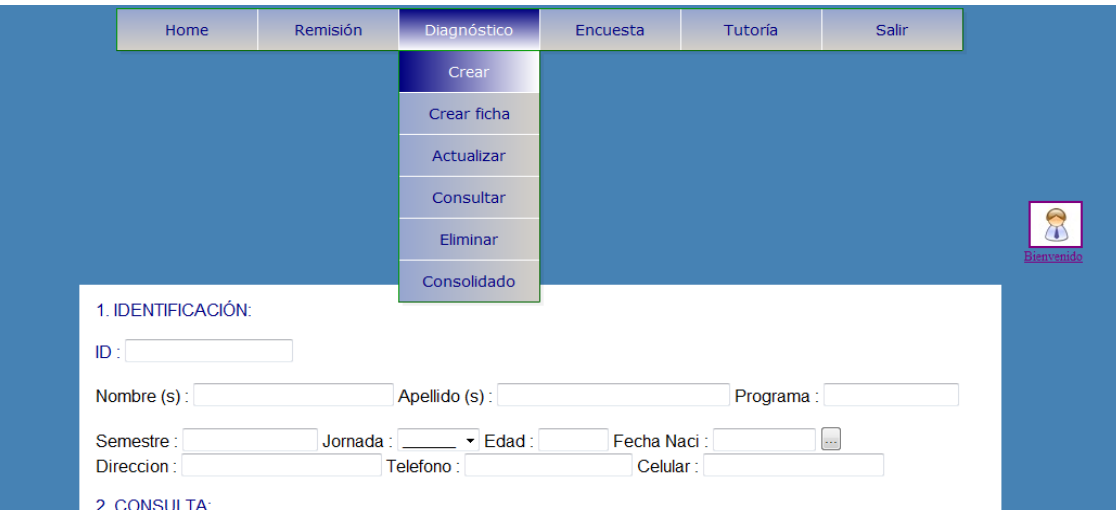

### **Figura47 – Establecer Diagnostico**

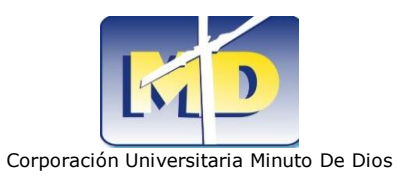

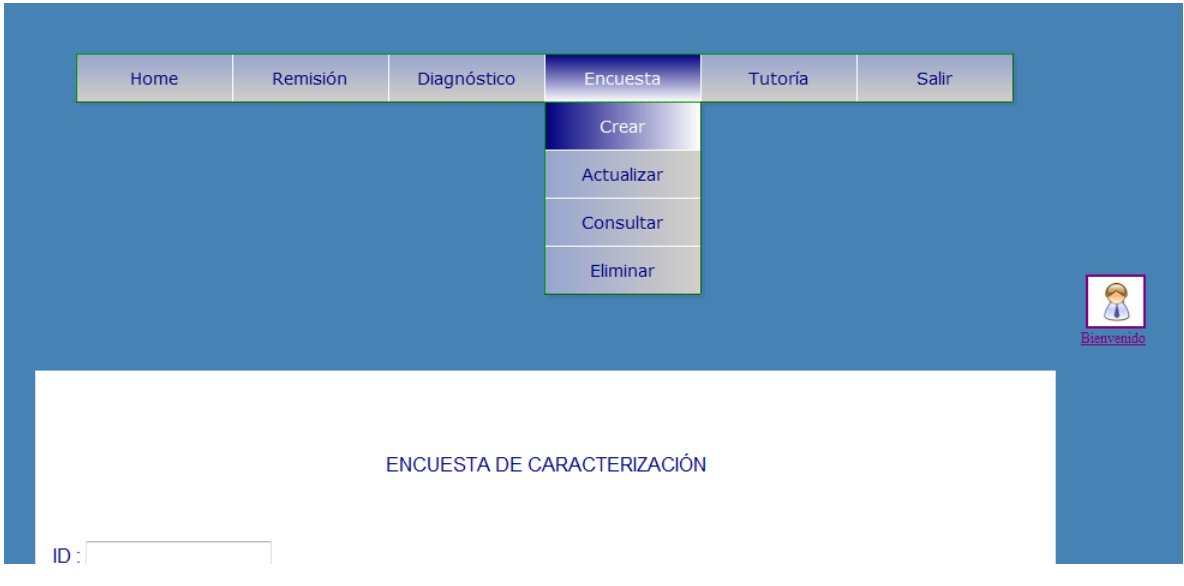

### **Figura48 – Realizar Encuesta De Caracterización**

### **1.1.3 LISTADO**

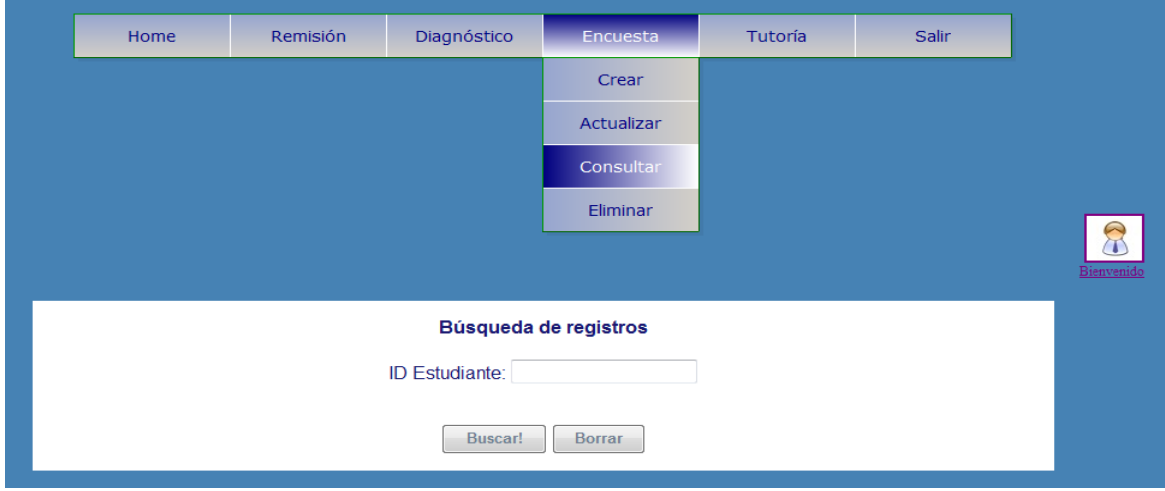

**Figura49 – Buscar todos los registros**

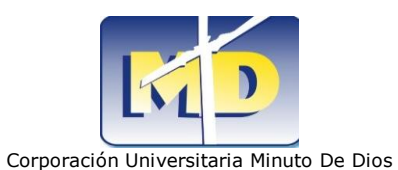

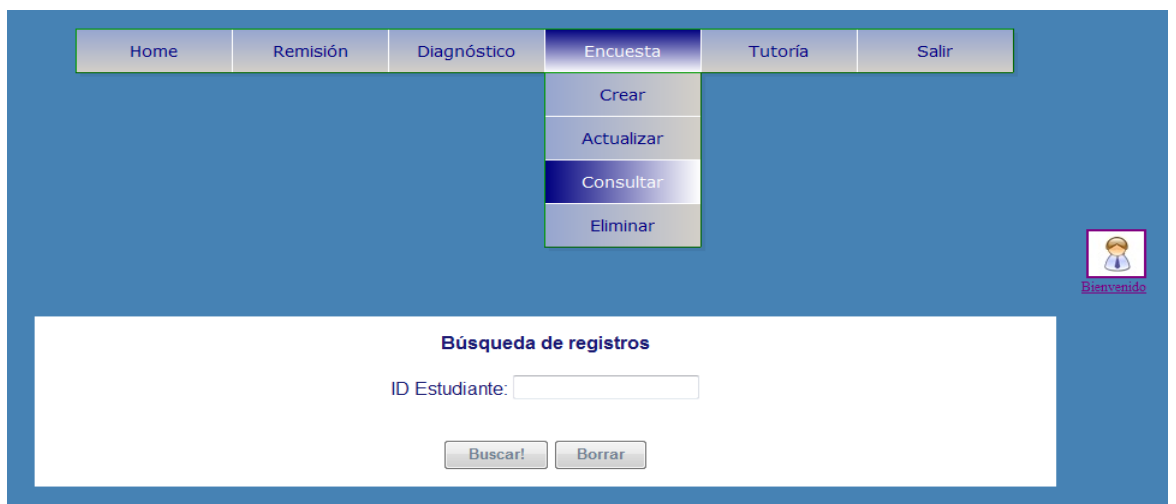

**Figura50 – Buscar por ID**

## **1.1.4 CUADRO DE DIÁLOGO**

ventana emergente que le dirá cuando su archivo ha sido almacenado de forma satisfactoria

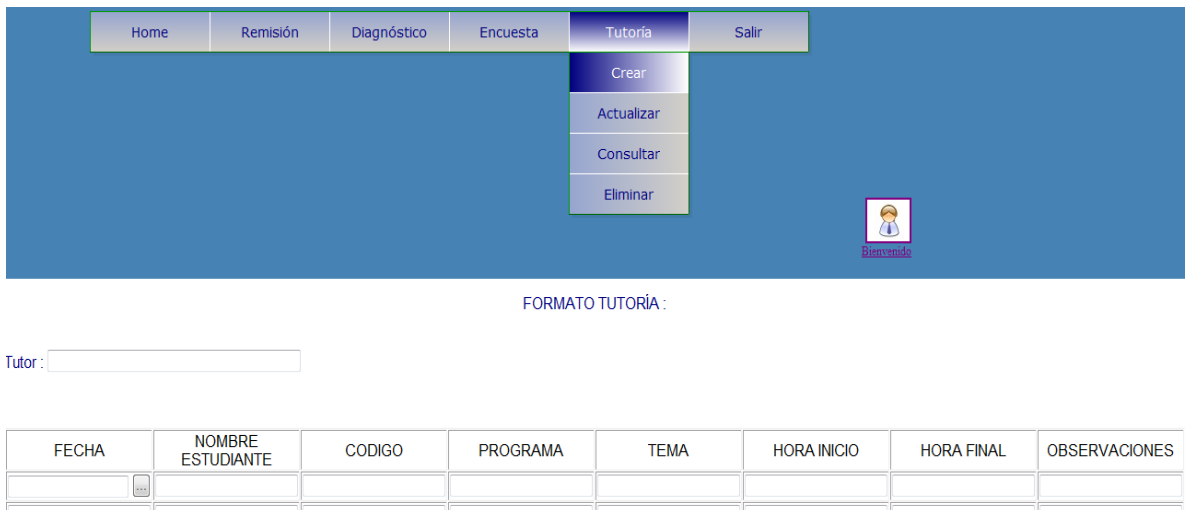

**Figura51 – Confirma la acción para Inserción de registros**

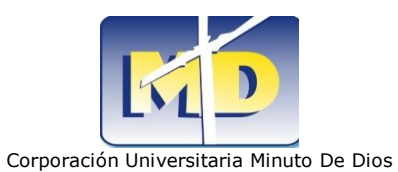

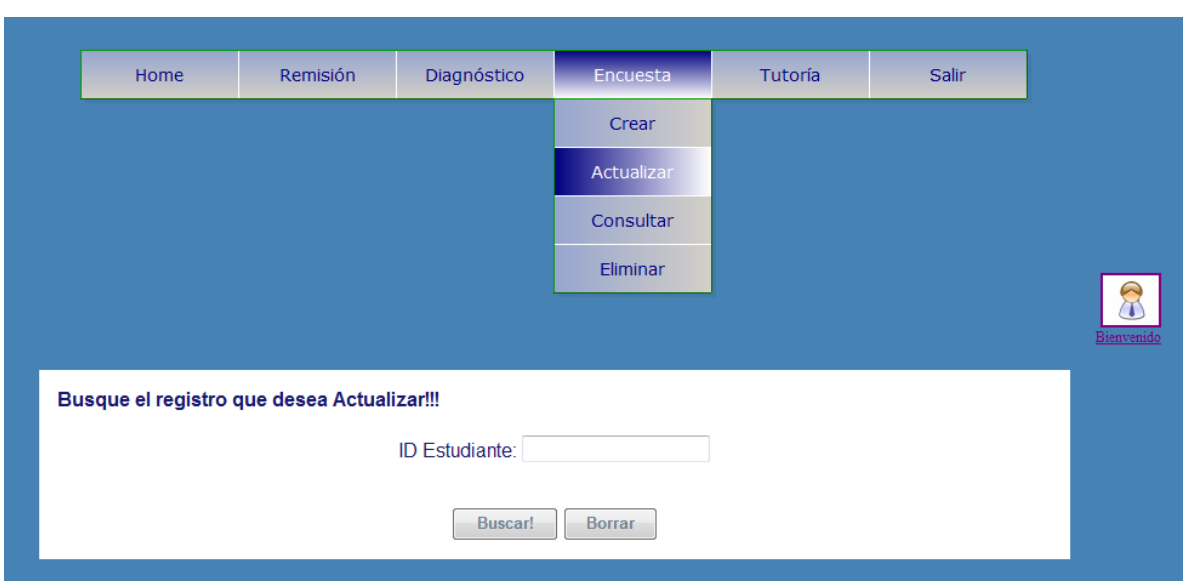

**Figura52 – Confirma la acción para Modificación de registros**

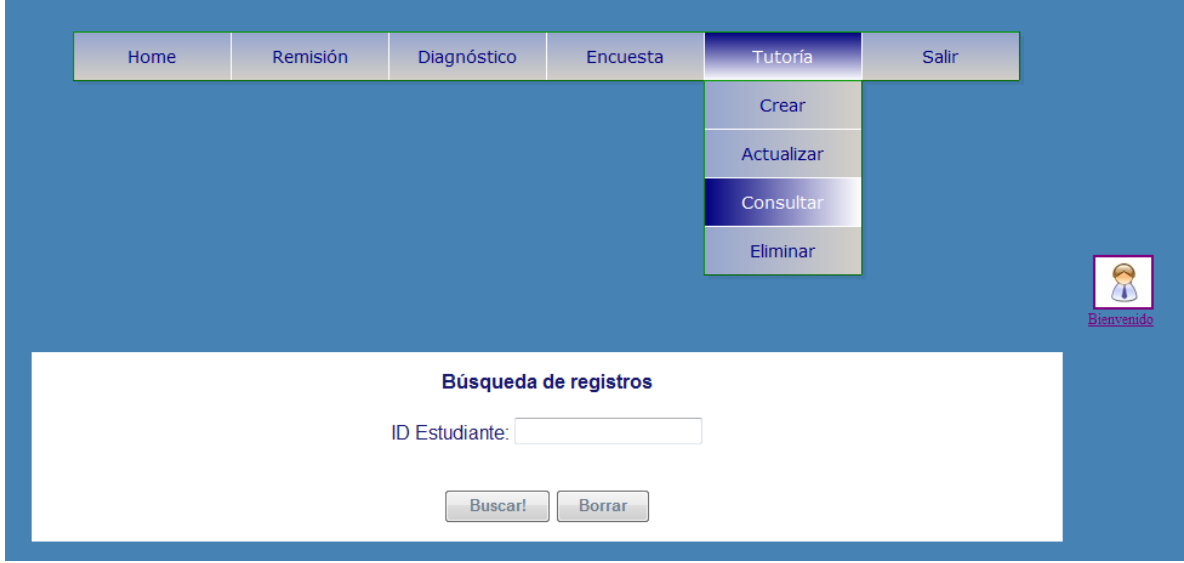

**Figura53 – Confirma la acción para Búsqueda de registros**

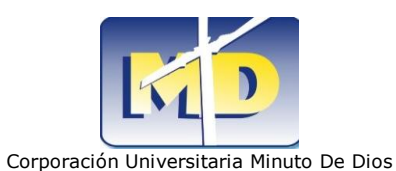

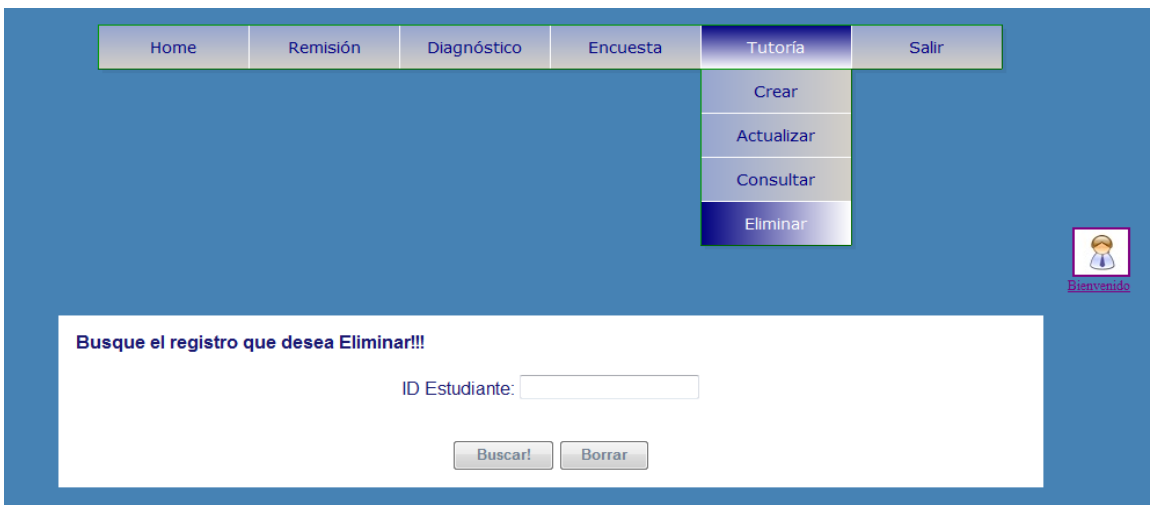

**Figura54 – Confirma la acción para Eliminación de registros**

## **1.1.5 ARREGLOS DE DATOS**

Ordenar los datos de forma alfabética, sin importar cual se ingreso primero se ordenaran por su llave identificadora.

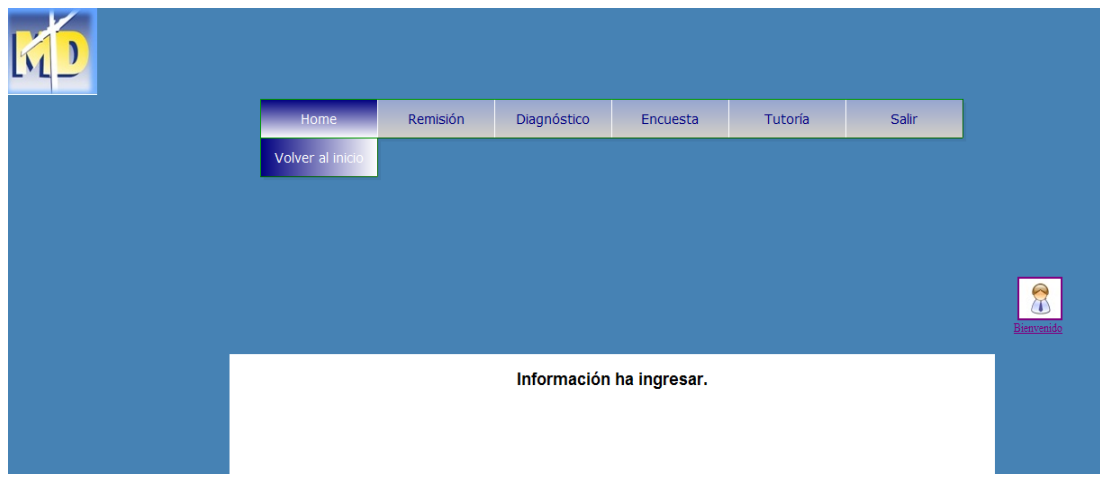

**Figura55 – Numero de registros ordenados alfabéticamente**

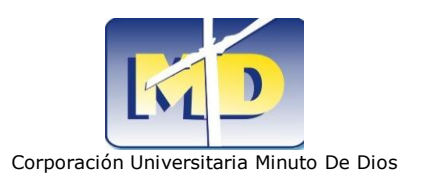

## **1.1.6 SESIÓN**

Mensajes que el programa enviara cuando sierre la sesión o cambie de documento o se encuentre elaborando otro proceso ya sea modificar, eliminar buscar insertar. etc.

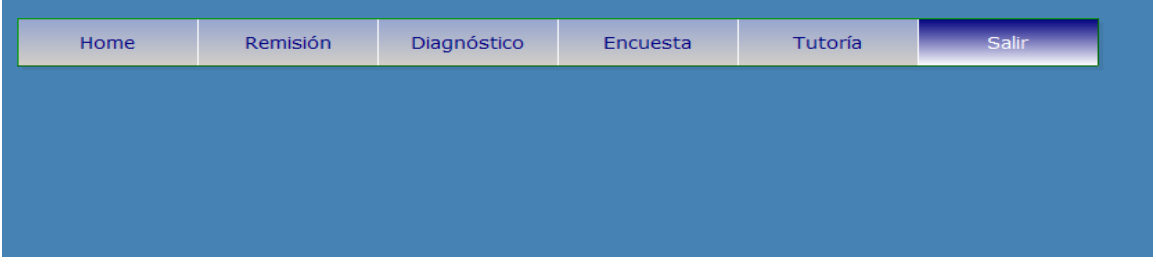

**Figura56 – Al terminar un proceso**

### **1.1.7 MENSAJES**

El Registro ha sido almacenado de manera satisfactoria.

**Figura57 – Informe de procesos**

## **1.1.8 VALIDACIÓN**

Un campo esta vacio.

**Figura58 – Validación de caracteres**

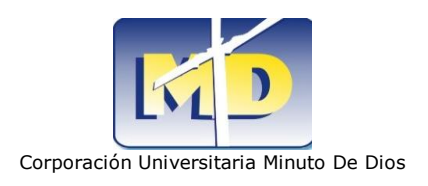

## **13.3 INTERFAZ DE PROCESAMIENTO DE DATOS**

La aplicación así como tiene una capa de presentación también se acopla a las diferentes procesos que el usuario desee realizar mediante la interfaz donde se procesan los datos ésta técnica consiste en la recolección de los datos primarios de entrada, que son evaluados y ordenados, para obtener una salida que será visualizada por el usuario, esta función es posible gracias al lenguaje de programación PHP5.

### **13.3.1 DIAGRAMA DE BLOQUES**

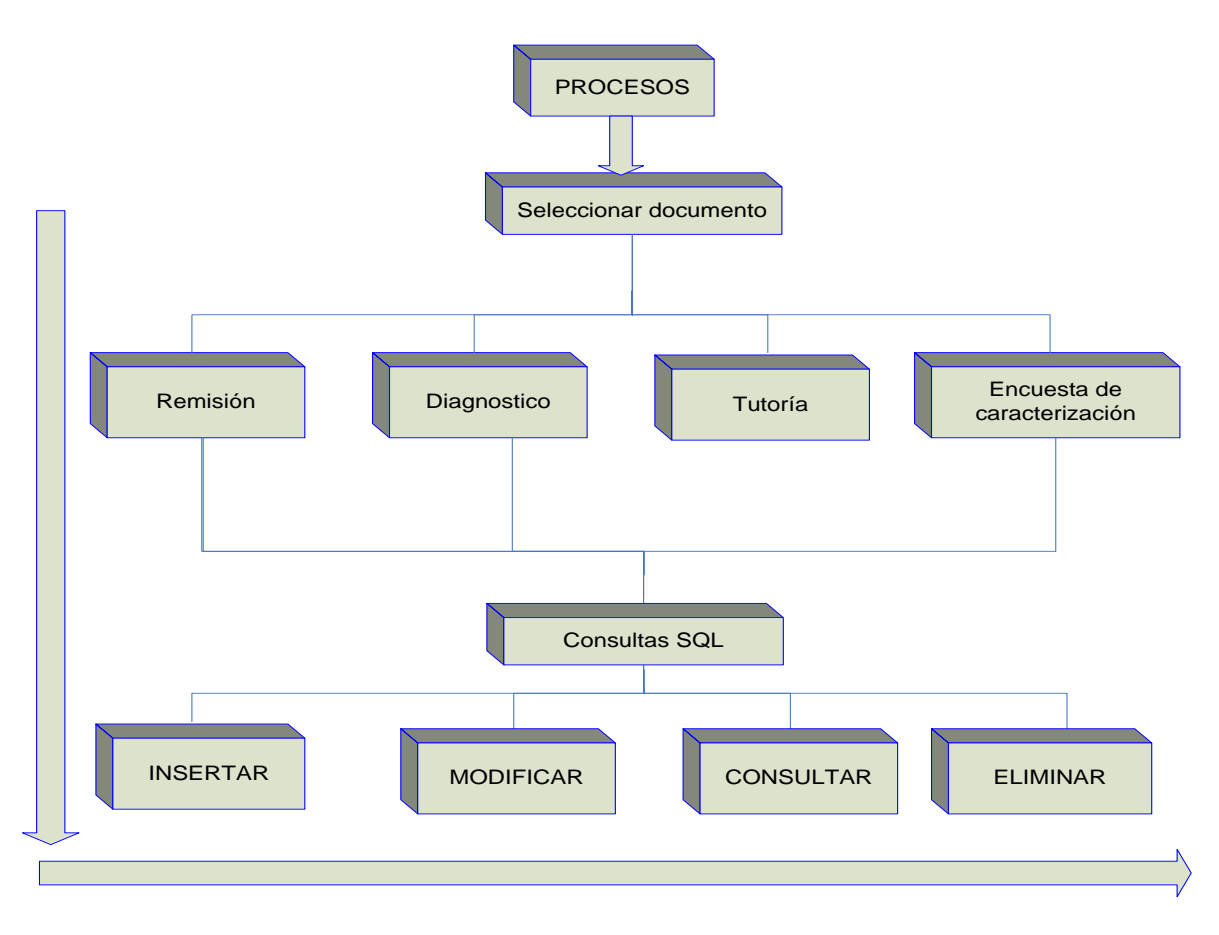

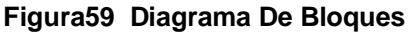

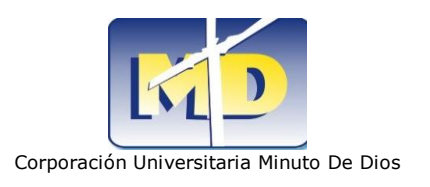

## **13.3.2 DIAGRAMAS DE DATOS**

### **Registrarse en el sistema**

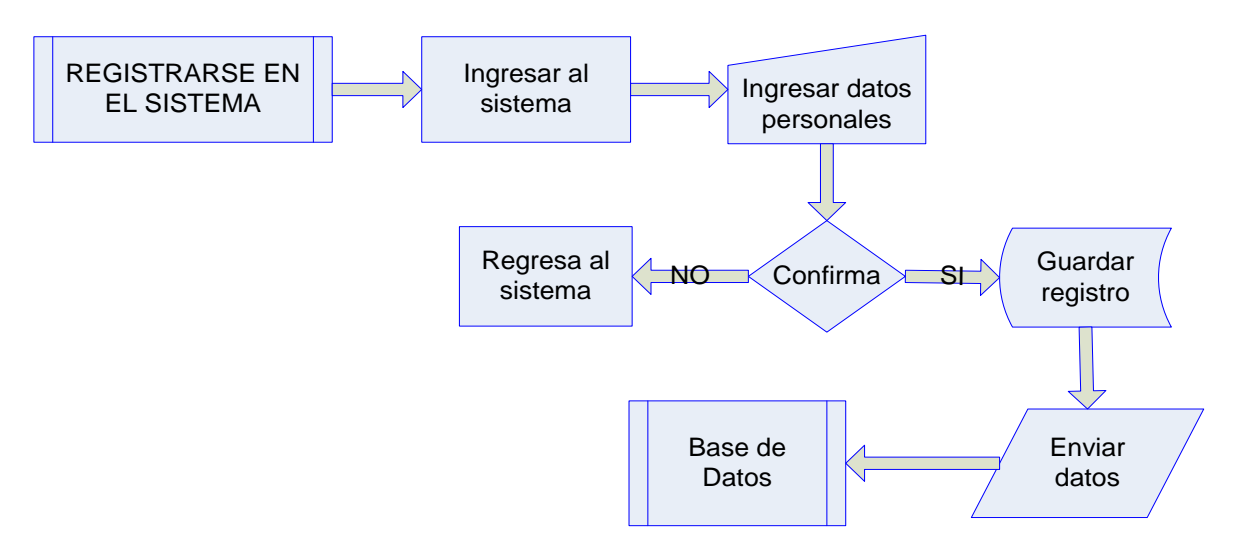

### **Figura60 Diagrama De Flujo De Datos – Registrarse En El Sistema**

### **Seleccionar Documento**

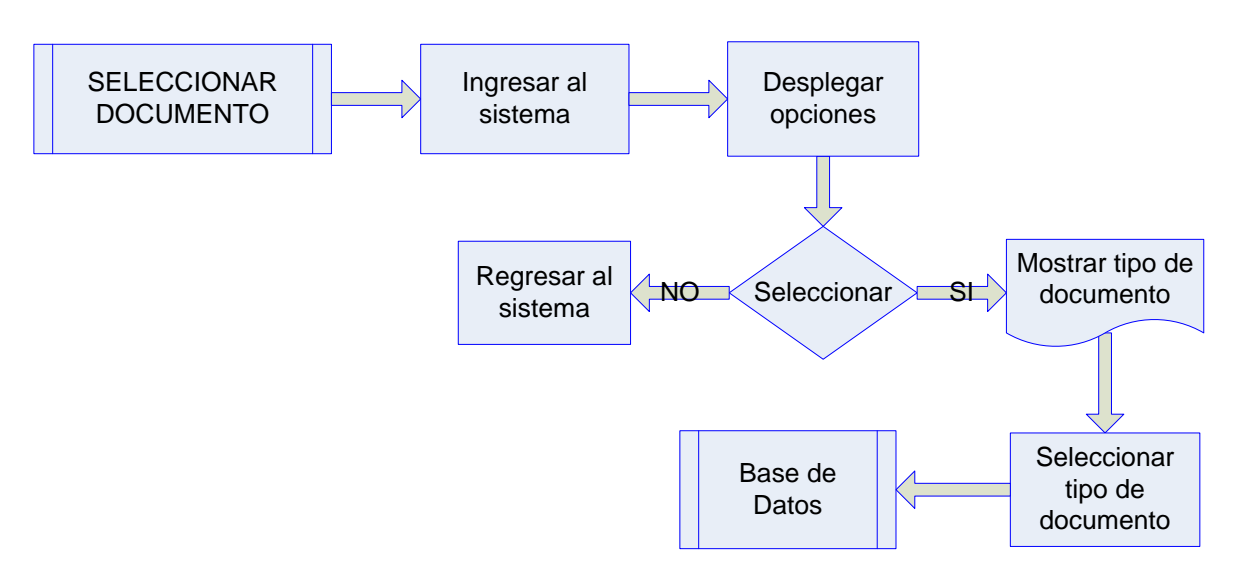

**Figura61 Diagrama De Flujo De Datos – Seleccionar Documento**

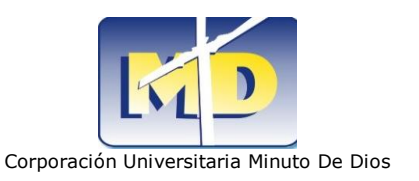

### **Elaborar Remisión**

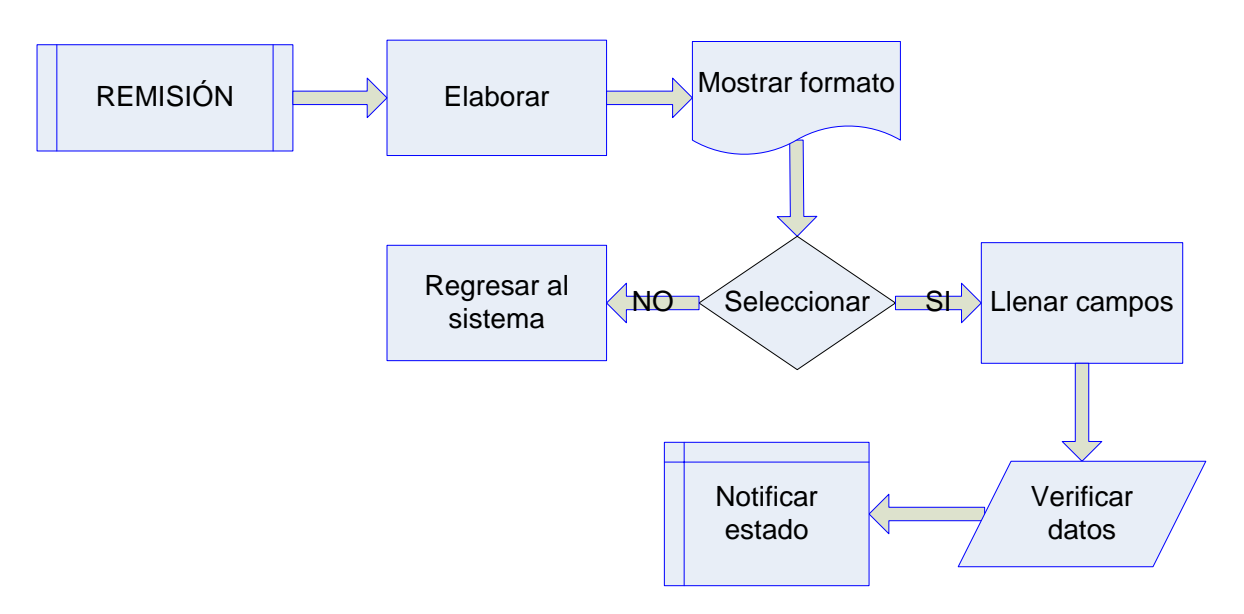

#### **Figura62 Diagrama De Flujo De Datos – Elaborar Remisión**

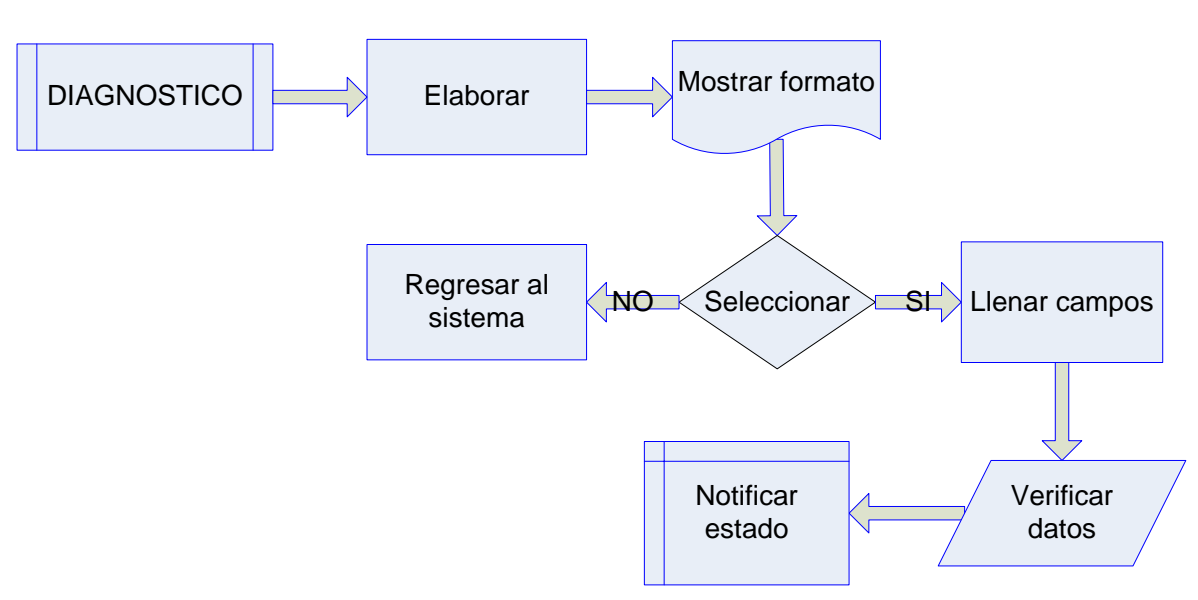

### **Elaborar Diagnostico**

#### **Figura63 Diagrama De Flujo De Datos – Elaborar Diagnostico**

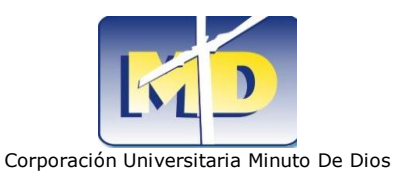

### **Elaborar Tutoría**

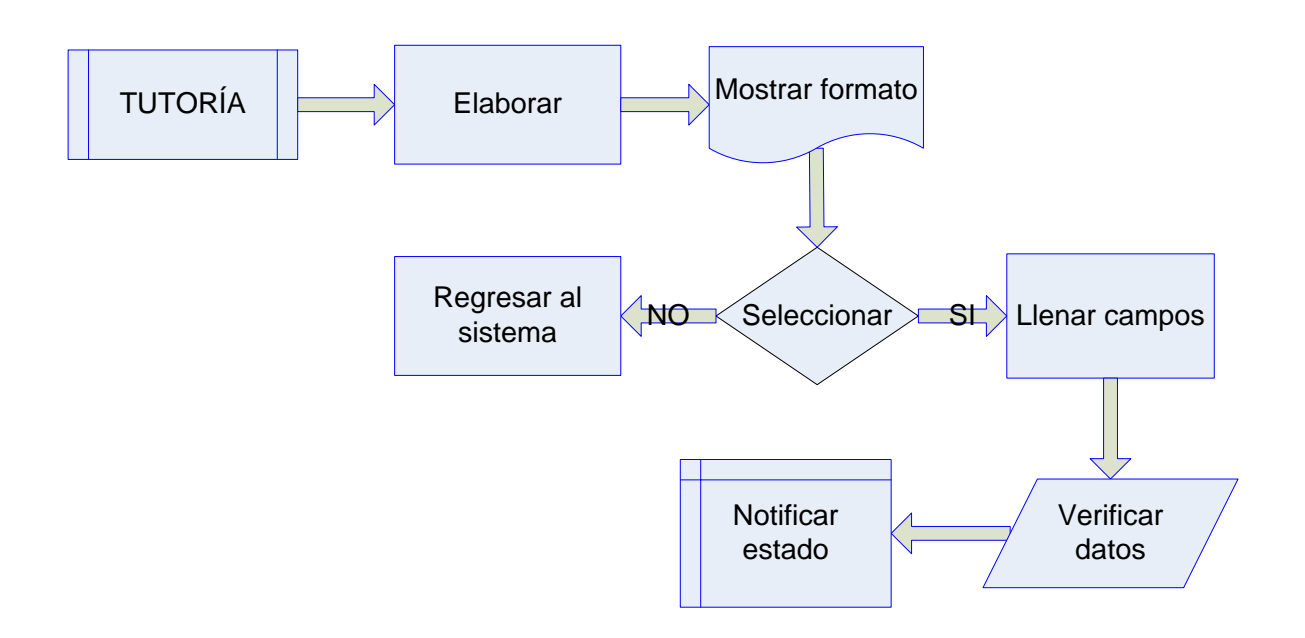

**Figura64 Diagrama De Flujo De Datos – Elaborar Formato Tutoría**

### **Elaborar Encuesta De Caracterización**

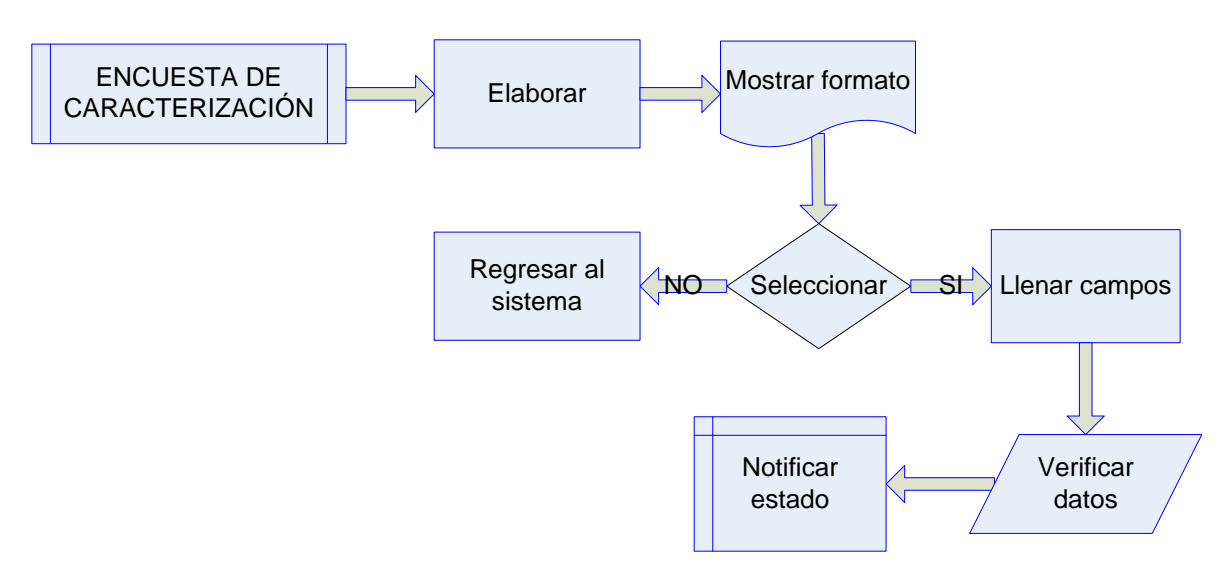

**Figura65 Diagrama De Flujo De Datos – Elaborar Encuesta De Caracterización**

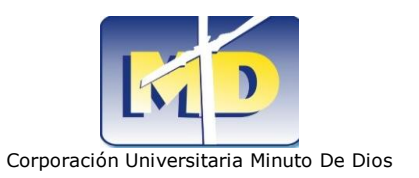

#### **Insertar**

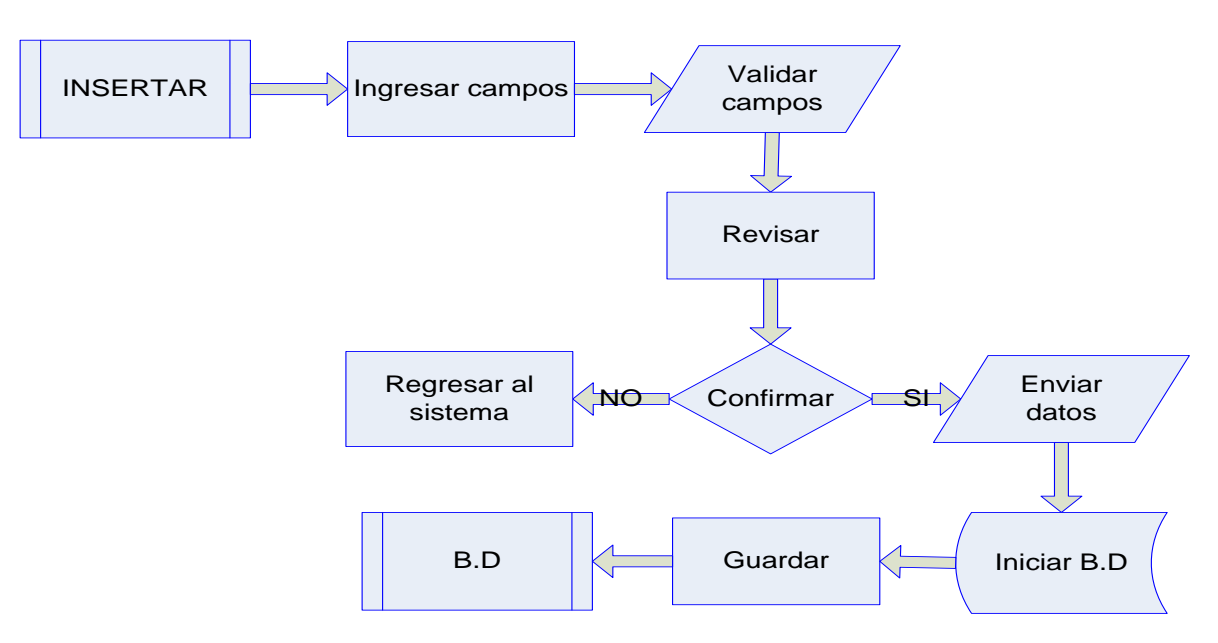

#### **Figura66 Diagrama De Flujo De Datos – Guardar Información**

**Consultar** 

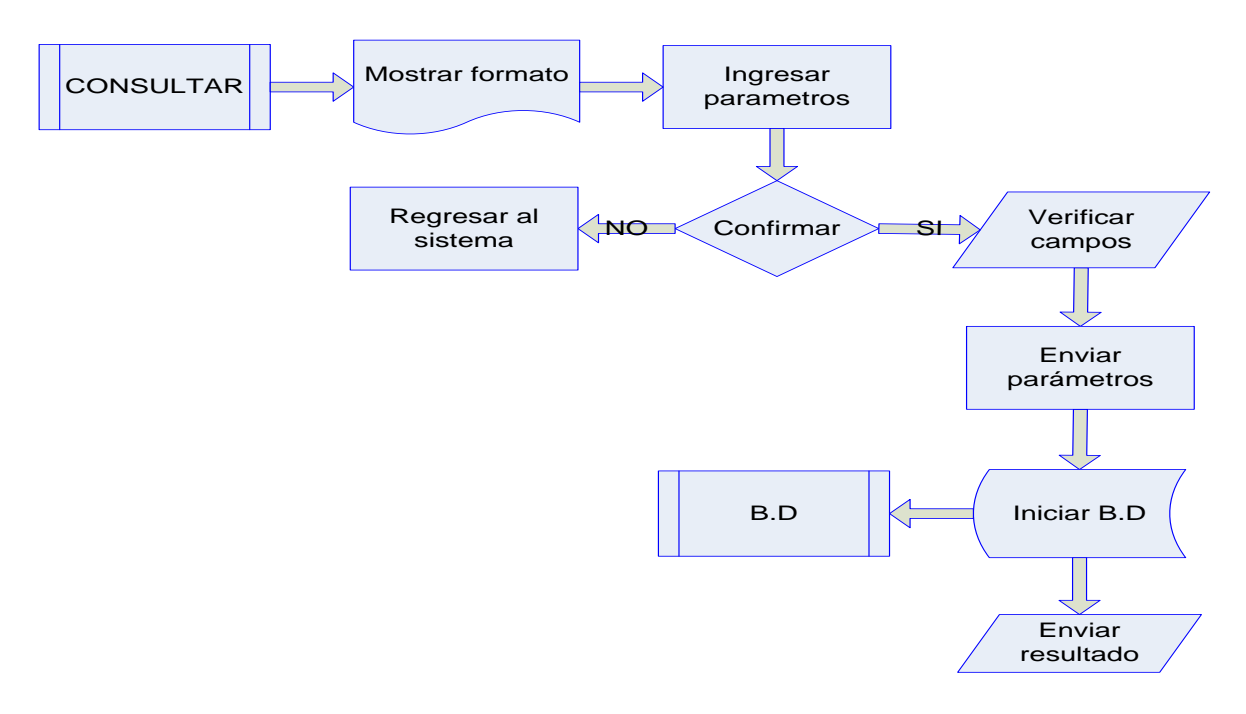

#### **Figura67 Diagrama De Flujo De Datos – Consultar Información**

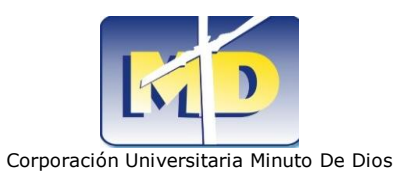

### **Modificar**

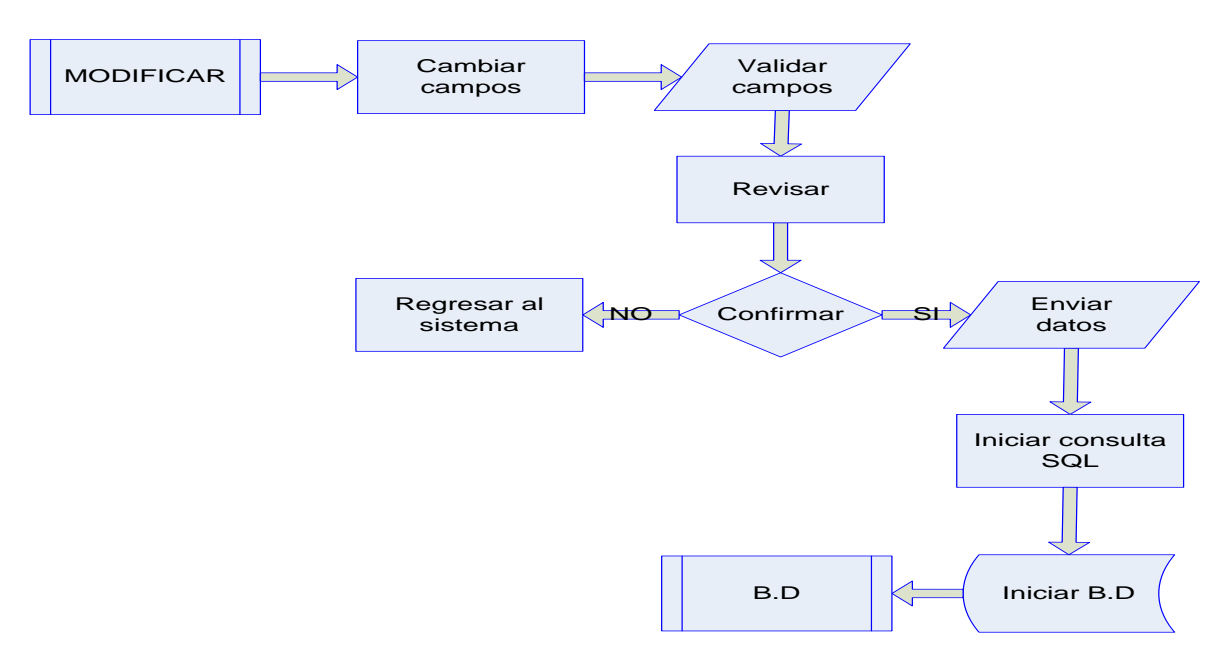

#### **Figura68 Diagrama De Flujo De Datos – Modificar Información**

#### **Eliminar**

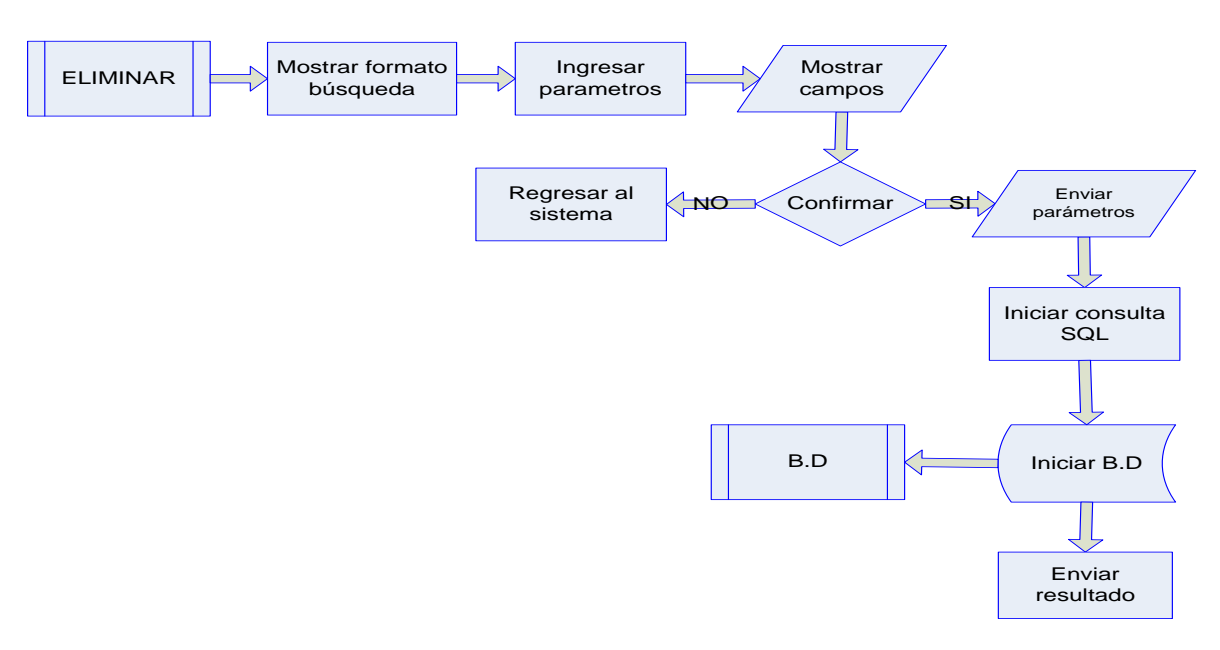

**Figura69 Diagrama De Flujo De Datos – Eliminar Información**

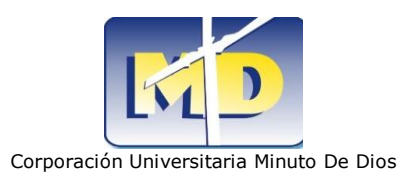

## **13.3.2.2 DIAGRAMAS DE CLASES**

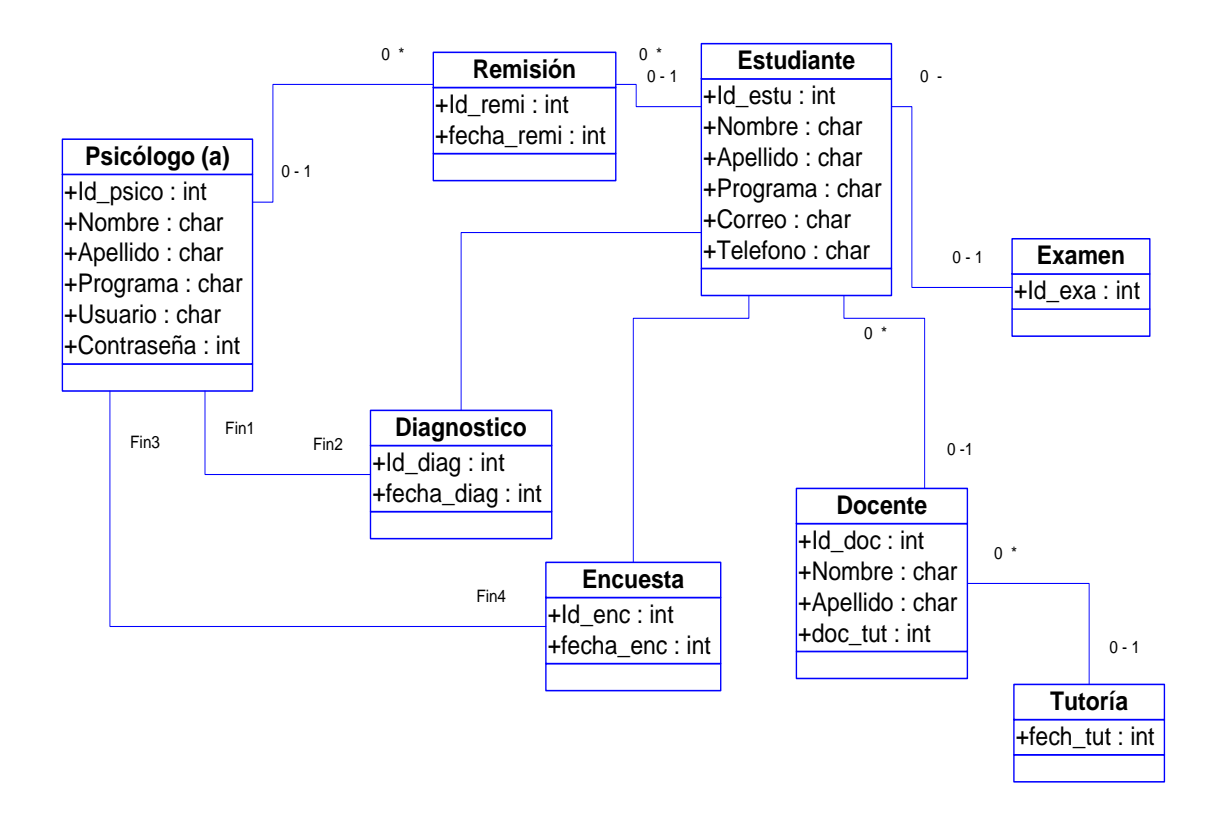

**Figura70 Diagrama De Clases** 

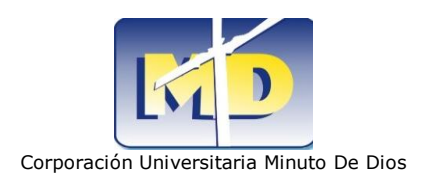

## **14 DESARROLLO Y PRUEBAS**

Las líneas de código a utilizar han sido estudiadas y aplicadas, logrando explicar el porqué de su implementación; puesto que cada línea ha sido puesta a prueba y ha de realizar alguna función.

El lenguaje de programación PHP5 nos proporciona nuevas funciones para llevar acabo algunos procesos y así desarrollar el software sin que en algún momento en su estructura presente fallas.

Las variables, los parámetros, entre otros han sido diseñados con una estructura lógica para su total funcionamiento estableciendo así límites que nos ayudan ahorrar posición en la memoria aleatoria.

Por otro lado así como hemos aplicado las pruebas de la caja blanca (White Box Testing) hemos de aplicar pruebas de caja negra (Black Box Testing) las cuales estudian la parte estructural del sistema; se ejecuta cuando ingresamos datos (entrada) y al terminar el proceso nos envía un resultado (salida) ya sea un mensaje de que el proceso se ha realizado bien o un mensaje de que algo a ocurrió mal como el ingreso de un caracteres no valido.

Se pueden obtener varios tipos de datos de salida ya que si en el momento de las pruebas de la caja blanca vemos que hemos establecido un límite a las variables no nos permitirá almacenar valores más grandes de los ya especificados.

Las pruebas nos ayudan a detectar todo tipo de errores que presente el software ya sea de interfaz, en la estructura de los datos, en el rendimiento en la inicialización y terminación.

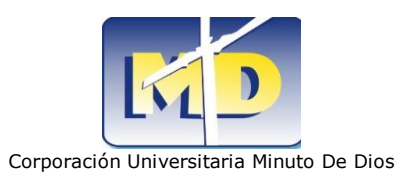

## **15 RECURSOS**

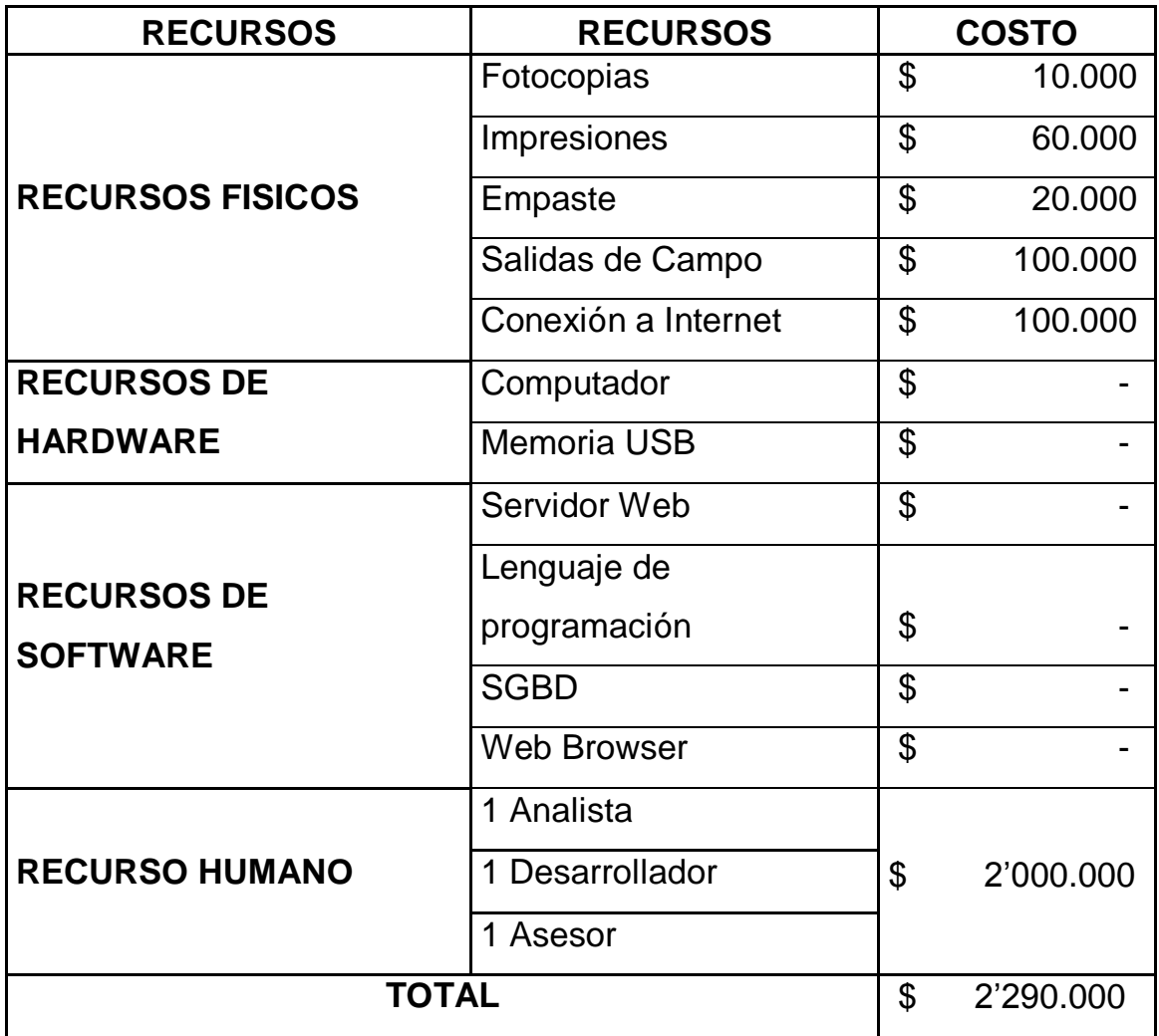

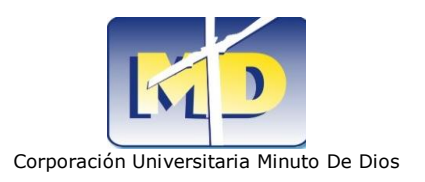

## **16 CONCLUSIONES**

Los objetivos se cumplieron satisfactoriamente. Se desarrolló el modulo de un sistema de información.

Capaz de soportar eficientemente la información contenida en el momento de ingresar datos a los formularios; con capacidad de manipular los registros de diferentes formas.

A diferencia de otros proyectos este software aparte de ser construido en un lenguaje de programación nuevo requiere de un análisis exhaustivo de los datos puesto que la información requerida es muy amplia.

El interactuar con los diferentes diagramas que utilizamos los desarrolladores de software nos hace asegurar el funcionamiento de todos los módulos del aplicativo garantizando su total funcionamiento.

Los análisis que se generan se hacen con el fin de disminuir inconsistencias en la base de datos y garantizar una estructura estable y uniforme.

Se trabaja cada complemento del sistema para poder establecer sus atributos, relaciones, y entre otras cosas aplicar las diferentes reglas de normalización para disminuir la redundancia y generar efectividad estos procesos con el fin de ahorrar espacio en la memoria.

La construcción de este software se hace con el fin de satisfacer una necesidad informática.

El desarrollo de este aplicativo genera mejoras a las personas que requieran de su utilización puesto que les ahorra gran trabajo en sus funciones diarias.

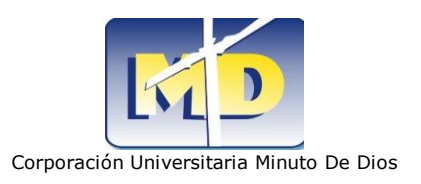

## **17 RECOMENDACIONES**

- $\checkmark$  Se recomienda al usuario final seguir las indicaciones estipuladas en el manual del usuario para poder implementar y utilizar el aplicativo.
- $\checkmark$  Es recomendable guardar una copia de la base de datos para en caso de que por alguna causa alguien altere el sistema.
- $\checkmark$  Es importante tener en cuenta los mensajes de error que envía el sistema puesto que nos estará indicando en qué lugar se encuentra la falla.
- $\checkmark$  El software podrá ser instalado en cualquier versión de Windows pero se recomienda que las versiones se han superiores a Windows XP por motivos de compatibilidad.
- $\checkmark$  Por motivos de seguridad y para evitar inconsistencias se aconseja no hacer modificaciones en la base de datos porque puede alterar algunos campos en las tablas.

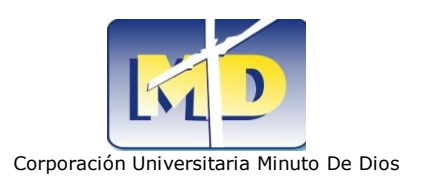

## **18 REFERENCIAS**

- **1.** El señor R. Frost Bases de de datos y sistemas expertos.
- **2.** Pressman, R. S Ingeniería de Software, Un enfoque practico.
- **3.** Abraham Gutiérrez PHP5 a través de ejemplos.
- **4.** Ginés Bravo PHP5 a través de ejemplos.
- **5.** Análisis y Diseño de sistemas de información James A Seen

## **18.1 RECURSOS ELECTRÓNICOS**

- **1.** [http://es.wikipedia.org/wiki/Base\\_de\\_datos\\_relacional.](http://es.wikipedia.org/wiki/Base_de_datos_relacional)
- **2.** MySQL [:: Dispelling the Myths](http://dev.mysql.com/tech-resources/articles/dispelling-the-myths.html)

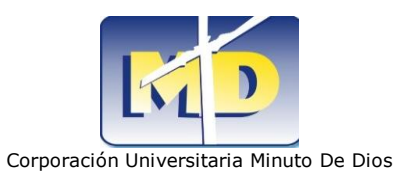

# **ANEXO1: FORMULARIO DE REMISIÓN**

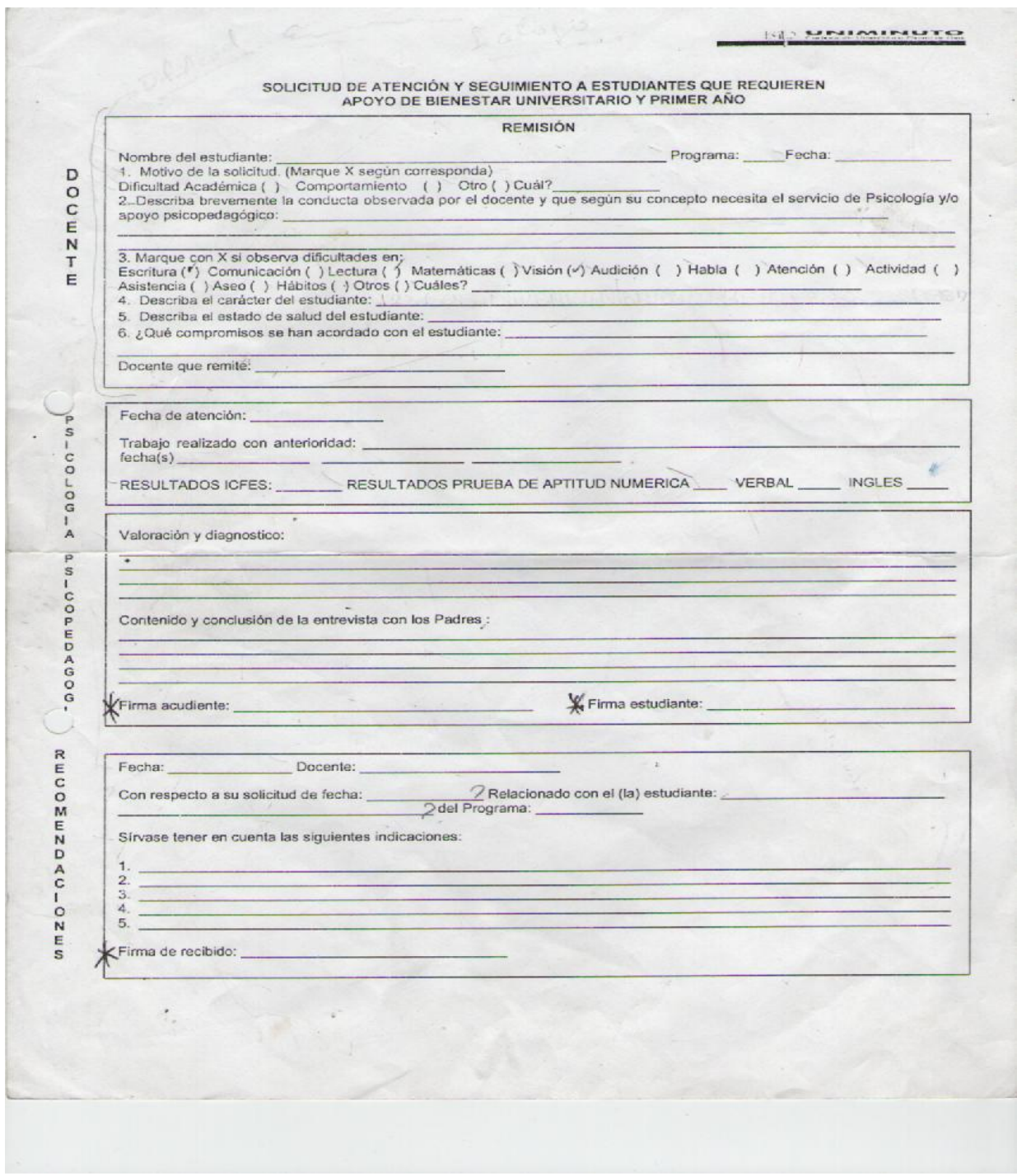

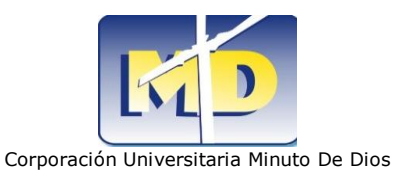

### **ANEXO2: FORMULARIO DE DIANOSTICO**

BIENESTAR UNIVERSITARIO - PRIMER AÑO - REGIONAL SOACHA **DIAGNÓSTICO PSICOSOCIAL** Y. IDENTIFICACIÓN:  $1/2 - 1$ Mombre:<br>
Semestre: Johnala: Edad: FN: When the Semestre: Johnala: Edad: FN: When the Semestre: When the del Padre: When the del Padre: Western Tugar que ocupa: When the Semestre of Hermanos: Western Tugar que ocupa: Wester Programa: Apellidos: Estado civil: No. De hijos: cel:<br>Ocupación: "Teléfono: Edad: Ocupación: Edad:  $T$ cres  $X \rightarrow P$  $-Conyuqe.$ 2 CONSULTA:<br>Motivo: Voluntaria: Si \_ No \_ Fecha Entrevista Inicial \_\_ ¿Ha sido tratado por alguna  $\equiv$  $\overline{z}$ 4: ANTECEDENTES PATOLÓGICOS FAMILIARES: (esquizofrenia, psicosis, demencia, RM, depresión, adicción, suicidio). Psicológicos o Psiquiátricos ( ) Cuál?<br>
Reciclógicos o Psiquiátricos ( ) Cuál?<br>
Bicológicos o Psiquiátricos ( ) Cuál?<br>
Bicológicos o Psiquiátricos ( ) Cuál?<br>
Médicos ( ) Cuál?<br>
Médicos ( ) Cuál? Tóxicos( ) Cuál? Tóxicos( ) Cuál? 6: HISTORIA PERSONAL: INFANCIA: (embarazo, gestación, parto, desarrollo) \_ ADOLESCENCIA: (sociabilidad, sexualidad, autoestima) 7. RASGOS DE COMPORTAMIENTO:<br>
SOCIALES: Timido ( ) Activo ( ) Sociable ( ) Agresivo ( ) Colaborador ( ) Dependiente ( ) Lider ( )<br>
EMOCIONALES: Hiperactivo ( ) Triste ( ) Euforico ( ) Tic ( )<br>
TRAS. SUEÑO: Somnoliento ( ) 8. HISTORIA ESCOLAR: E dad de ingreso al jardin: Edad de ingreso a básica: Edad de ingreso a educación superior:<br>
Cursos repetidos: entre entre el termo de veces: Asignatura que menos le gusta:<br>
Asignatura que mais le gusta:<br>
Asignatura en la Asignatura en donde obtiene mejores resultados: - Asignatura en la cual obtiene bajos resultados: 9. DIAGNOSTICO: 10. PLAN DE ACCION ÷ **CONTRACTOR** ESTUDIANTE PSICOLOGA - PSICOPEDAGOGA .

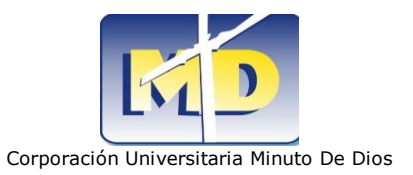

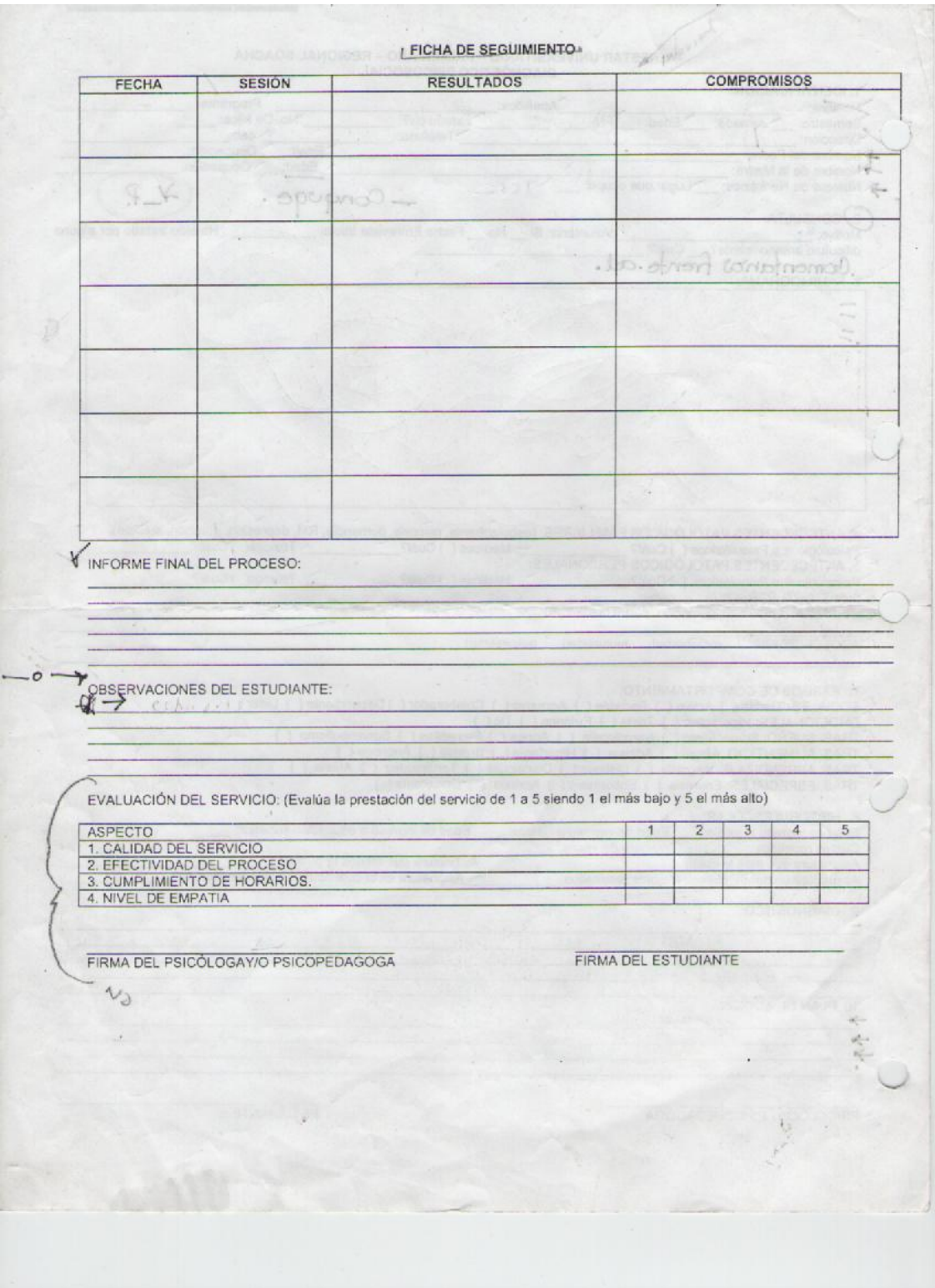

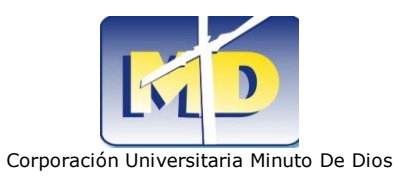

# **ANEXO3: FORMULARIO ENCUESTA DE CARACTERIZACIÓN**

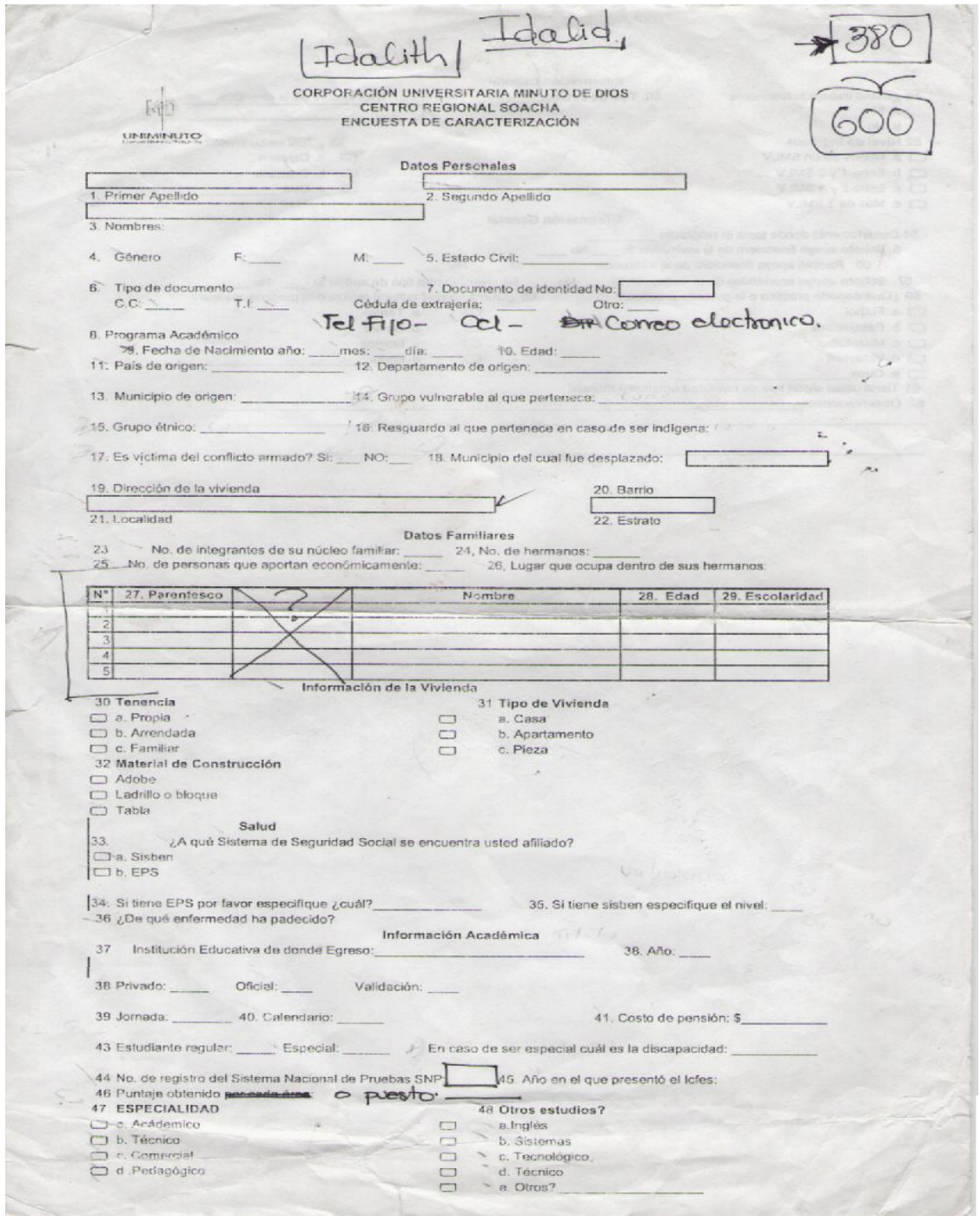

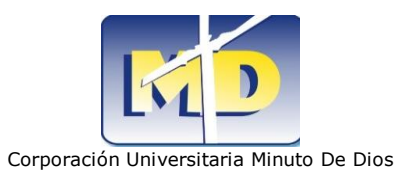

# **ANEXO4: FORMATO TUTORÍA**

**MD** UNIMINUTO

**TECNOLOGIA EN INFORMATICA** 

**COORDINACIÓN DE TIEMPOS ASISTIDOS - TUTORÍAS** 

NOMBRE DOCENTE:

Esta relación de tutorías debe entregarse mensualmente a la coordinación de Tecnología en Informática, relacionando el apoyo de acuerdo al horario definido al inicio del semestre.<br>문

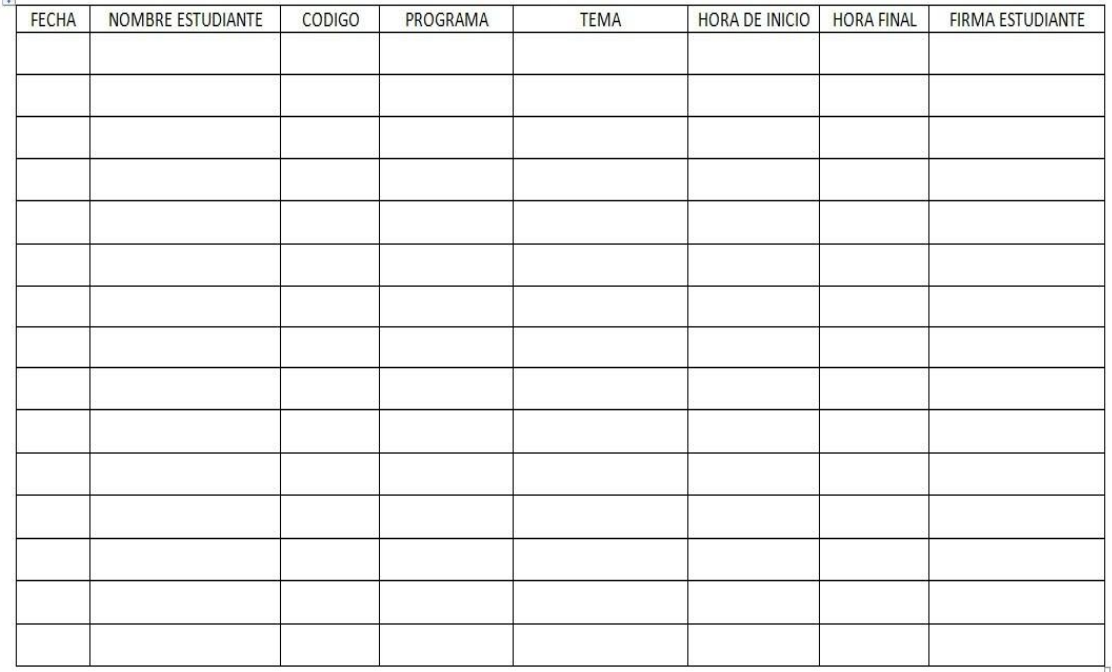